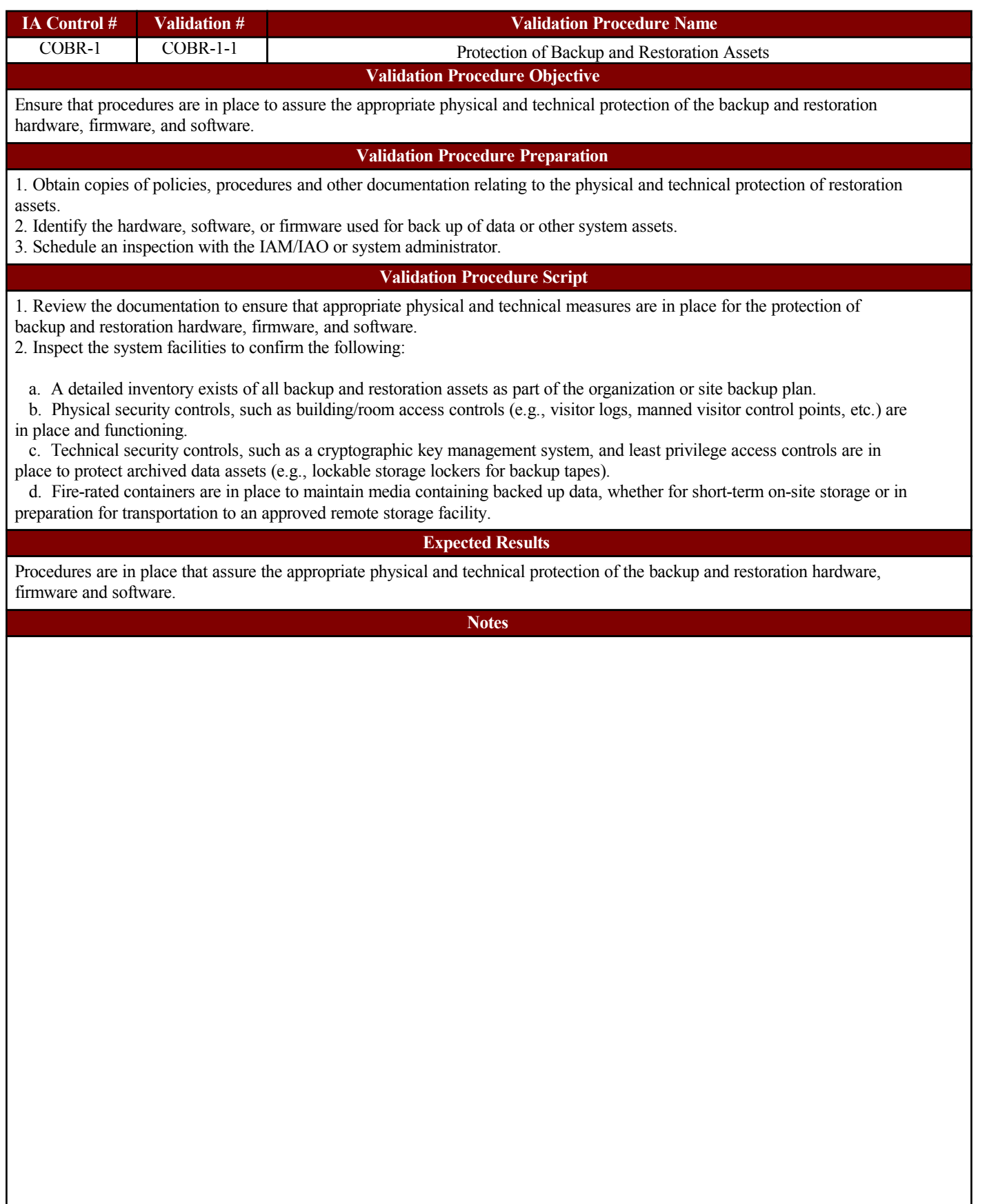

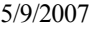

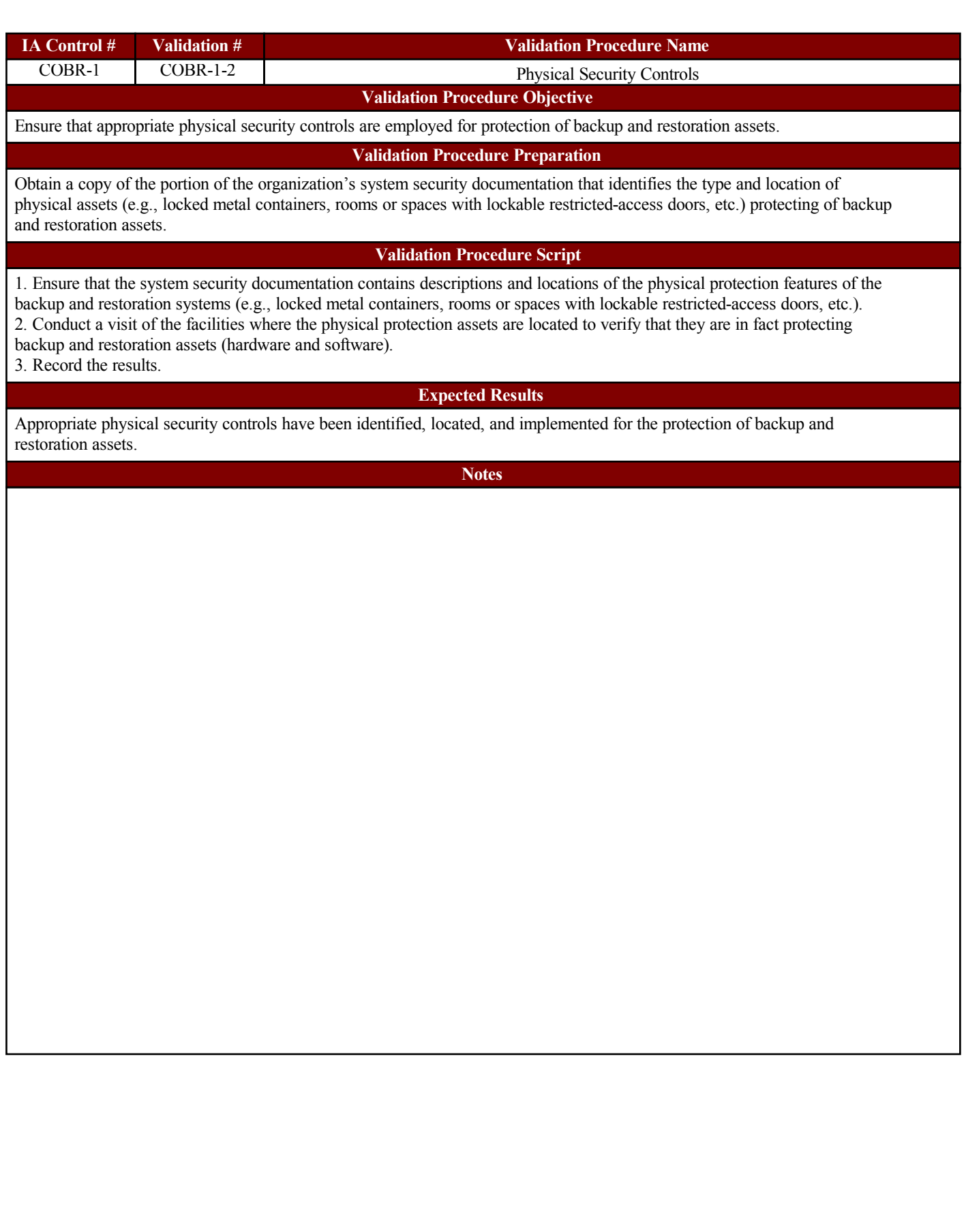

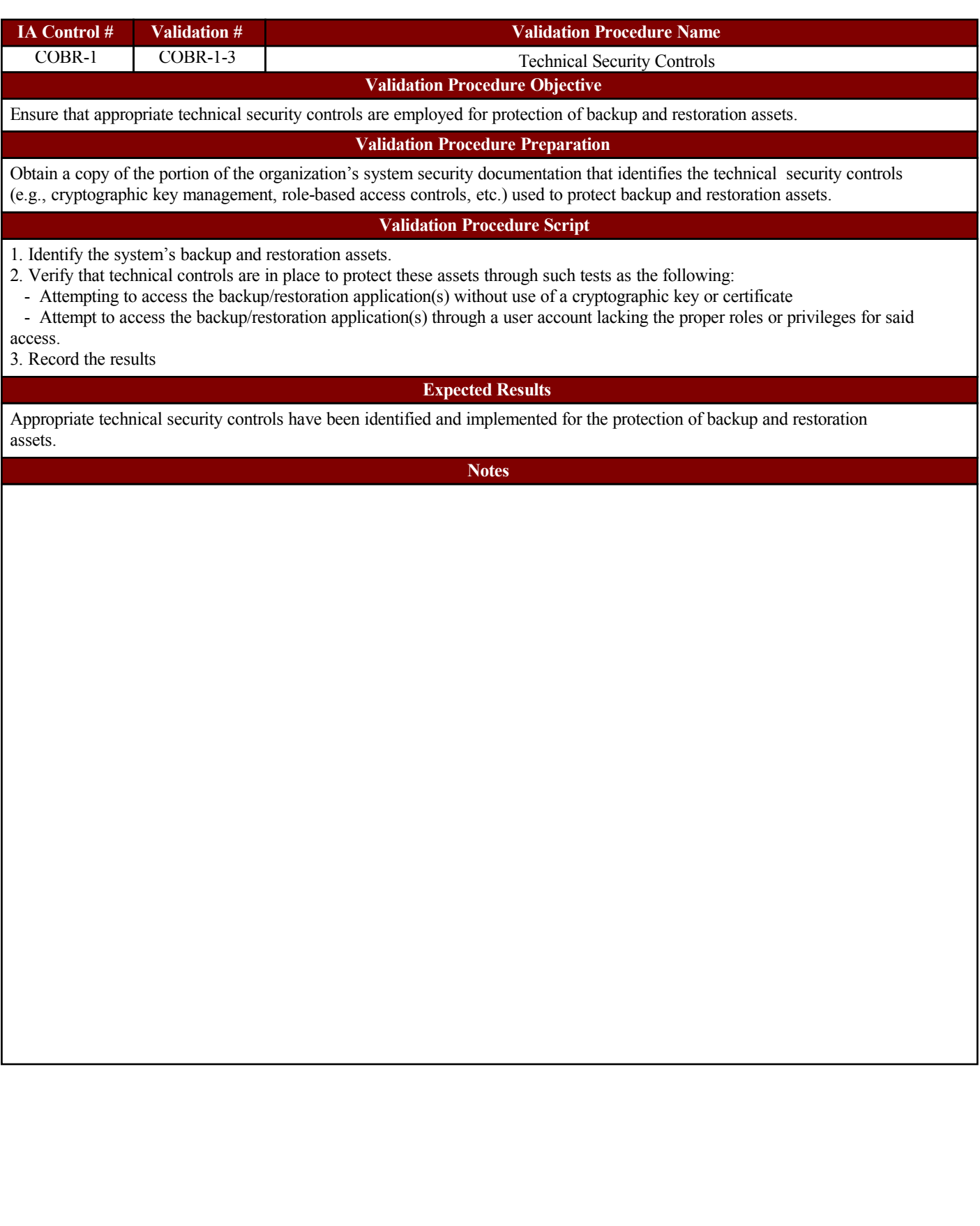

 $\mathsf{l}$ 

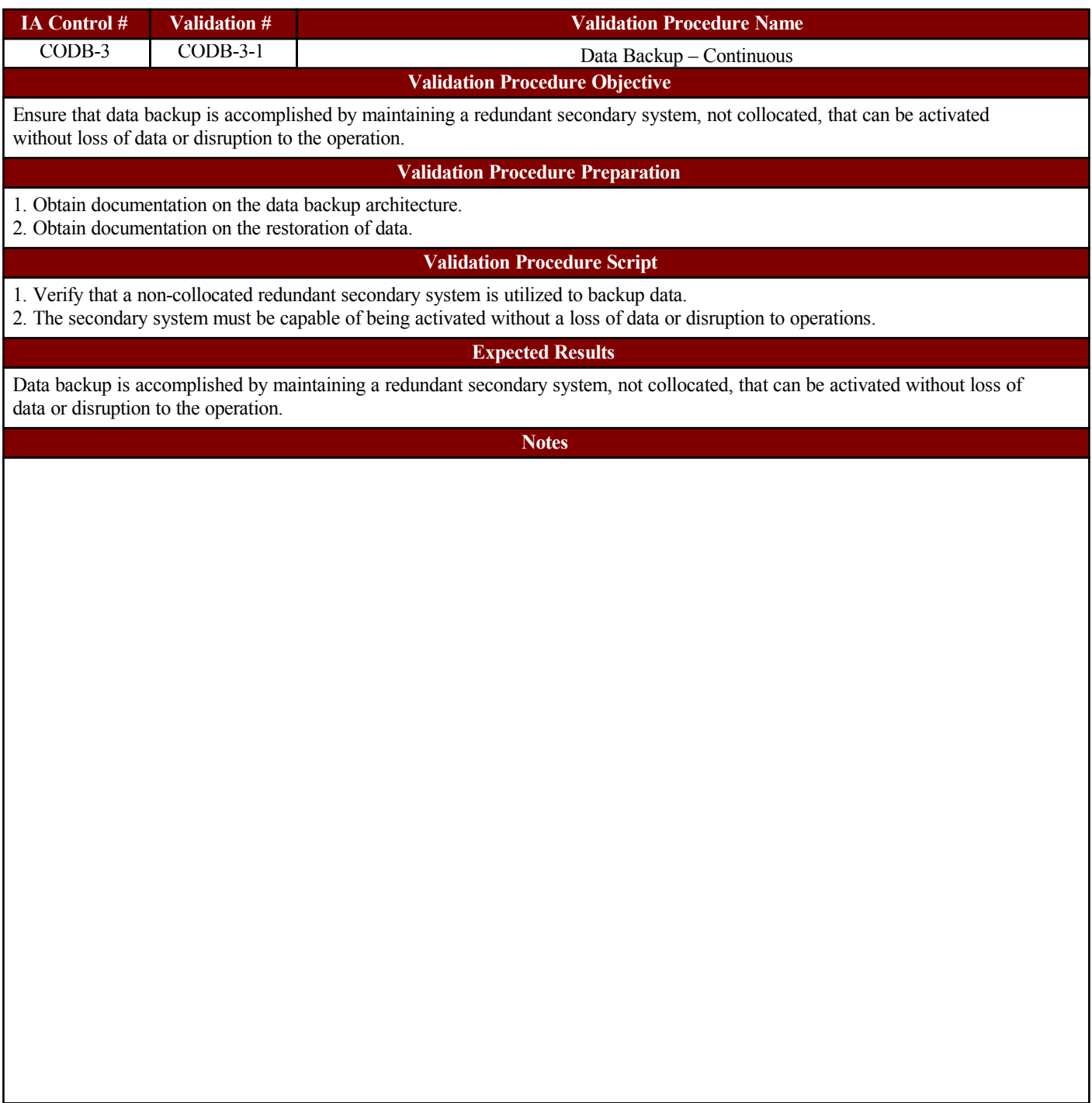

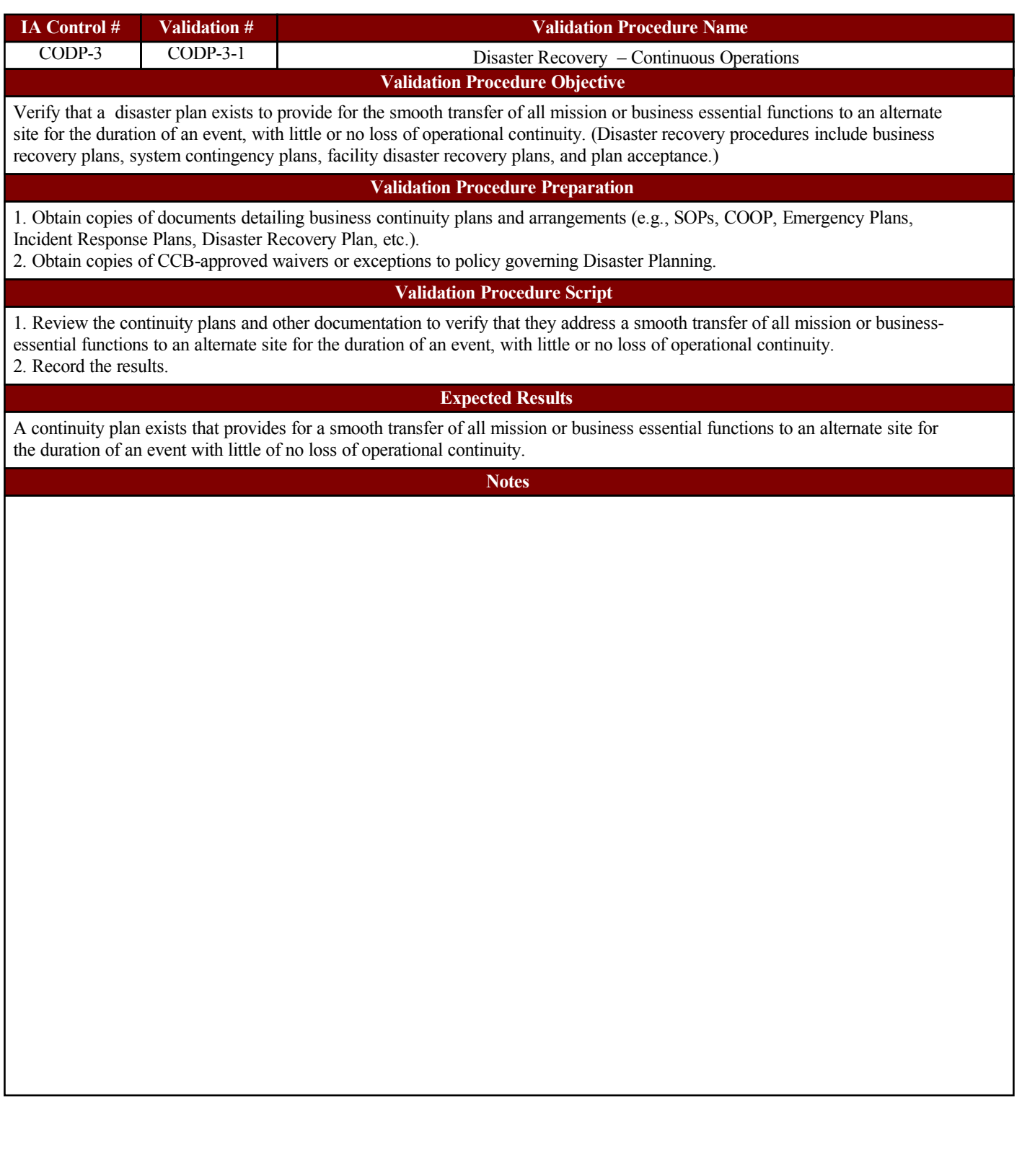

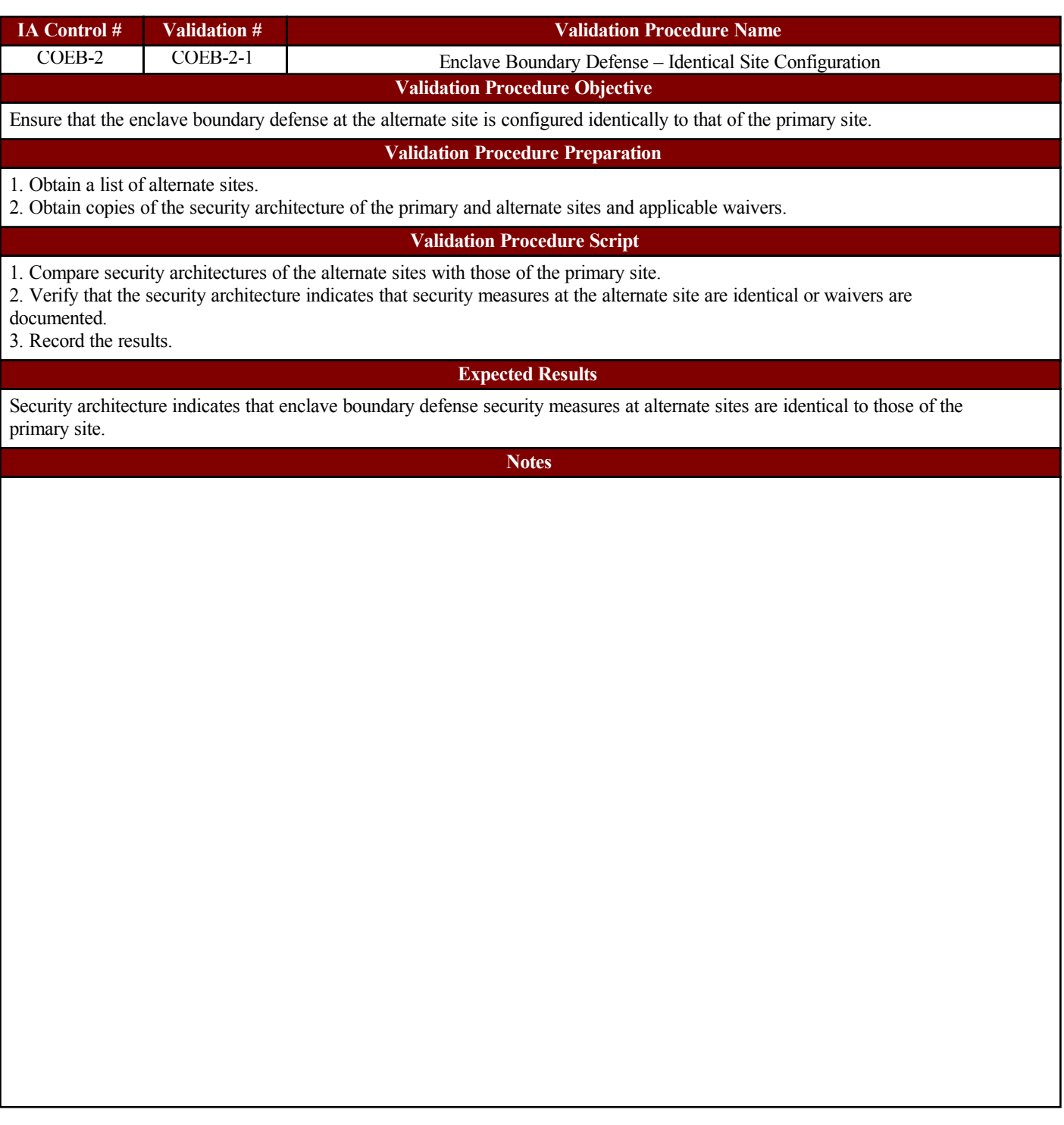

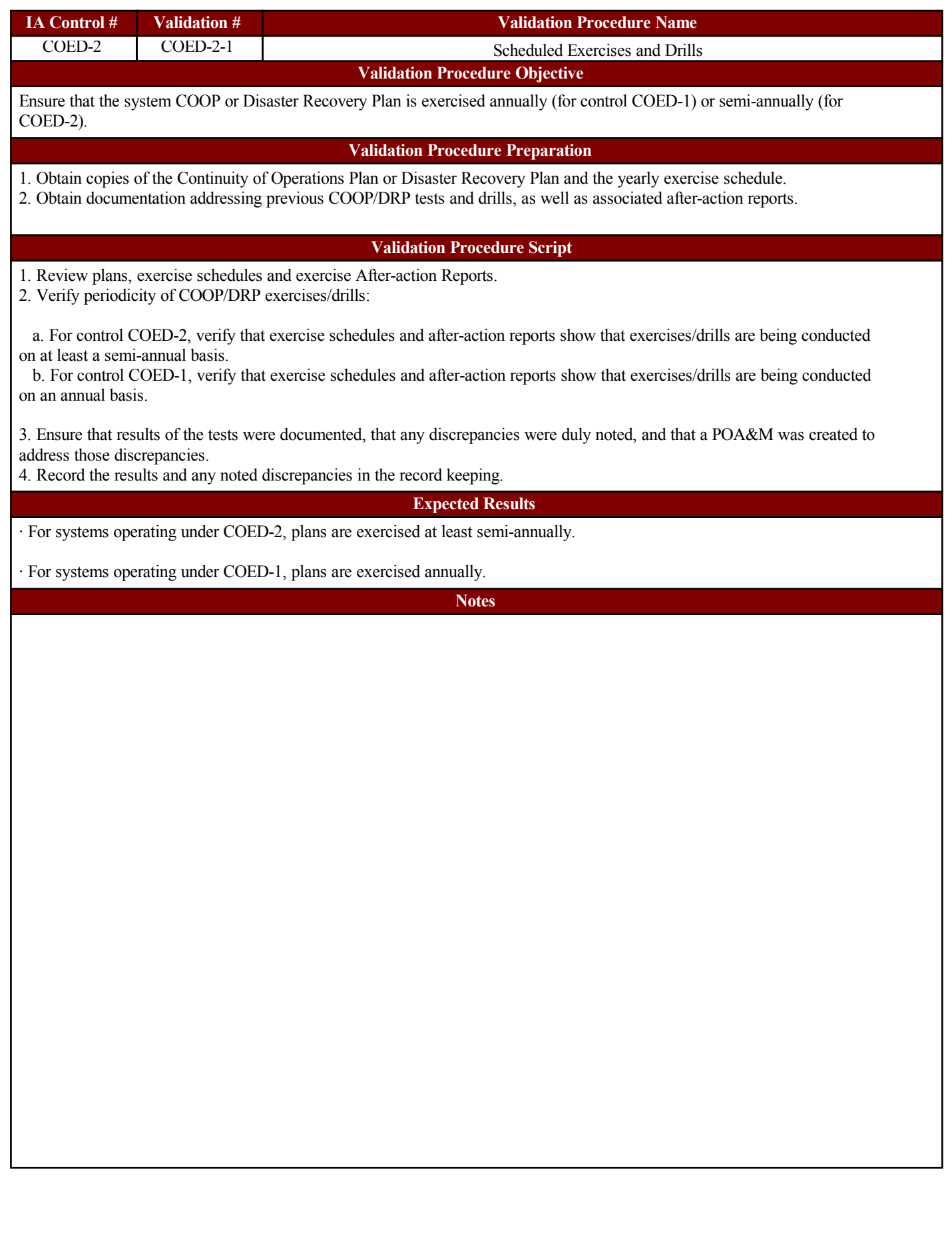

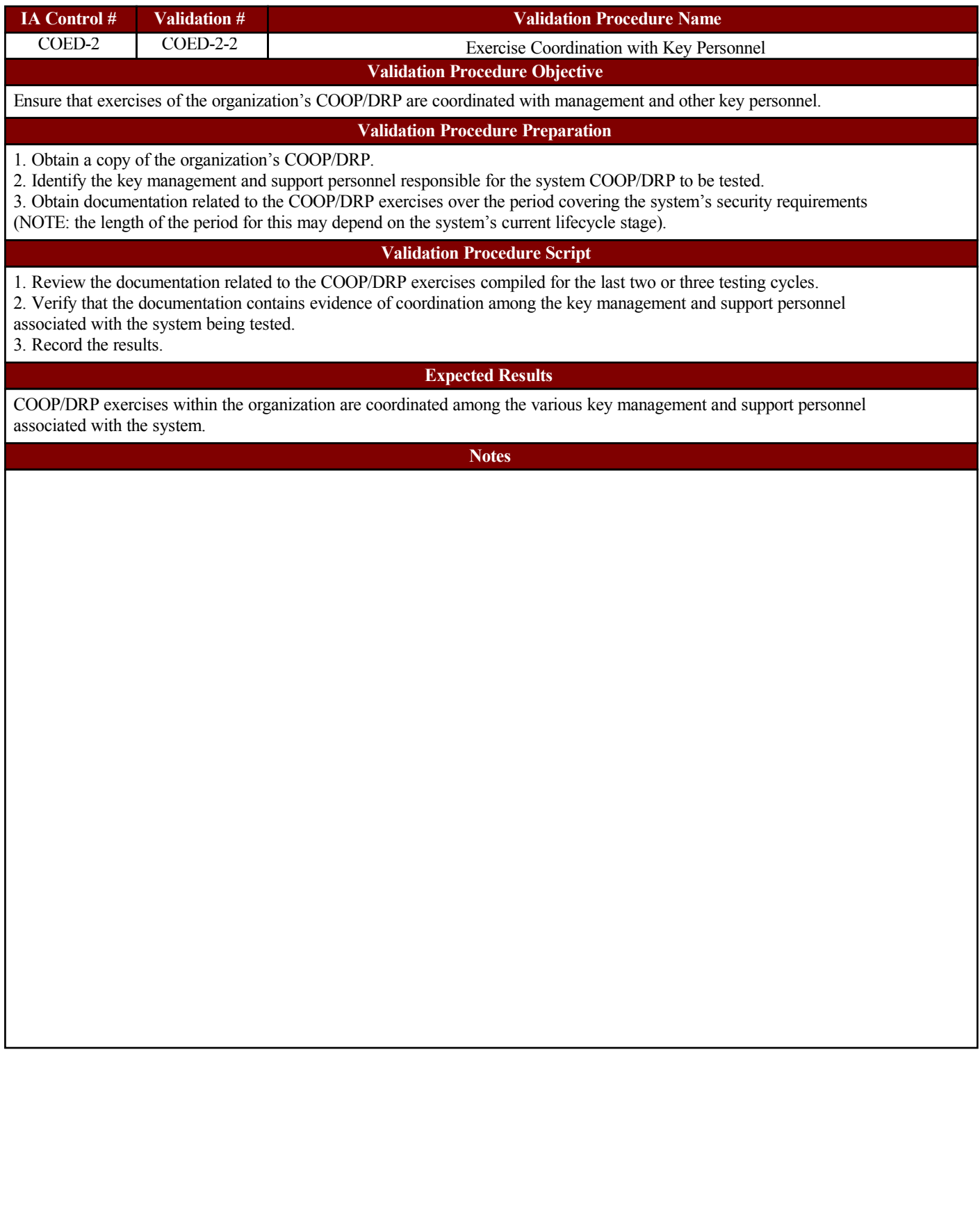

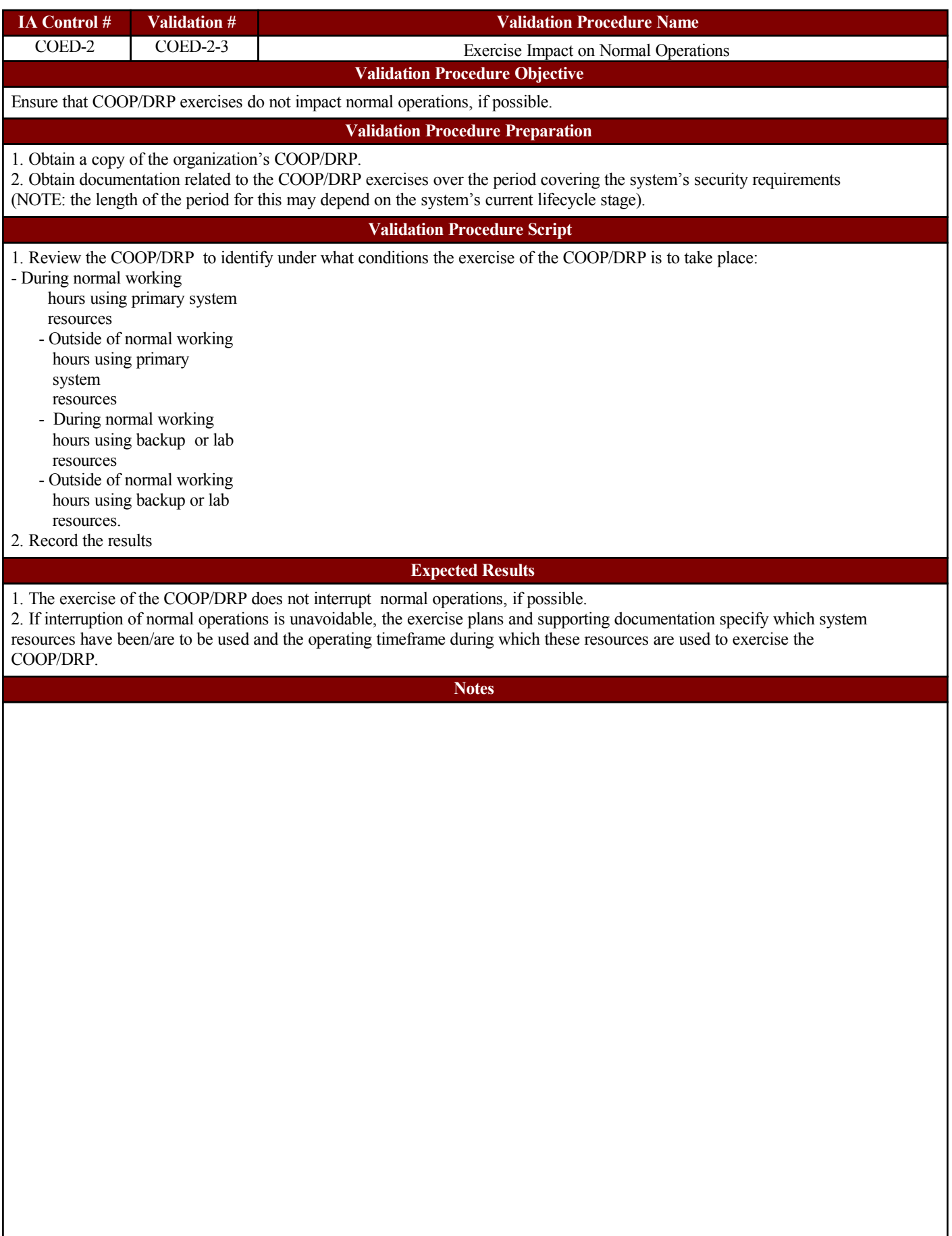

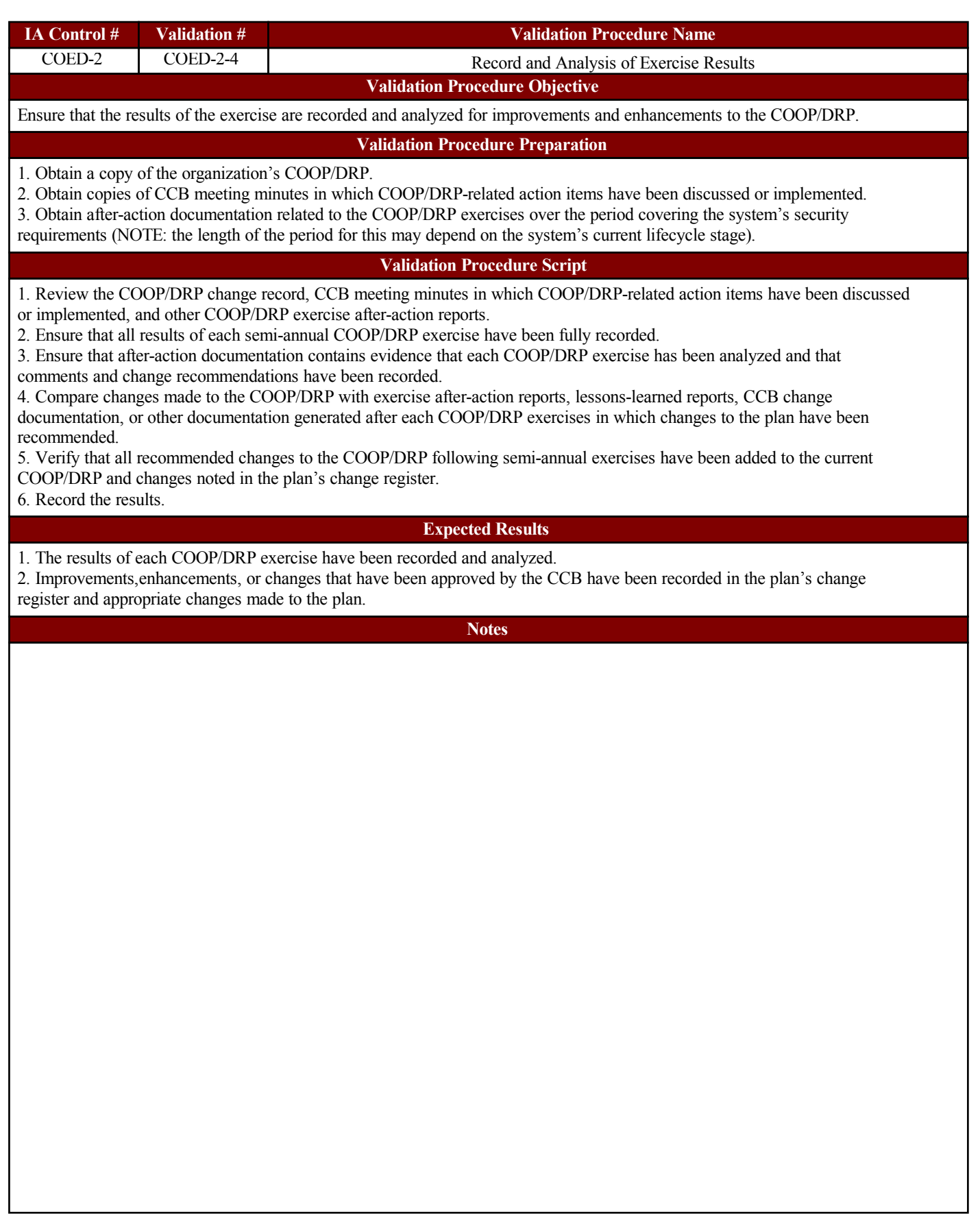

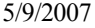

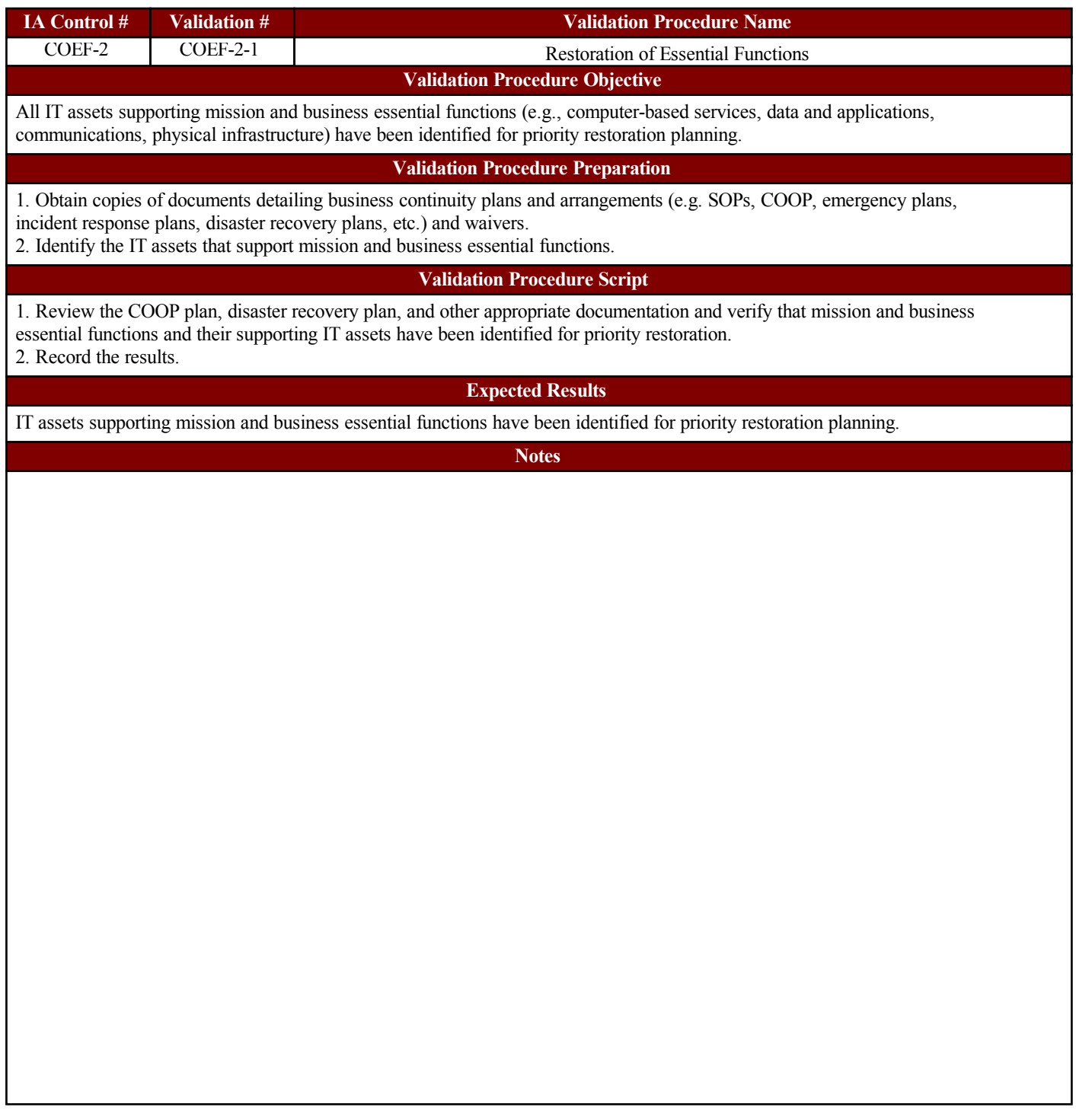

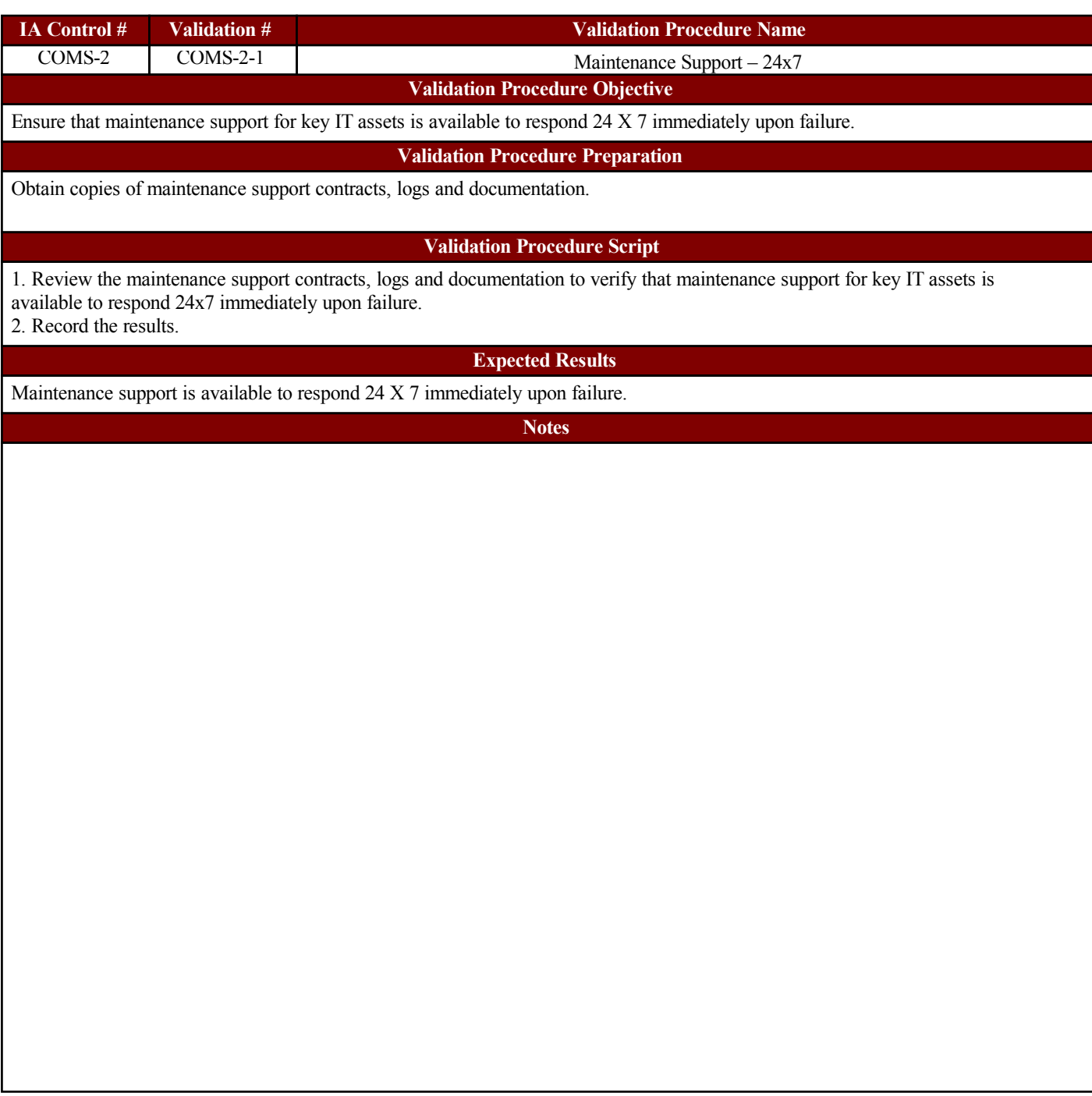

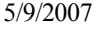

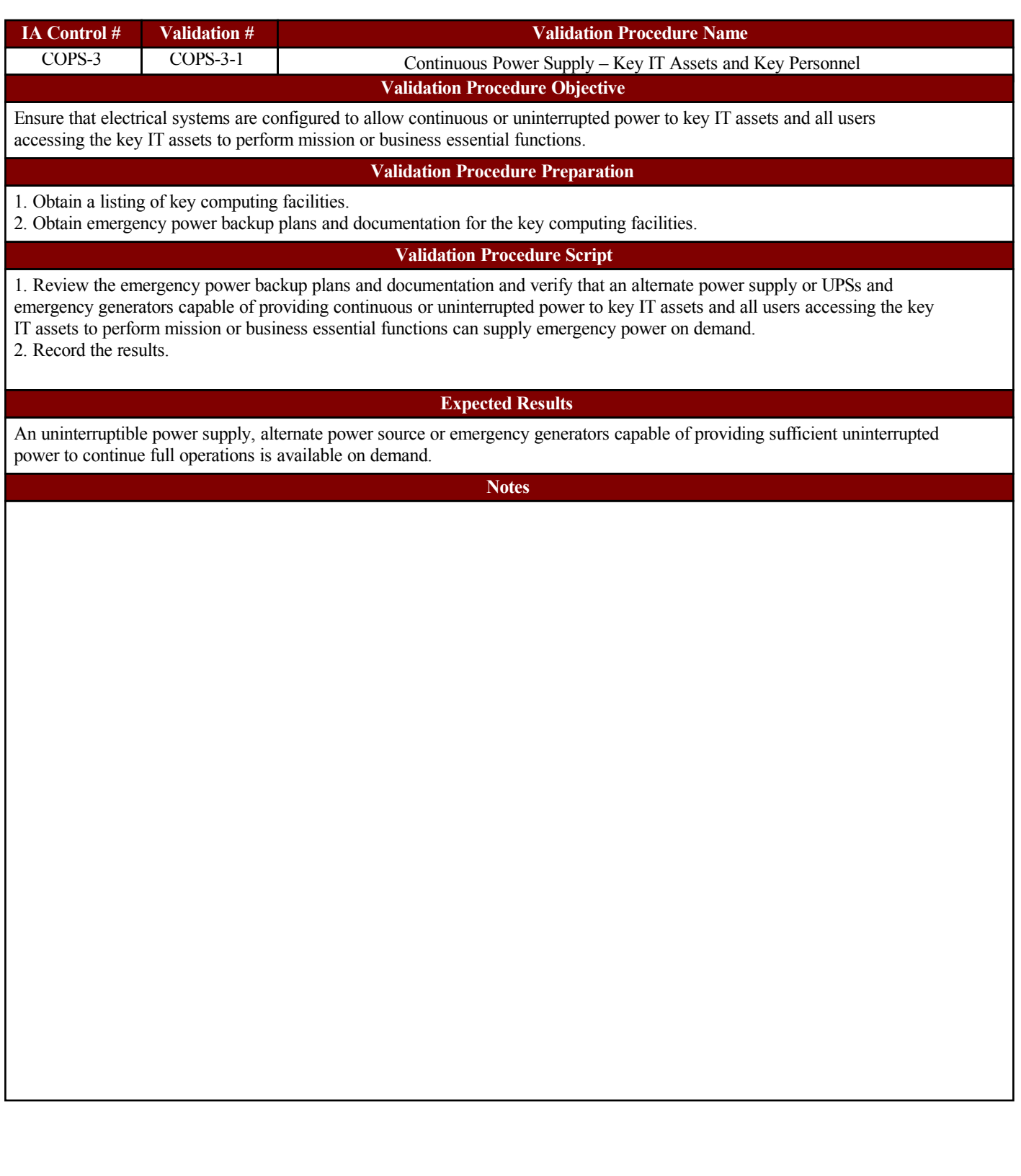

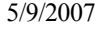

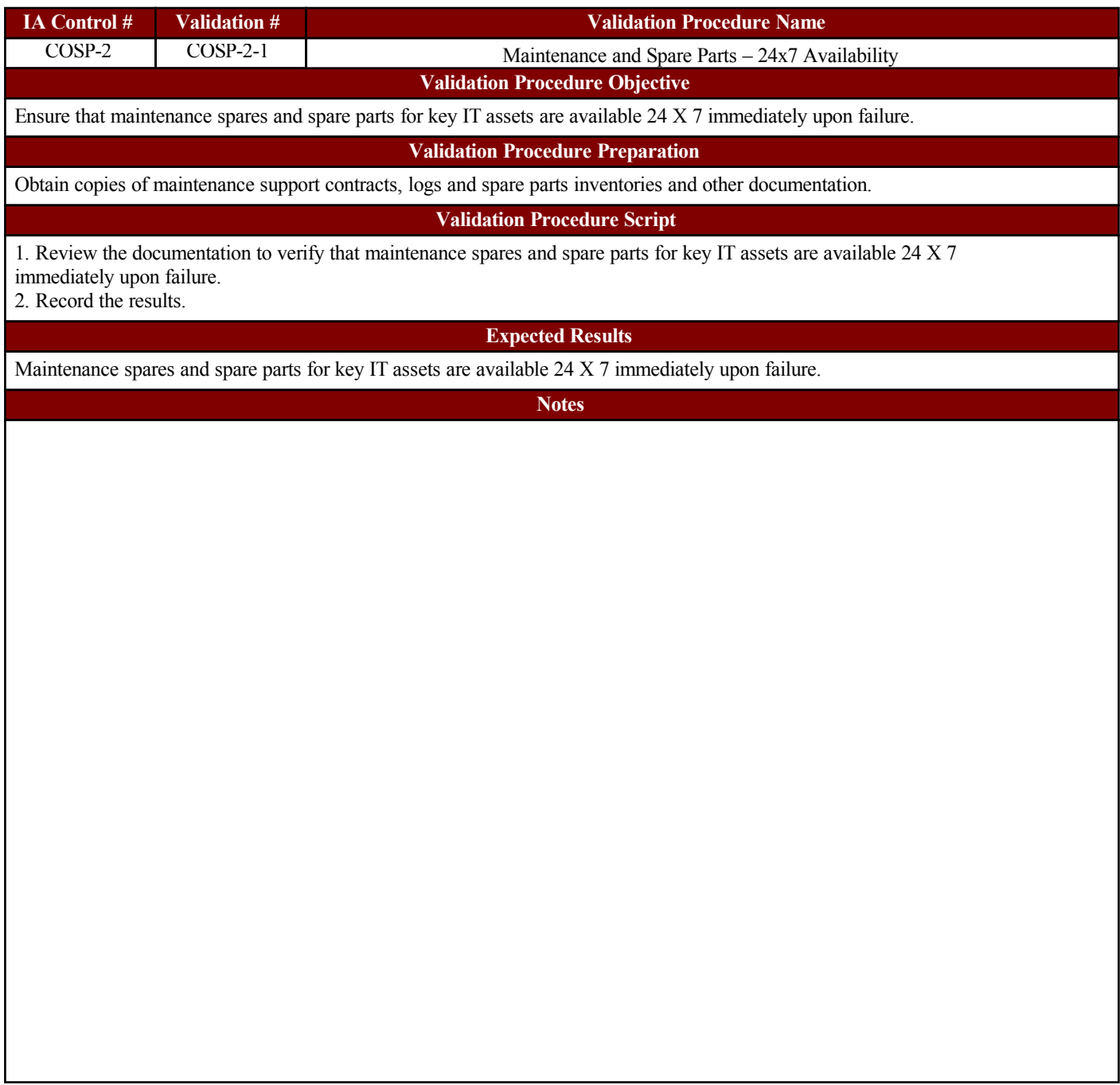

1. Obtain a

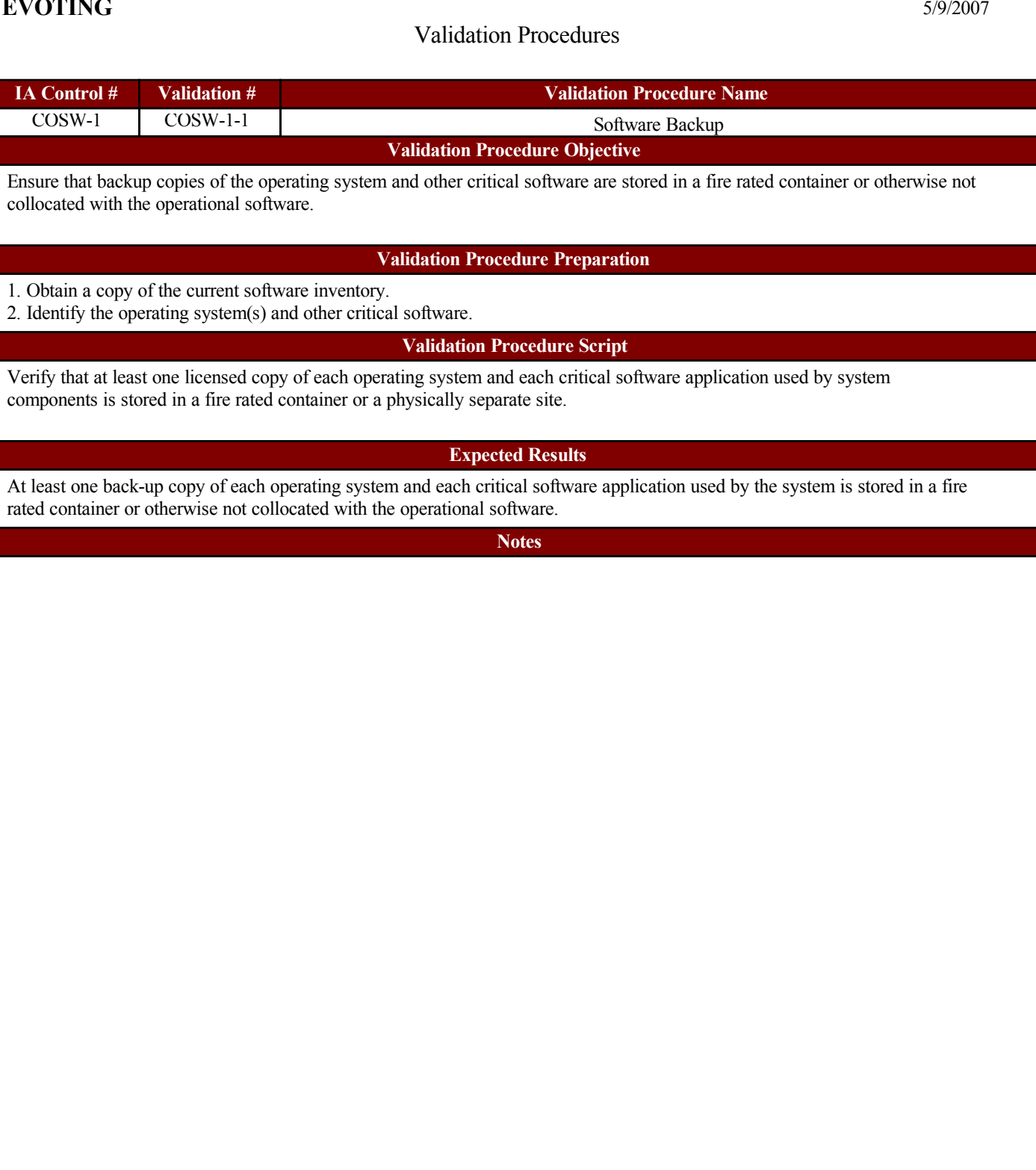

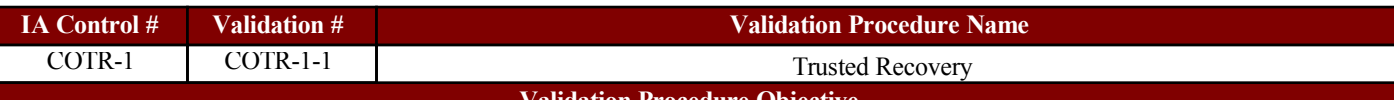

#### **Validation Procedure Objective**

Verify that recovery procedures and technical system features exist to ensure that recovery is done in a secure and verifiable manner, and that circumstances than can inhibit a trusted recovery are documented and appropriate mitigating procedures have been put in place.

#### **Validation Procedure Preparation**

1. Obtain a copy of the IT COOP and disaster recovery plans.

2. Obtain SOP documentation that addresses recovery procedures and the associated technical system documentation.

3. Obtain documentation that addresses circumstances that could inhibit a trusted recovery and mitigating procedures.

#### **Validation Procedure Script**

1. Review IT COOP, disaster recovery plans and other appropriate documentation to verify that recovery procedures and technical system features are in place to ensure that recovery is performed in a secure and verifiable manner.

2. Verify that circumstances that could inhibit a trusted recovery are documented and confirm that mitigating procedures are identified.

3. Record the results.

**Expected Results**

1. Recovery procedures and technical system features to ensure a recovery is done in a secure and verifiable manner are documented.

2. Circumstances that could inhibit a trusted recovery are documented and appropriate mitigating procedures have been put in place.

**Notes**

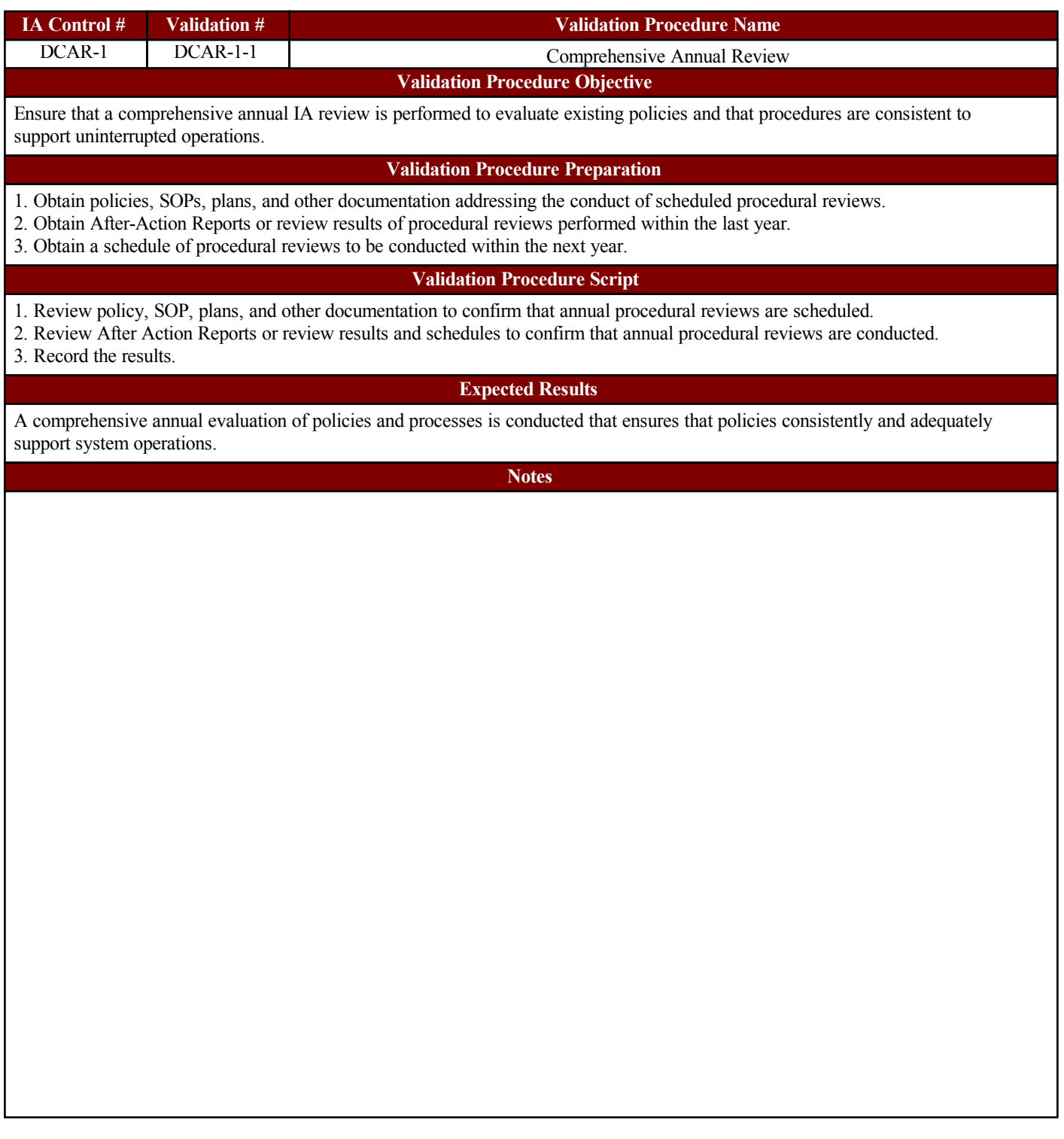

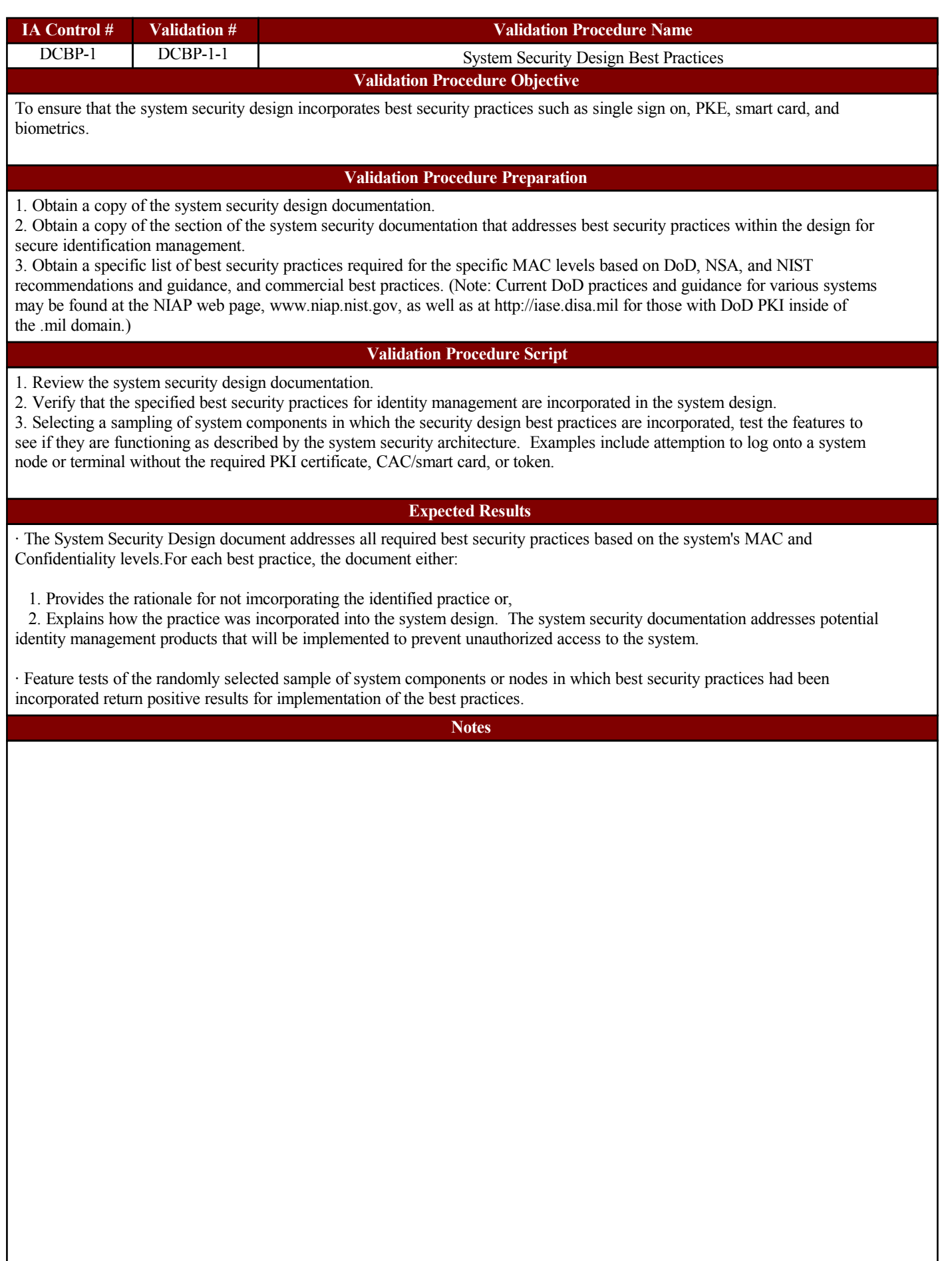

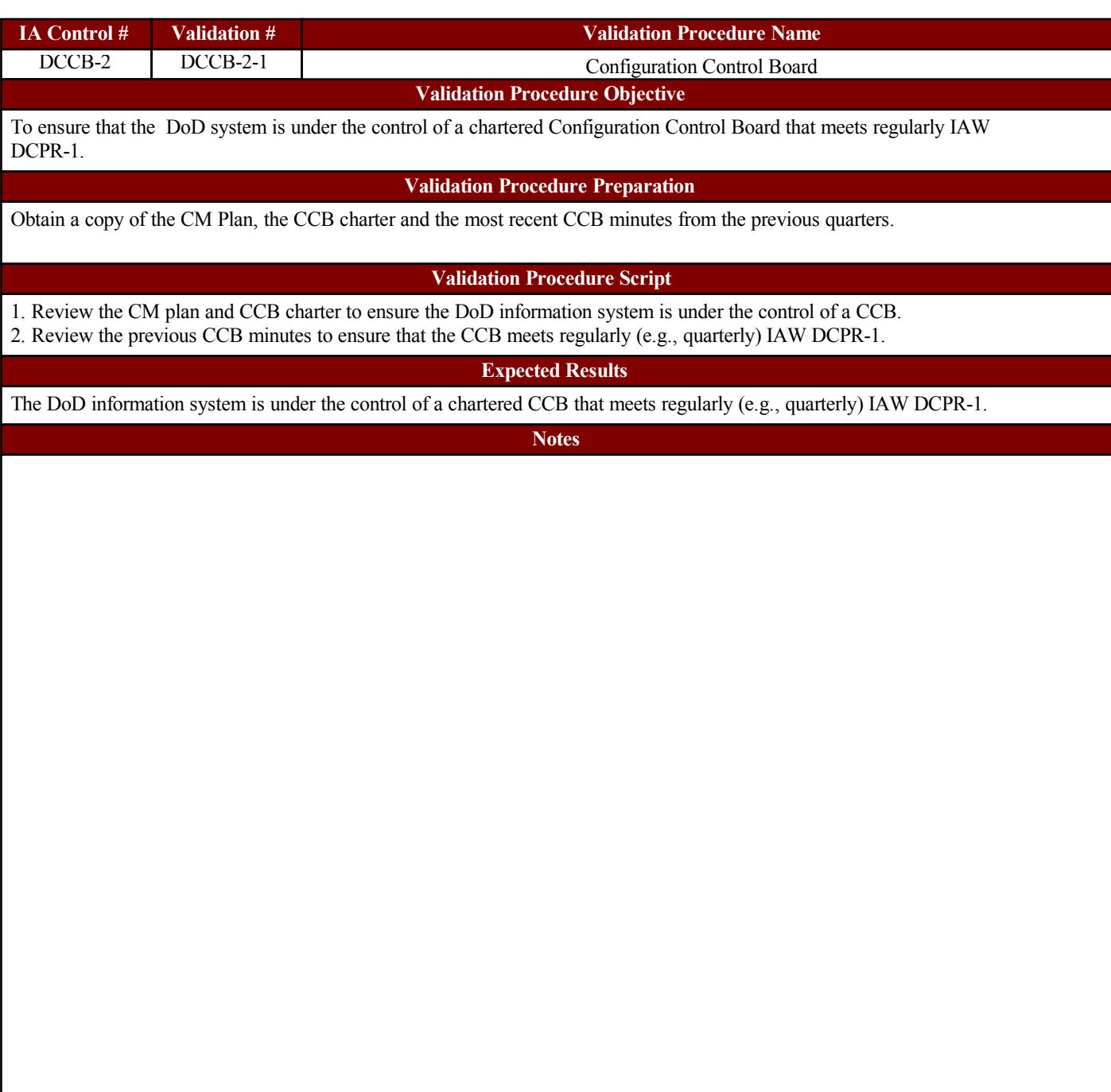

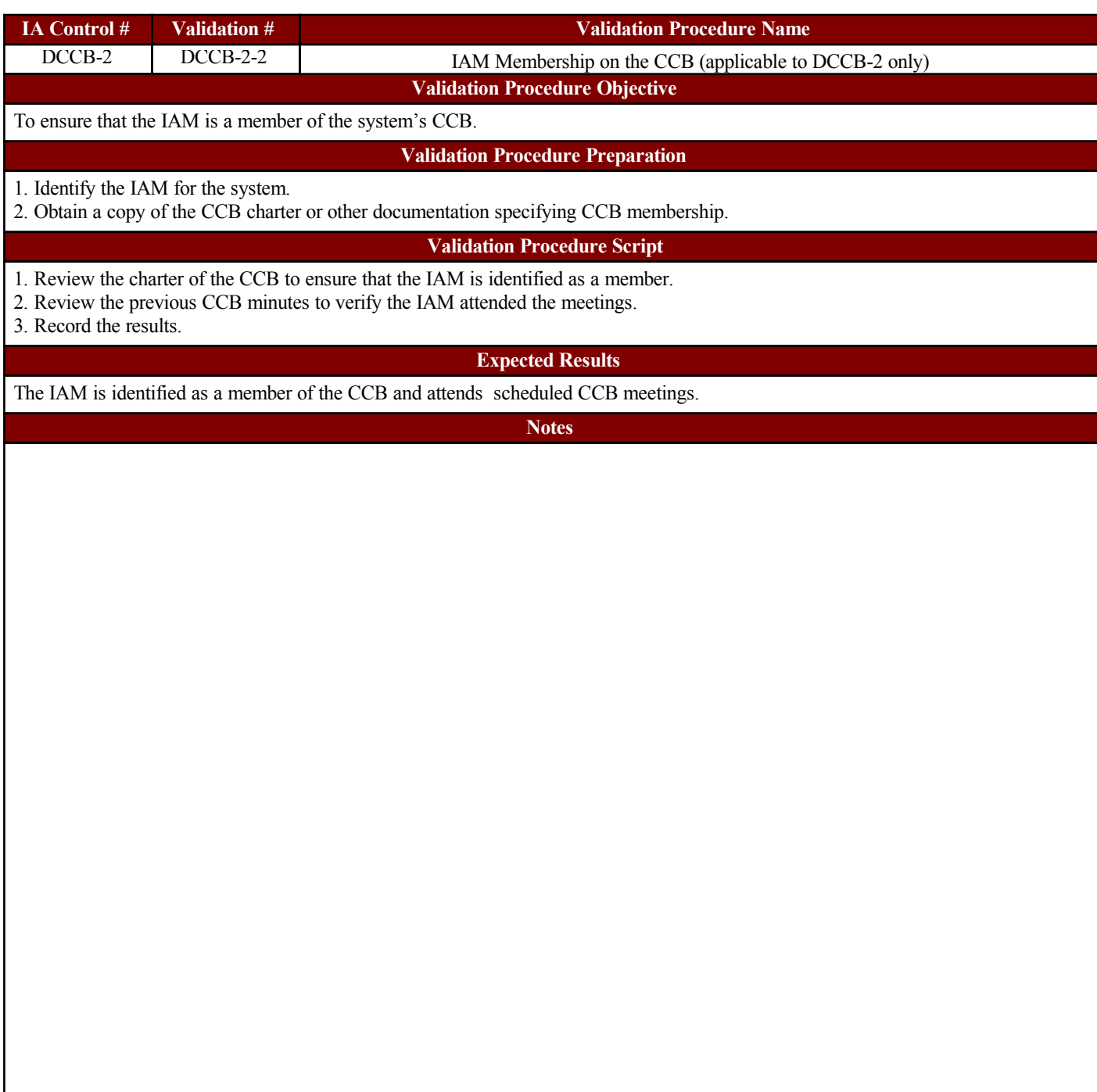

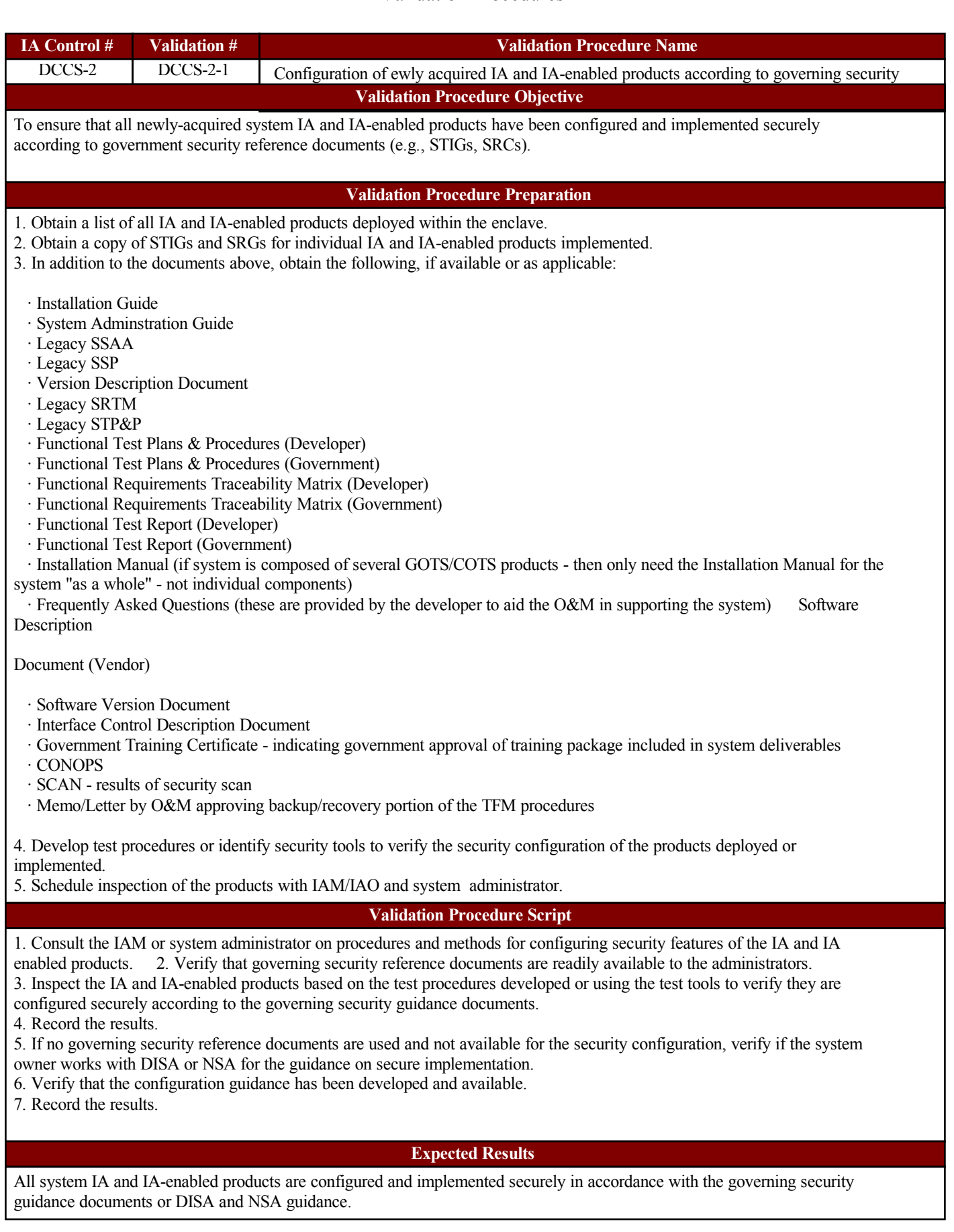

**Notes**

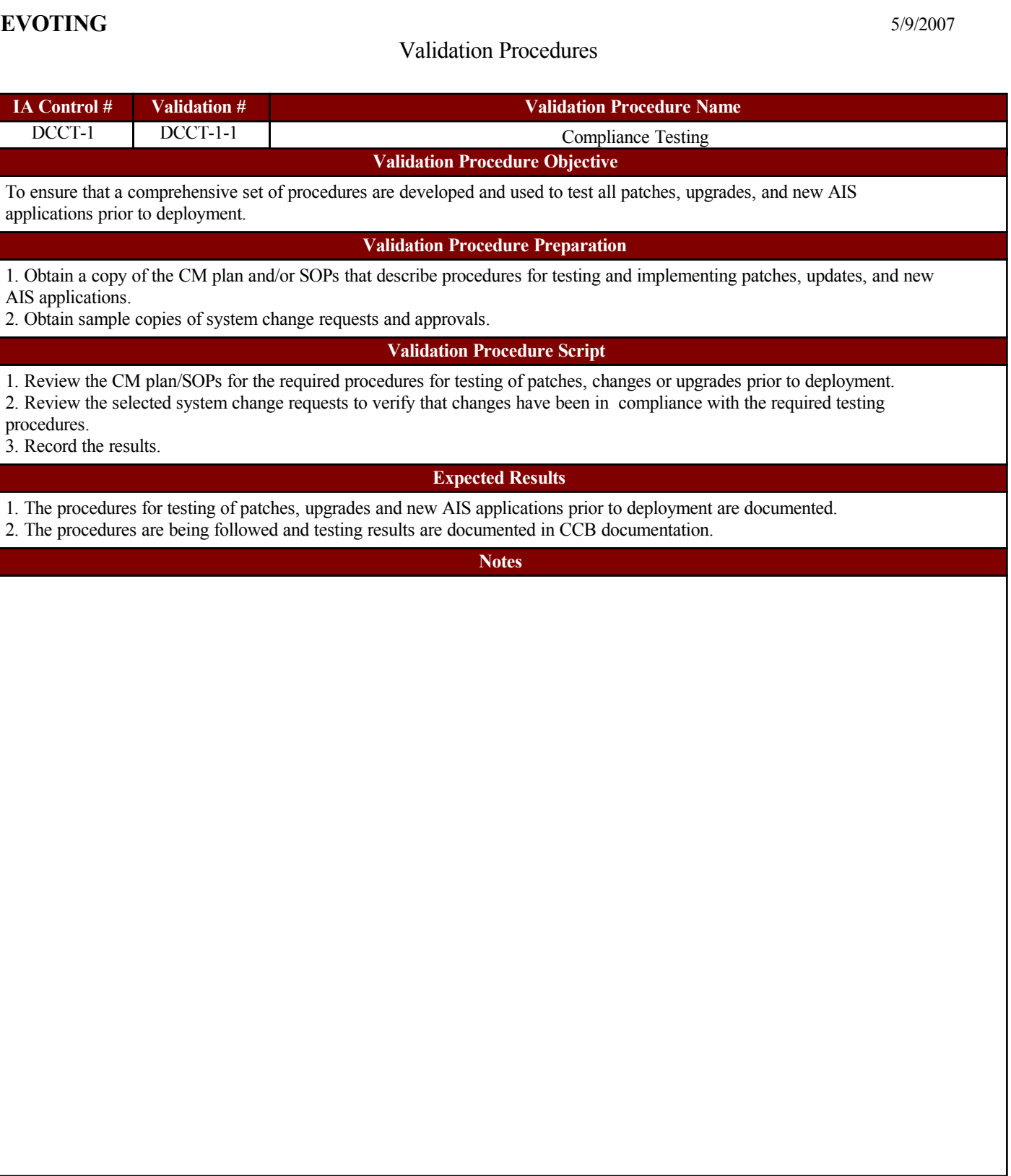

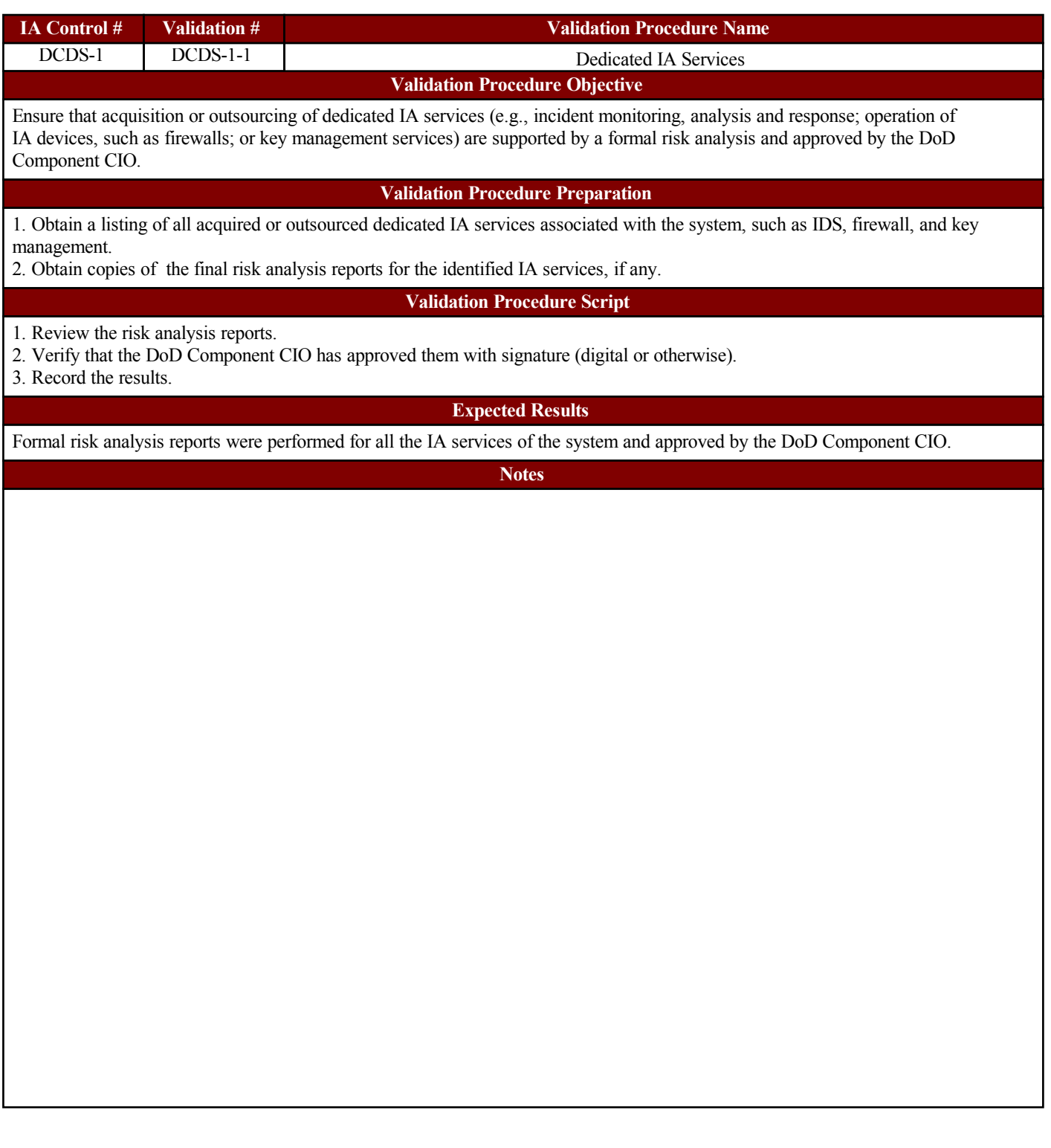

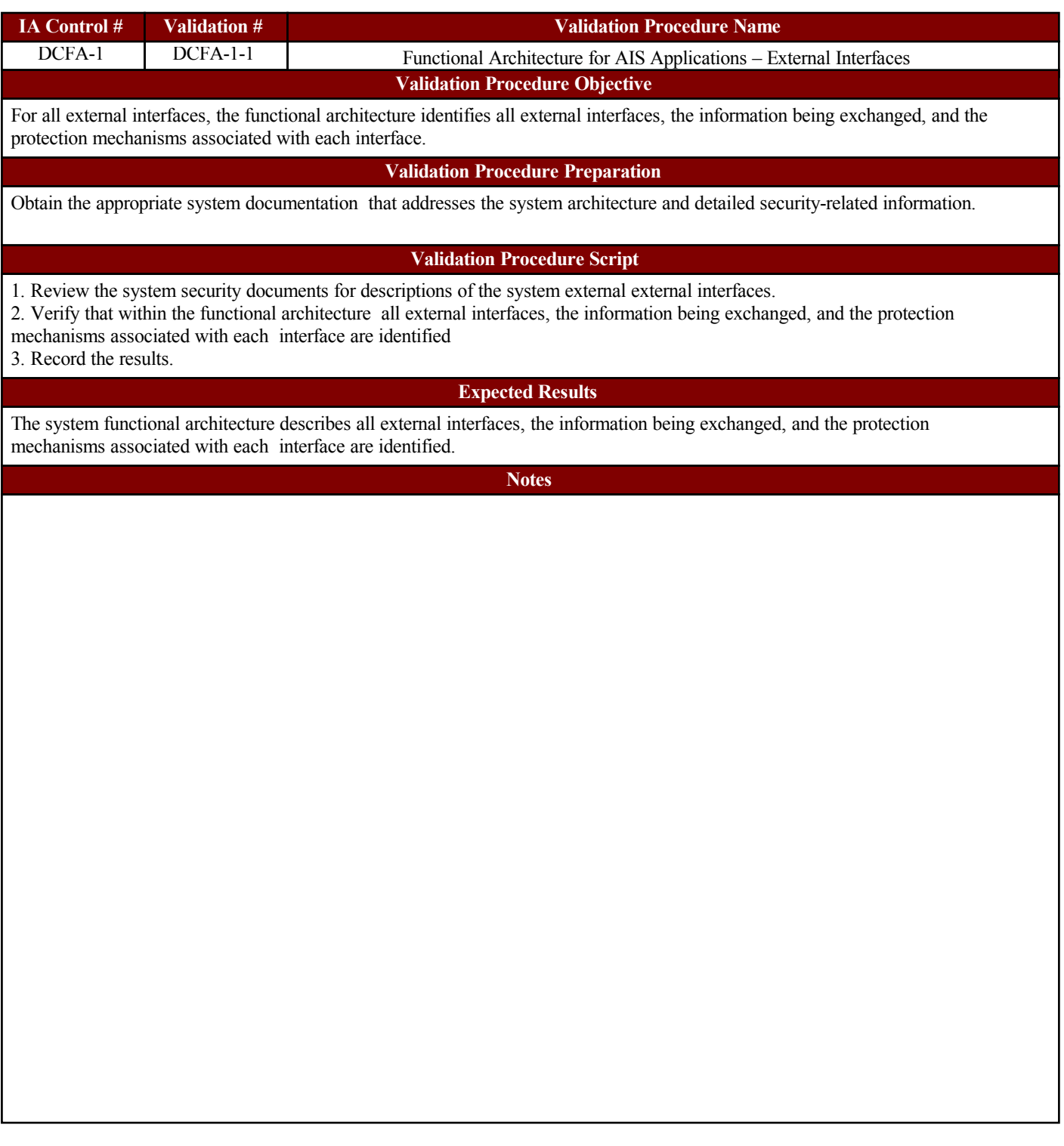

i<br>L

i<br>I

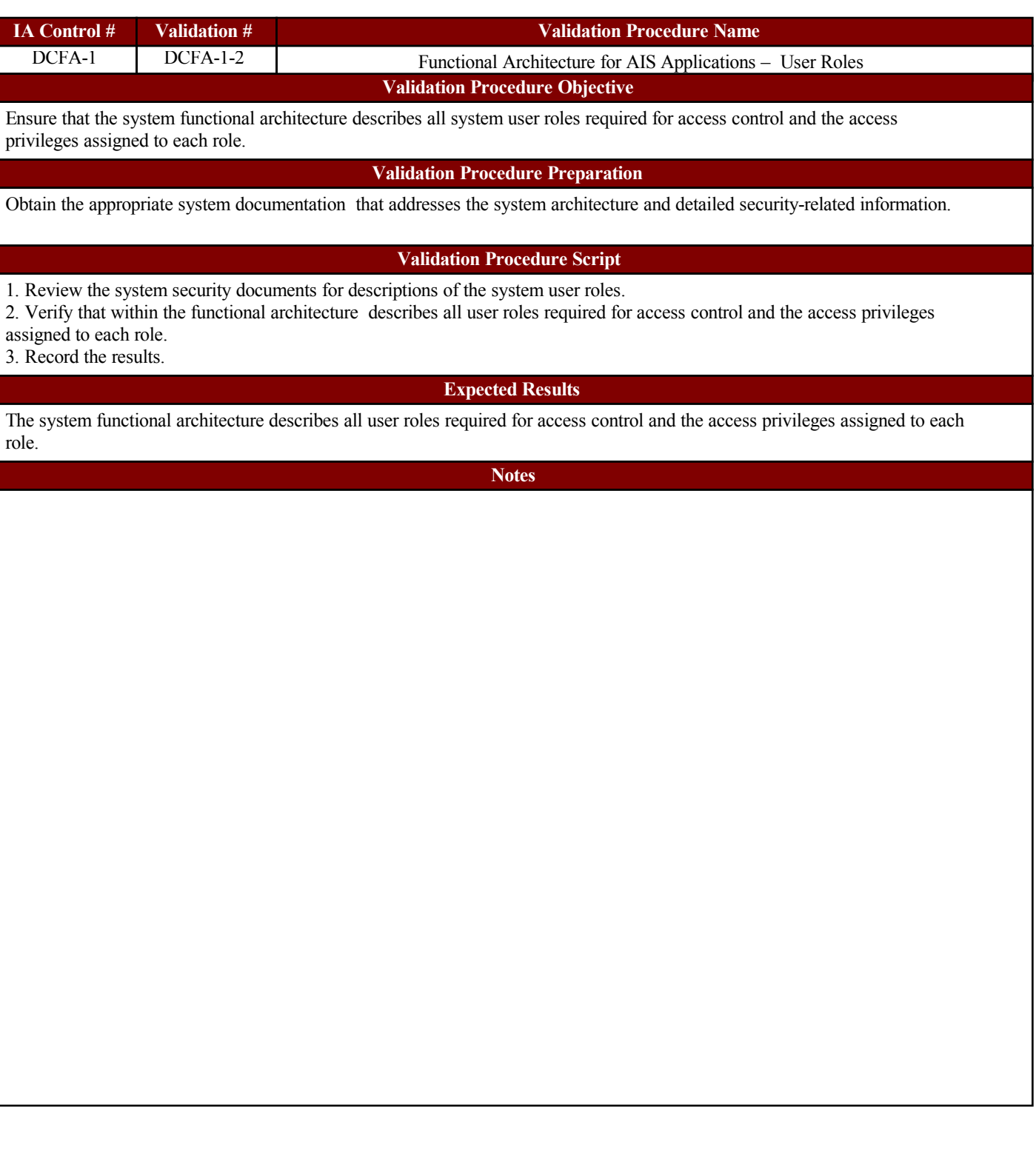

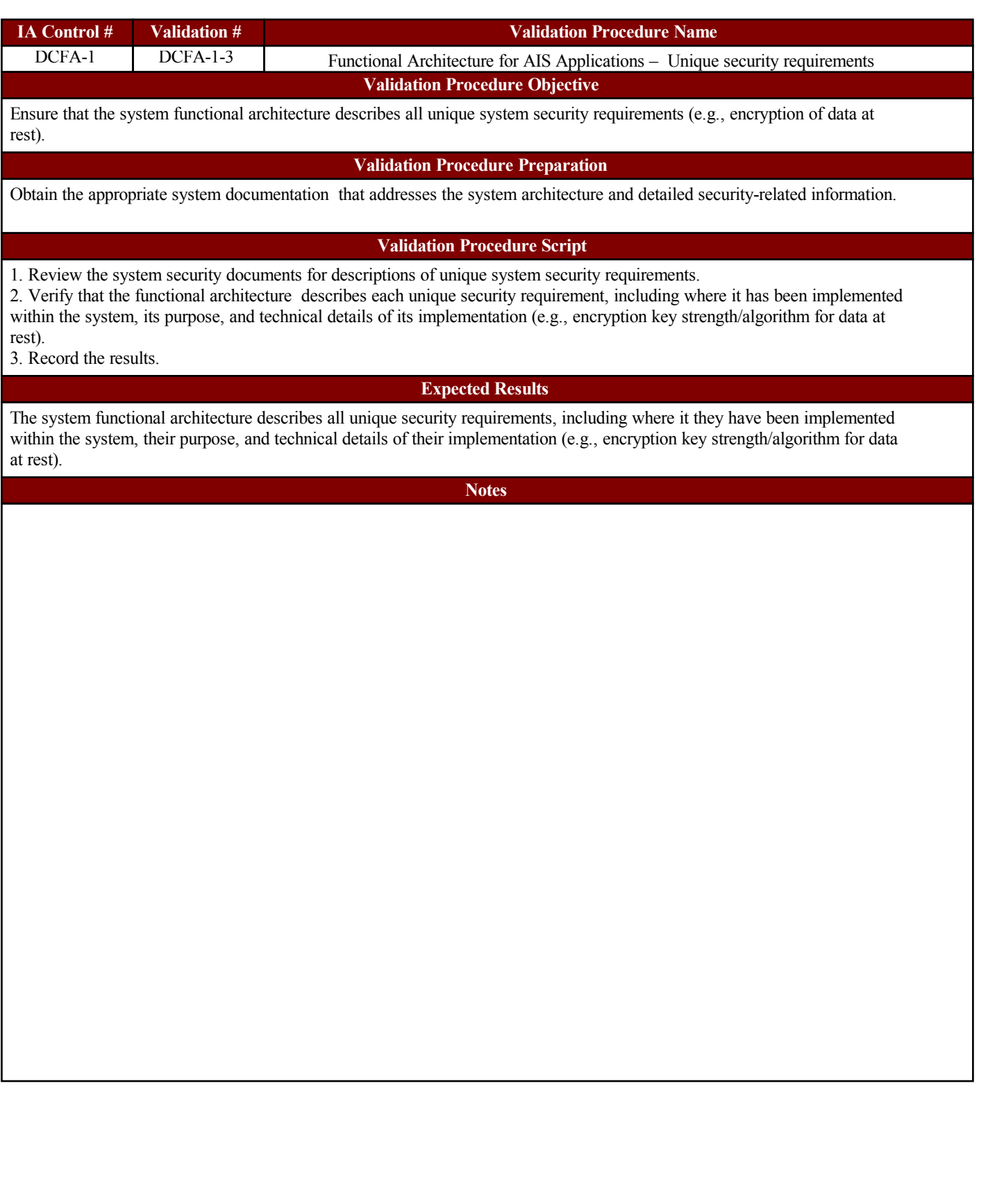

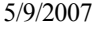

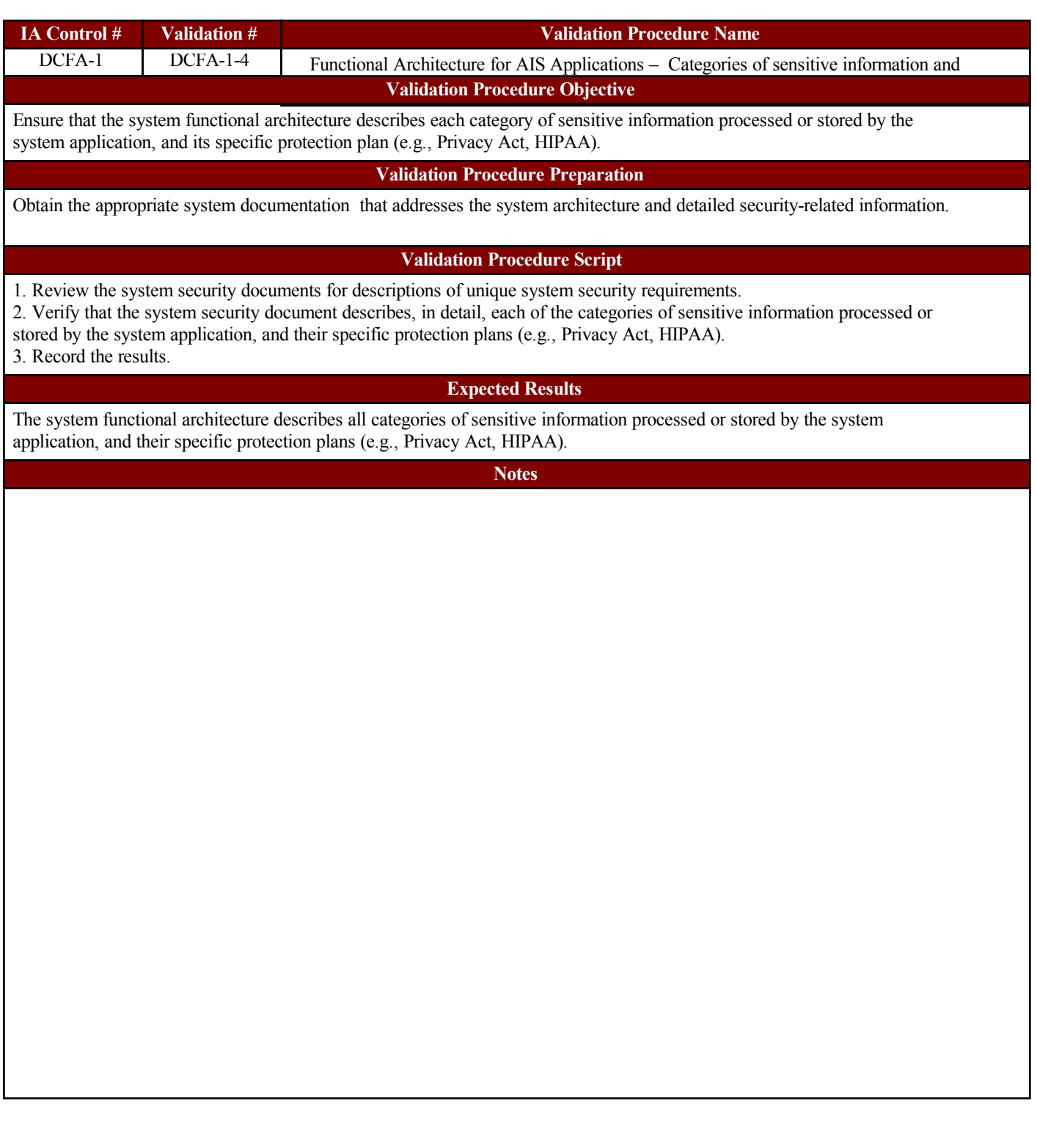

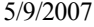

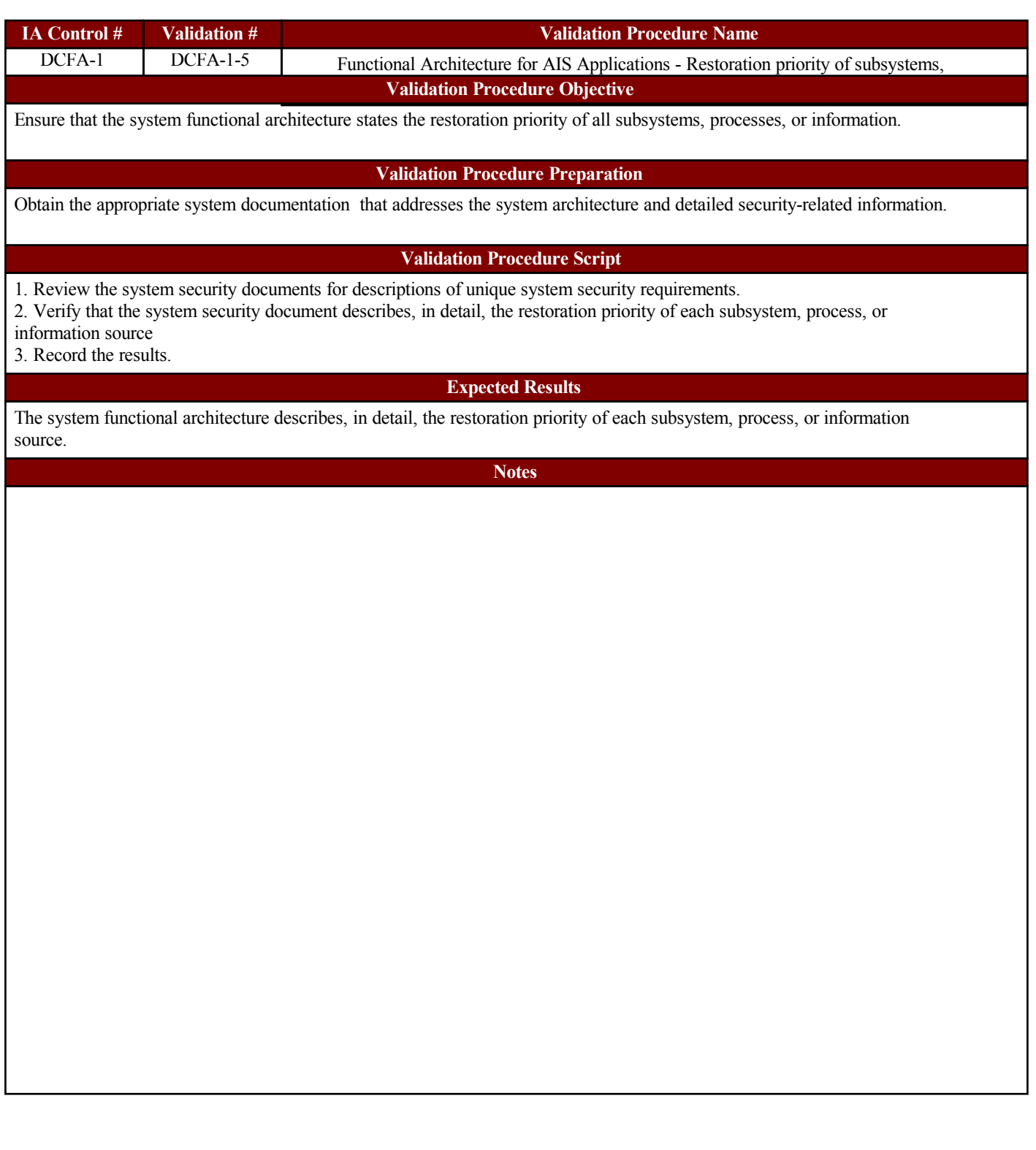

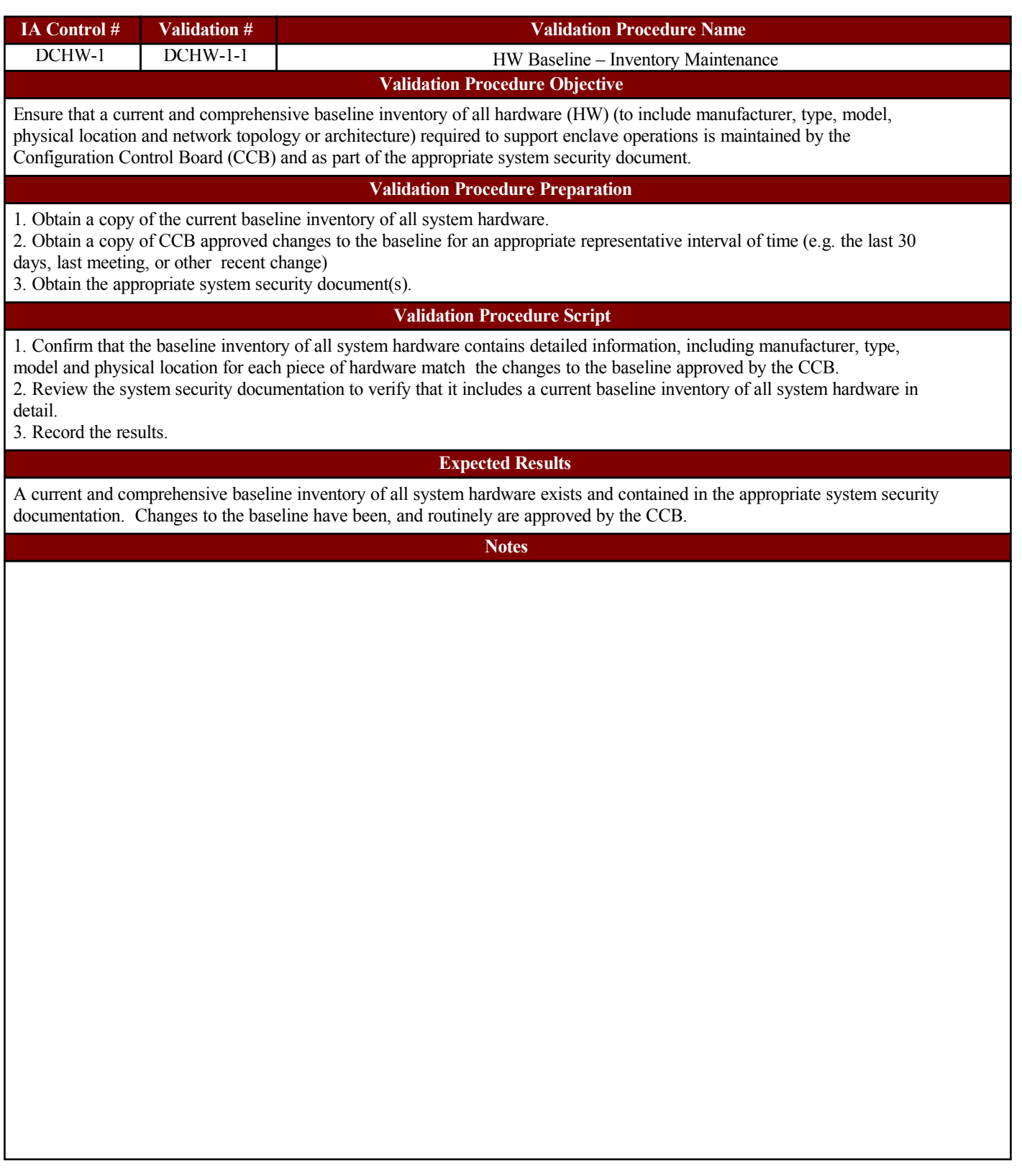

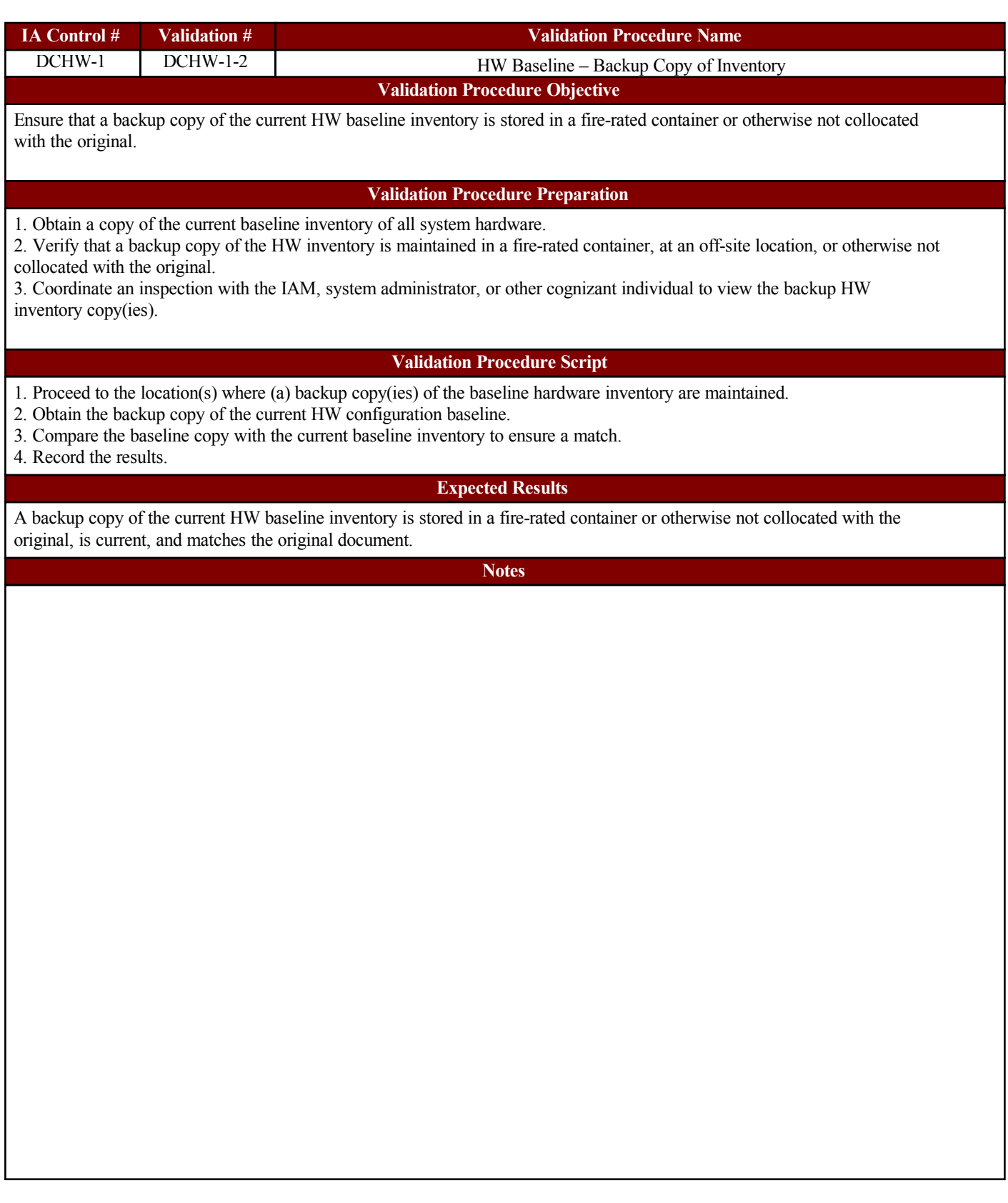

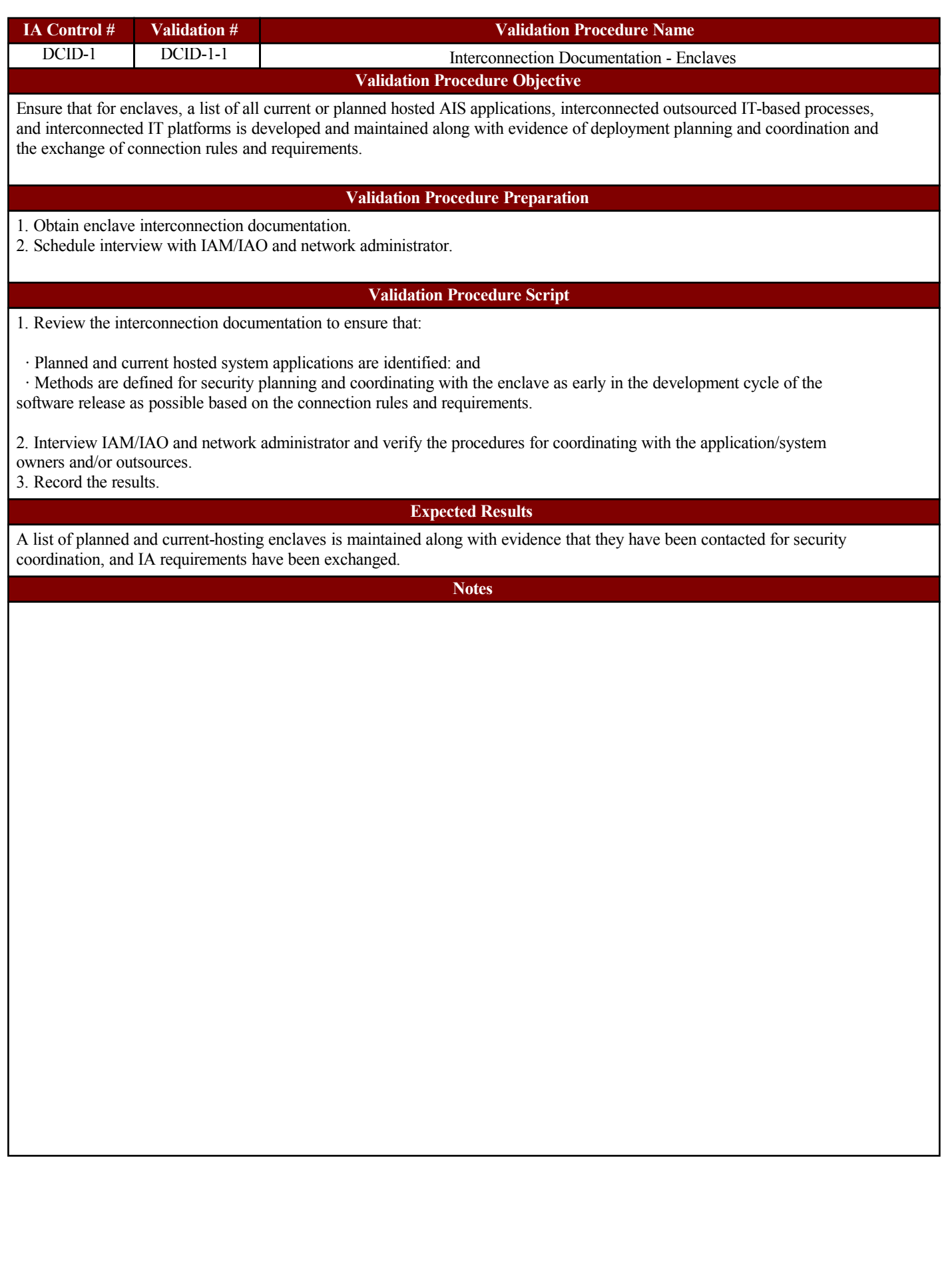

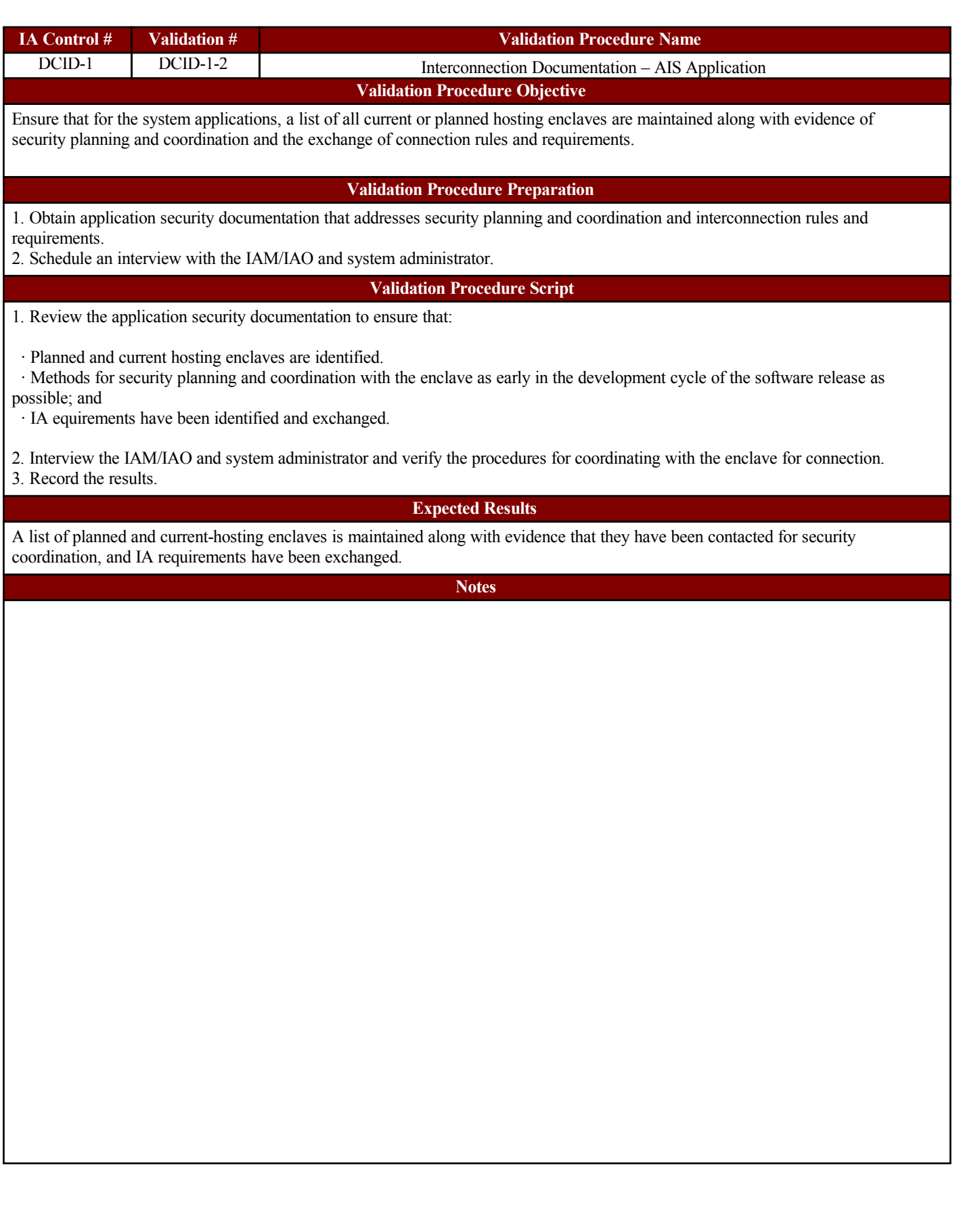

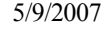

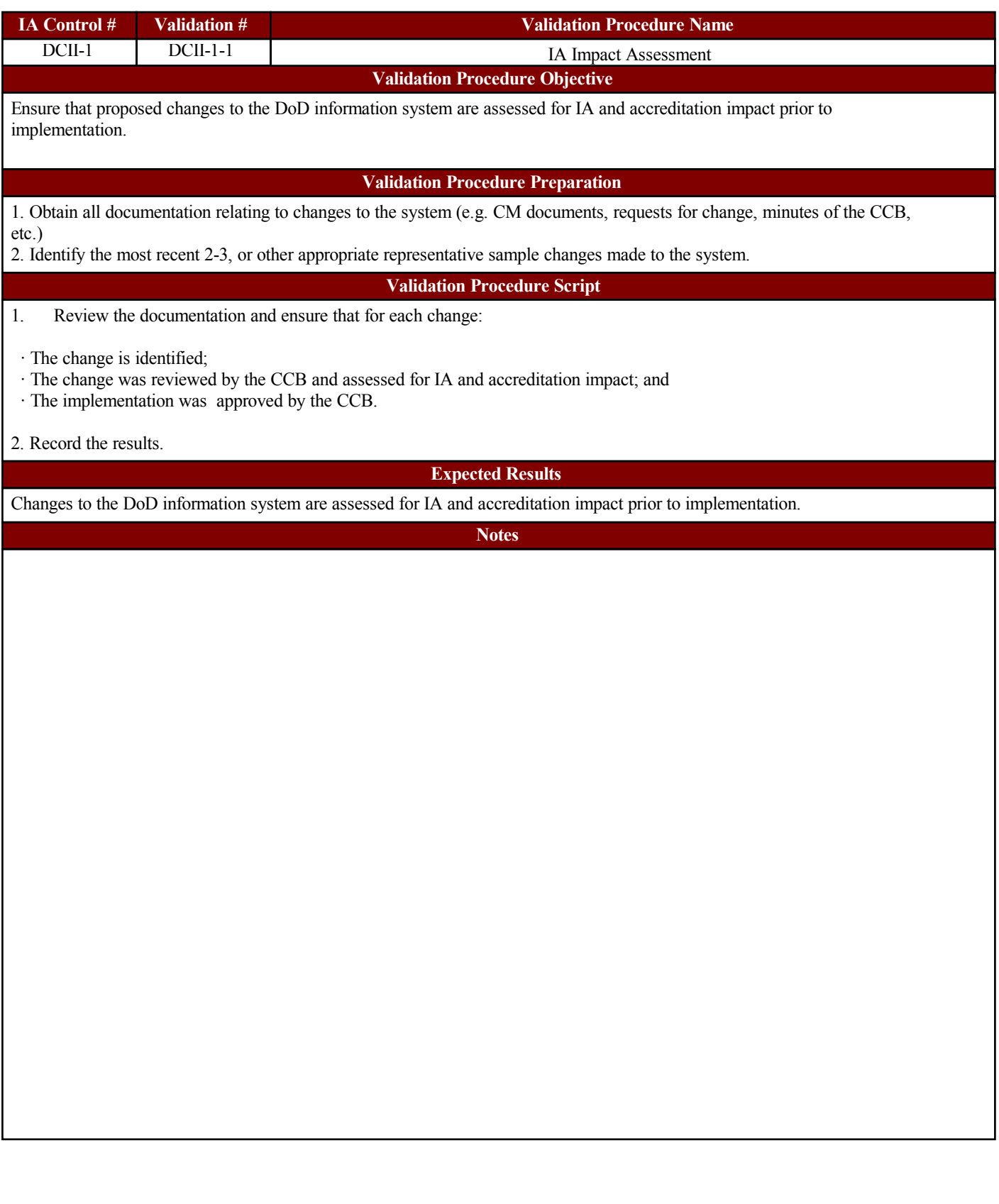

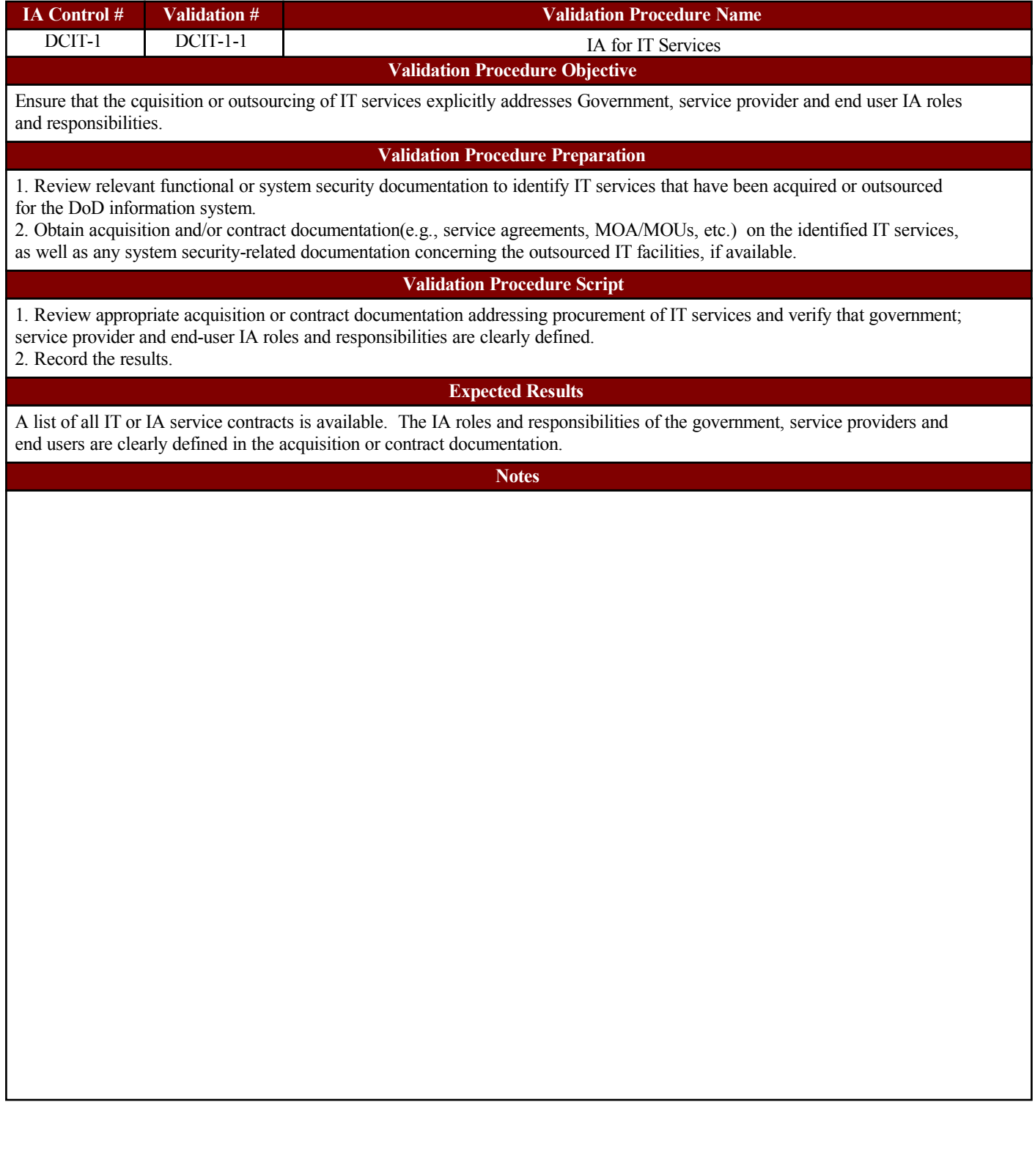

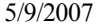

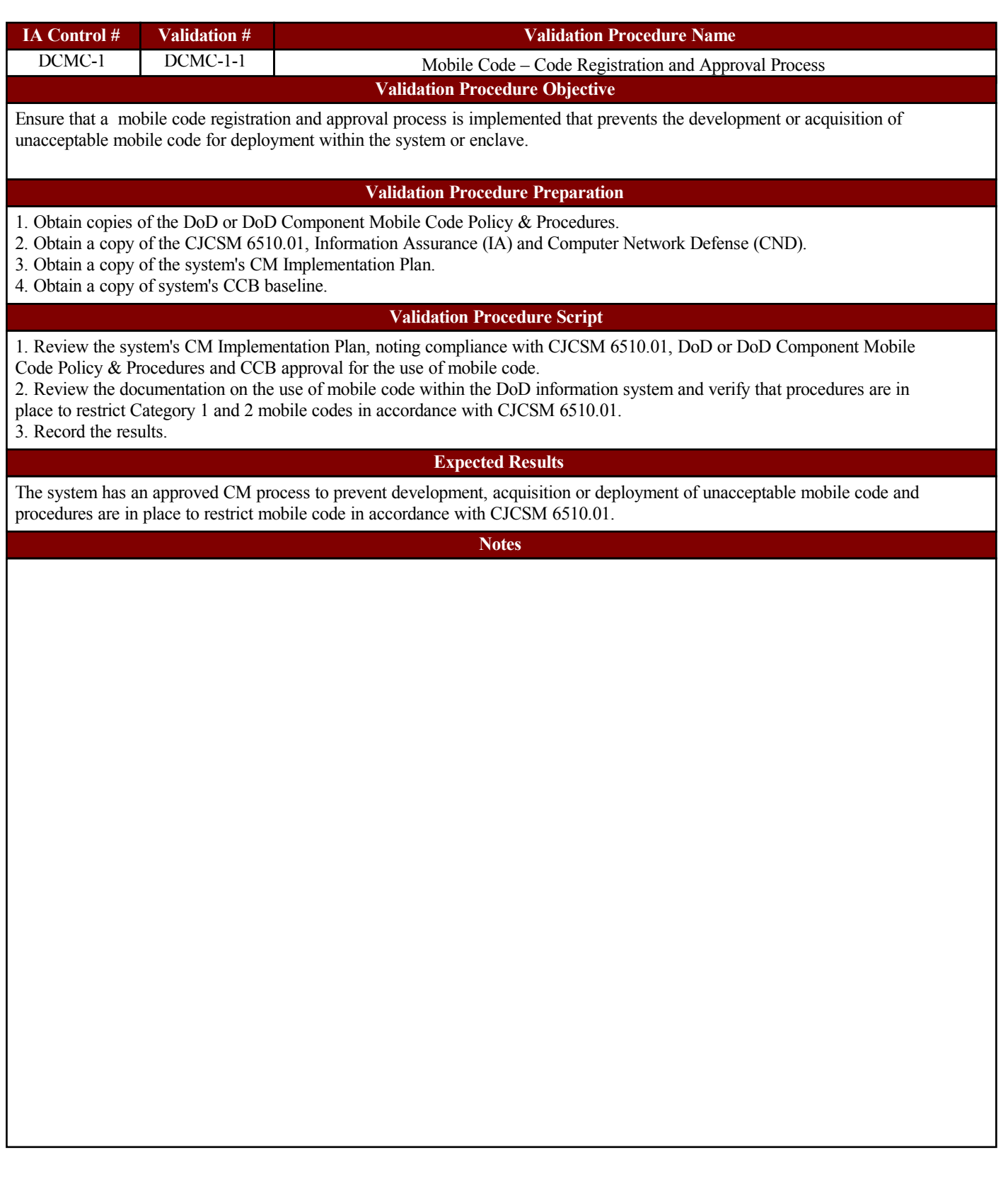
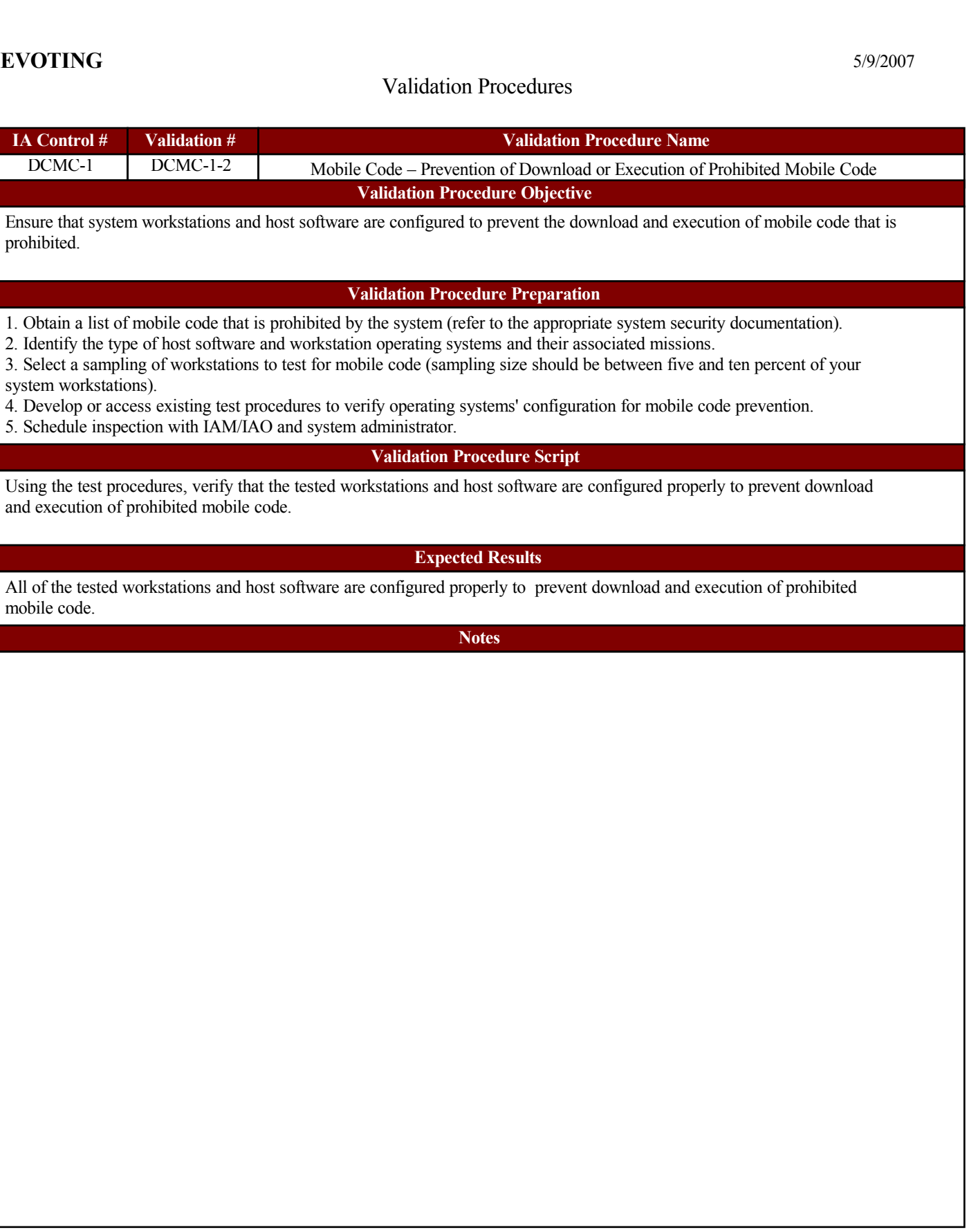

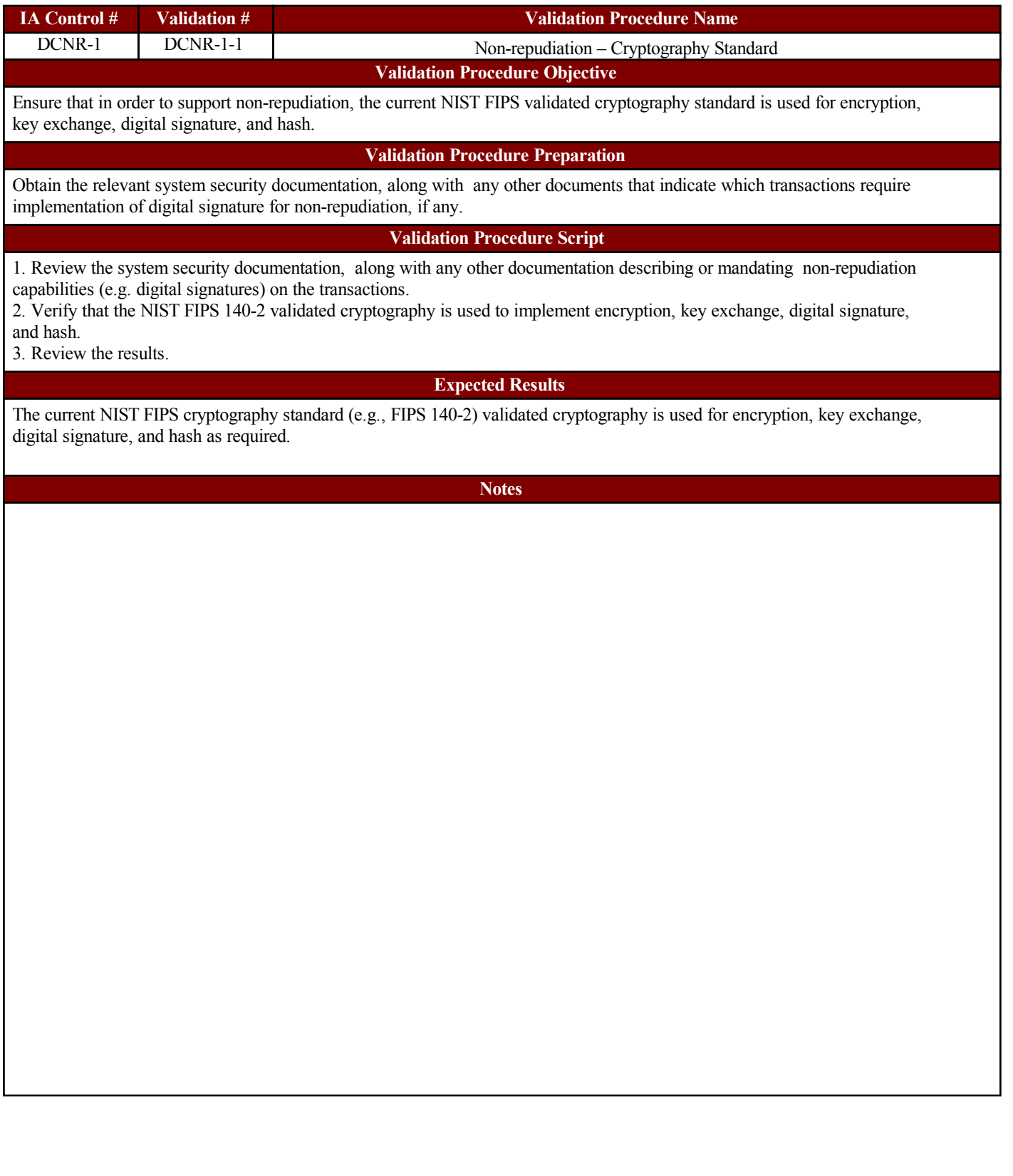

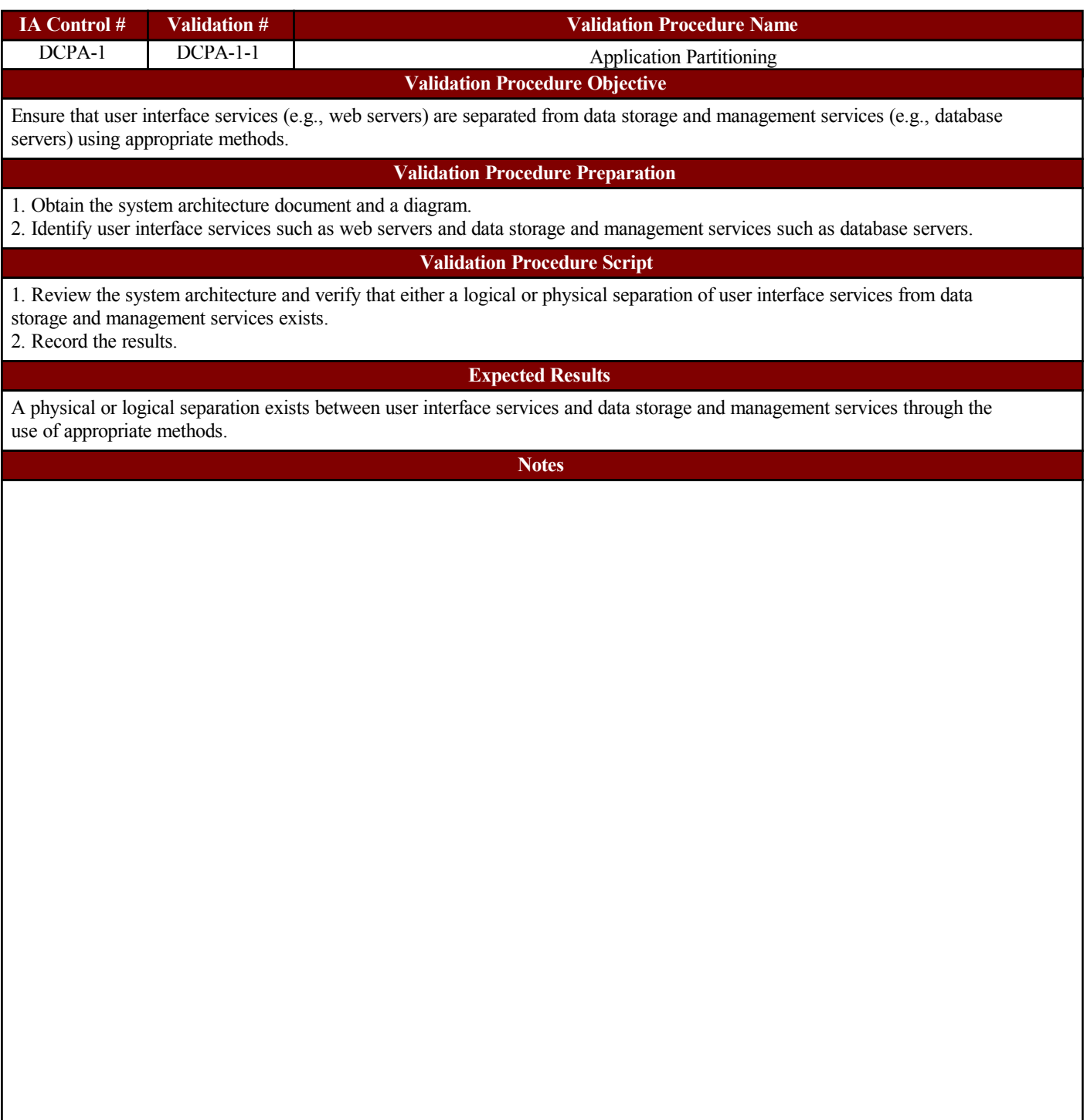

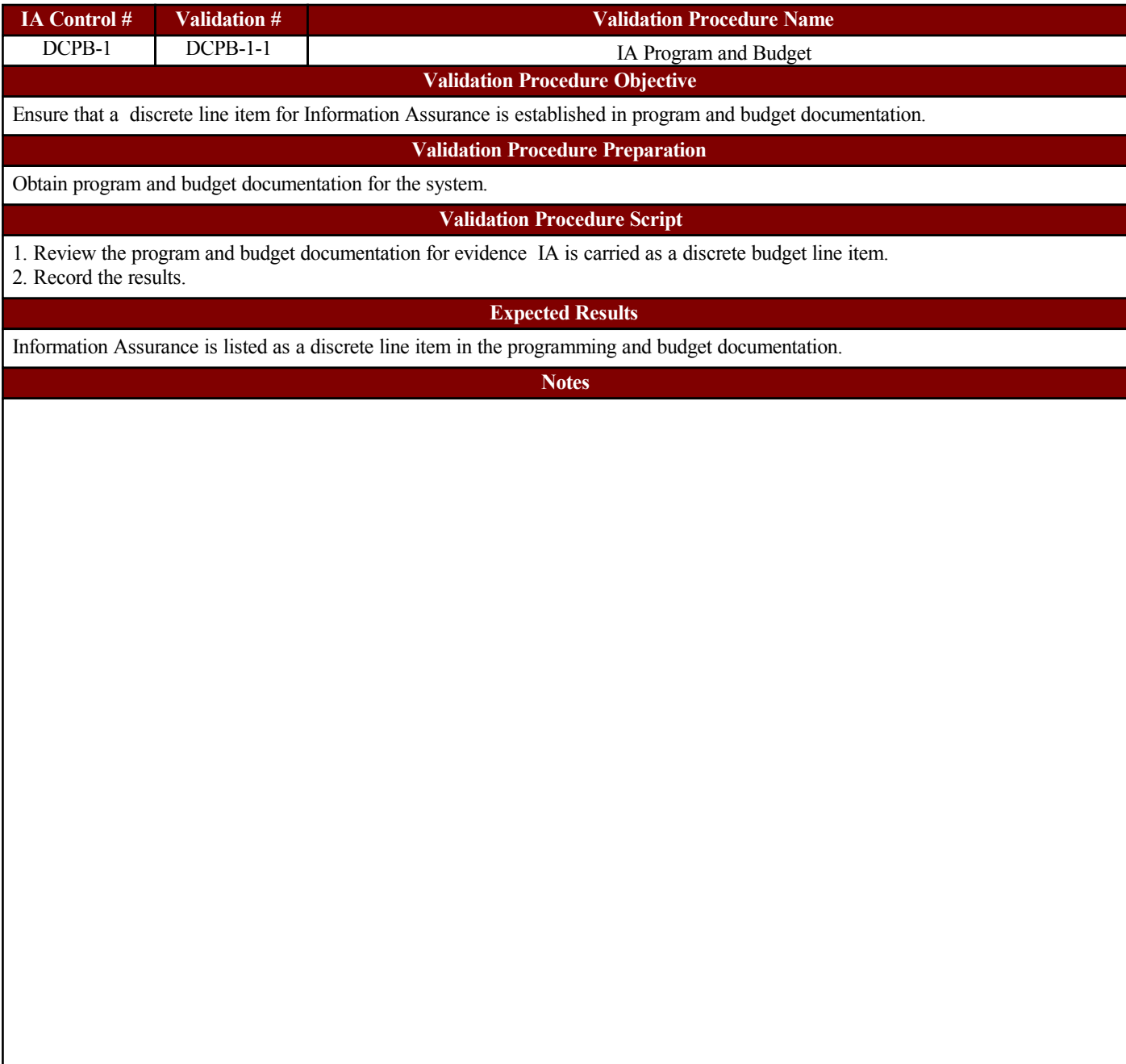

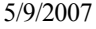

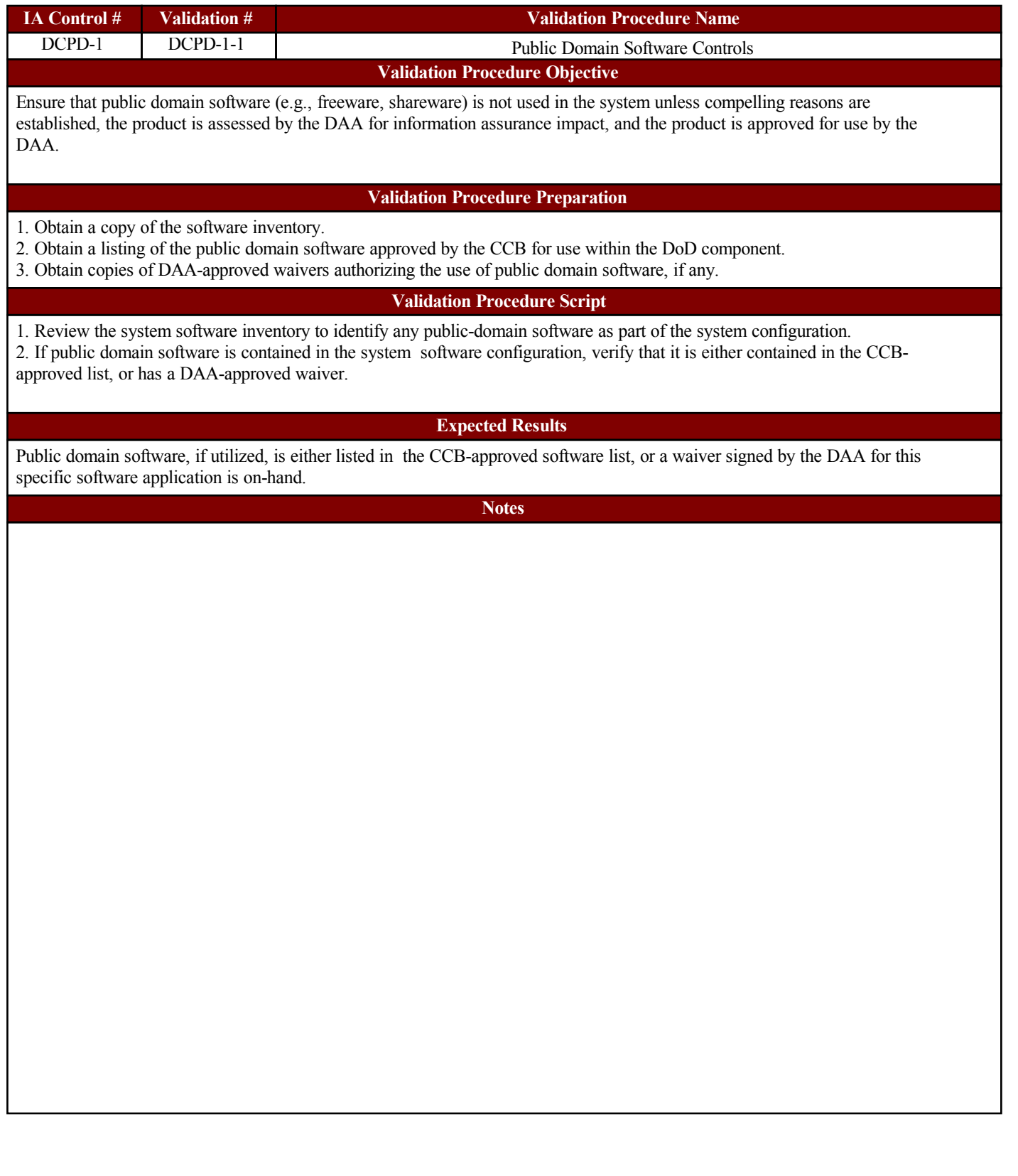

![](_page_41_Picture_93.jpeg)

![](_page_42_Picture_87.jpeg)

![](_page_43_Picture_89.jpeg)

![](_page_43_Picture_90.jpeg)

![](_page_44_Picture_81.jpeg)

![](_page_45_Picture_84.jpeg)

![](_page_46_Picture_88.jpeg)

![](_page_46_Picture_89.jpeg)

![](_page_47_Picture_96.jpeg)

![](_page_48_Picture_93.jpeg)

![](_page_49_Picture_82.jpeg)

![](_page_50_Picture_70.jpeg)

![](_page_51_Picture_82.jpeg)

![](_page_52_Picture_79.jpeg)

![](_page_53_Picture_111.jpeg)

![](_page_54_Picture_106.jpeg)

![](_page_55_Picture_85.jpeg)

![](_page_56_Picture_77.jpeg)

![](_page_56_Picture_78.jpeg)

![](_page_57_Picture_92.jpeg)

![](_page_57_Picture_93.jpeg)

![](_page_58_Picture_95.jpeg)

![](_page_59_Picture_105.jpeg)

![](_page_60_Picture_78.jpeg)

![](_page_61_Picture_74.jpeg)

![](_page_61_Picture_75.jpeg)

![](_page_62_Picture_91.jpeg)

![](_page_63_Picture_102.jpeg)

![](_page_64_Picture_87.jpeg)

![](_page_65_Picture_107.jpeg)

![](_page_66_Picture_97.jpeg)

![](_page_67_Picture_73.jpeg)

![](_page_68_Figure_2.jpeg)

![](_page_68_Picture_115.jpeg)

![](_page_69_Picture_80.jpeg)

![](_page_69_Picture_81.jpeg)

![](_page_70_Picture_88.jpeg)

![](_page_71_Picture_98.jpeg)
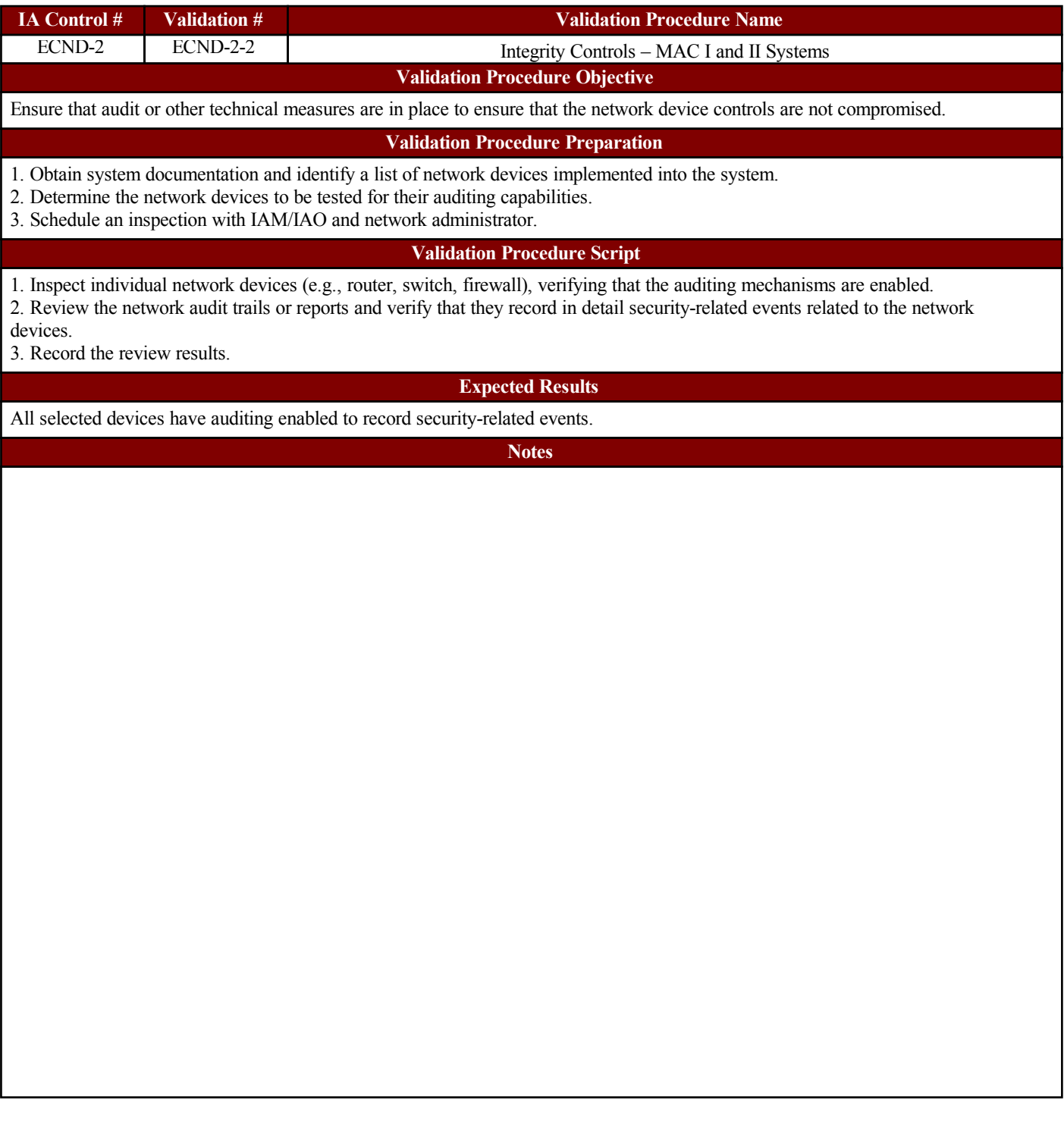

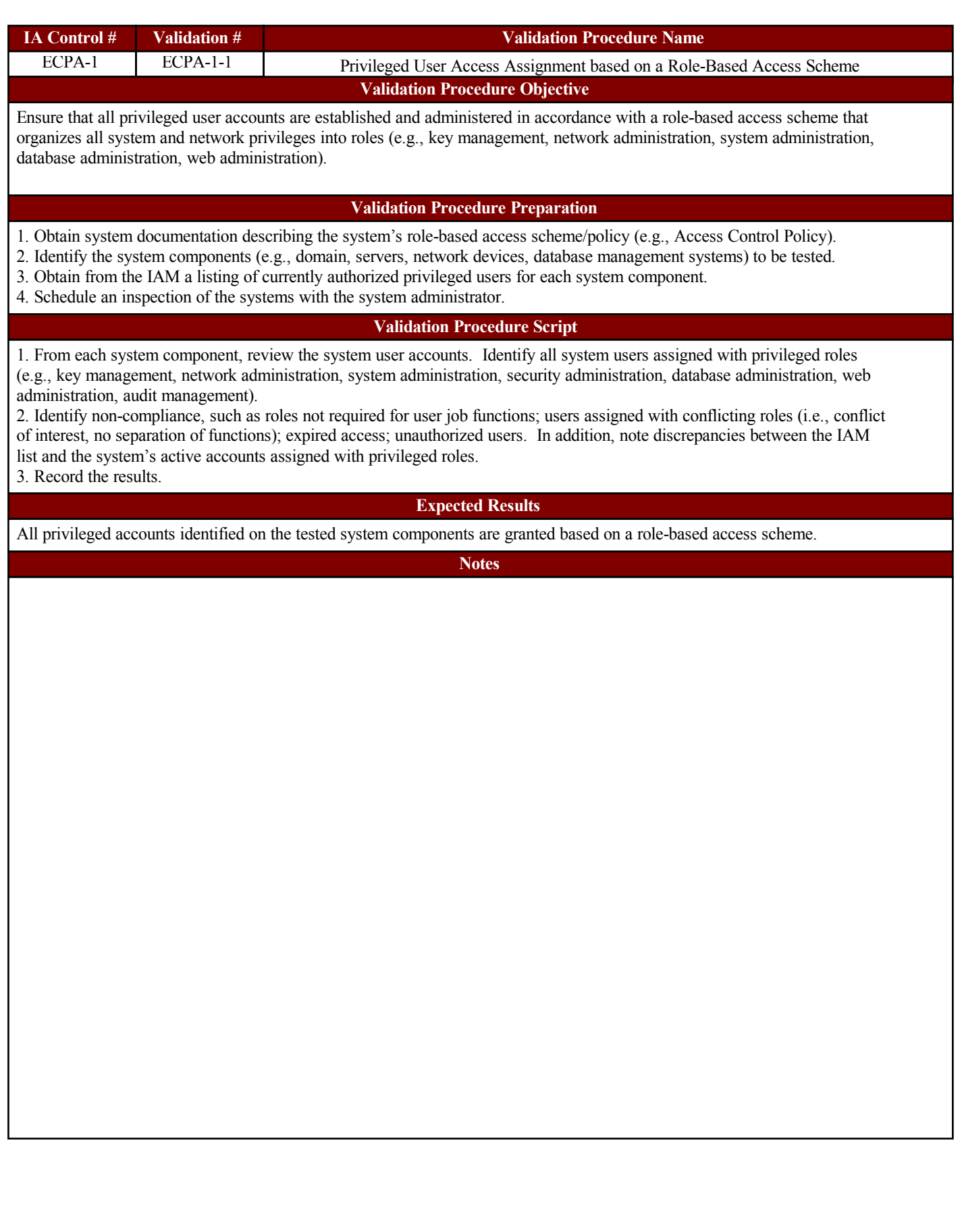

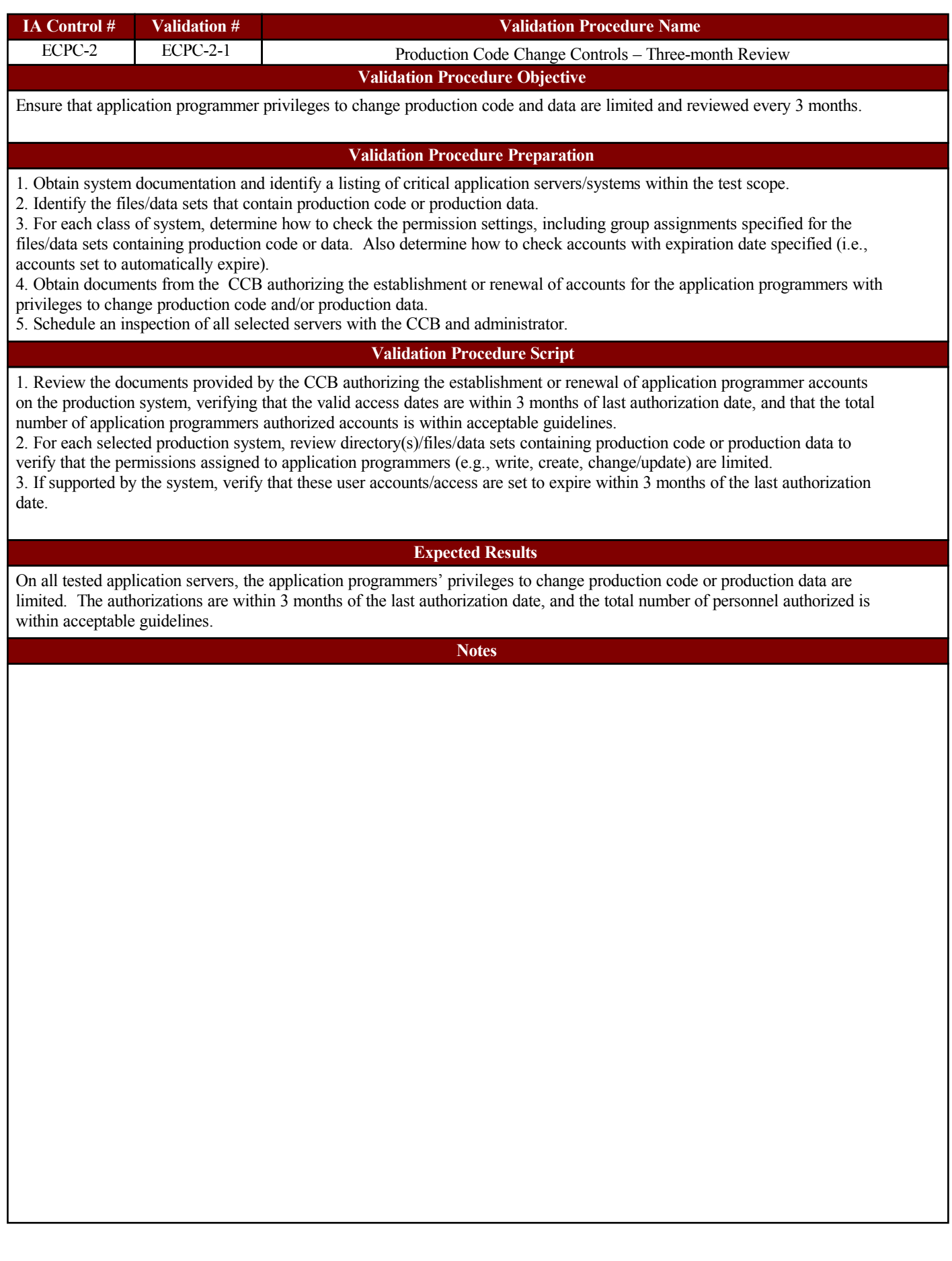

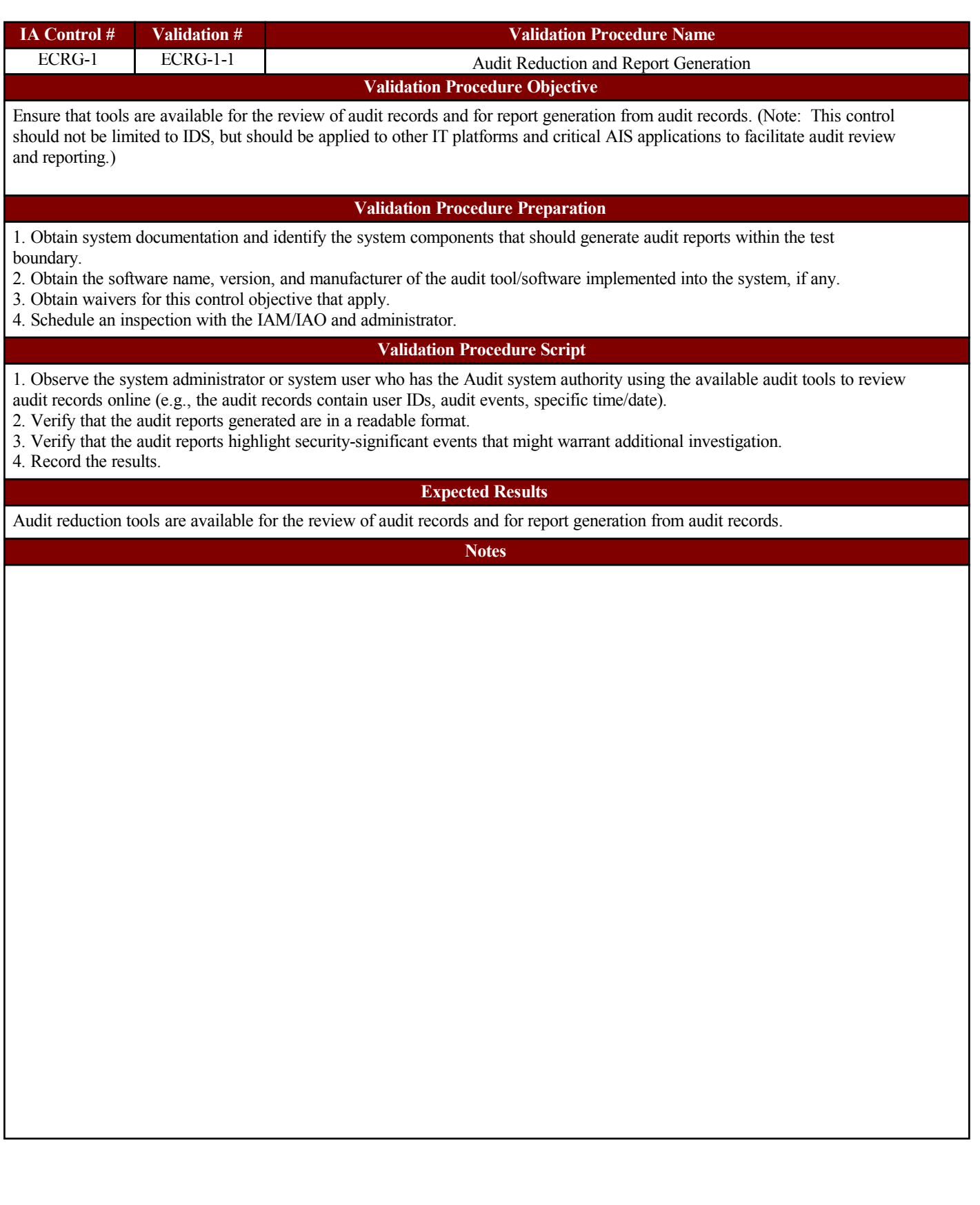

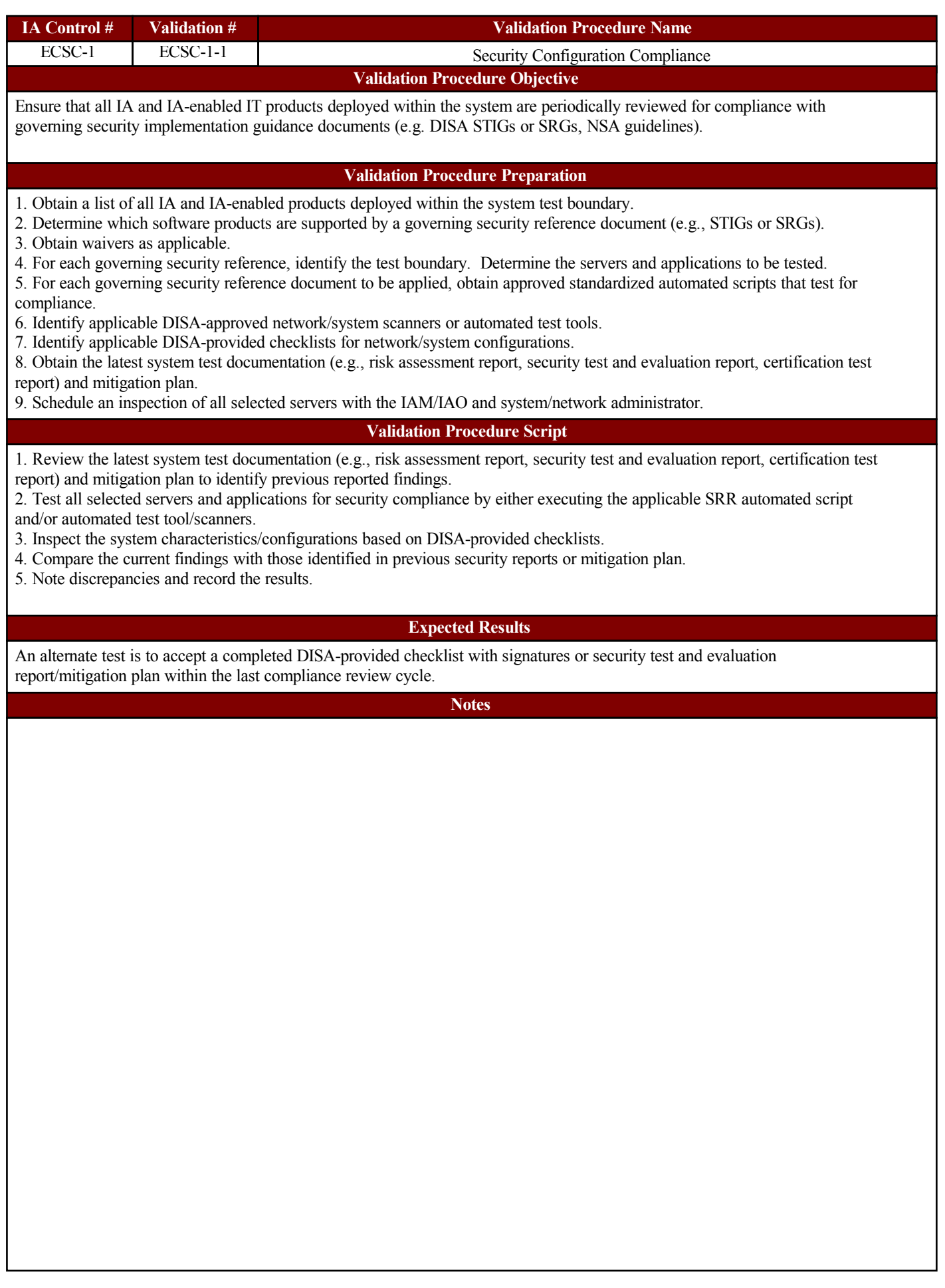

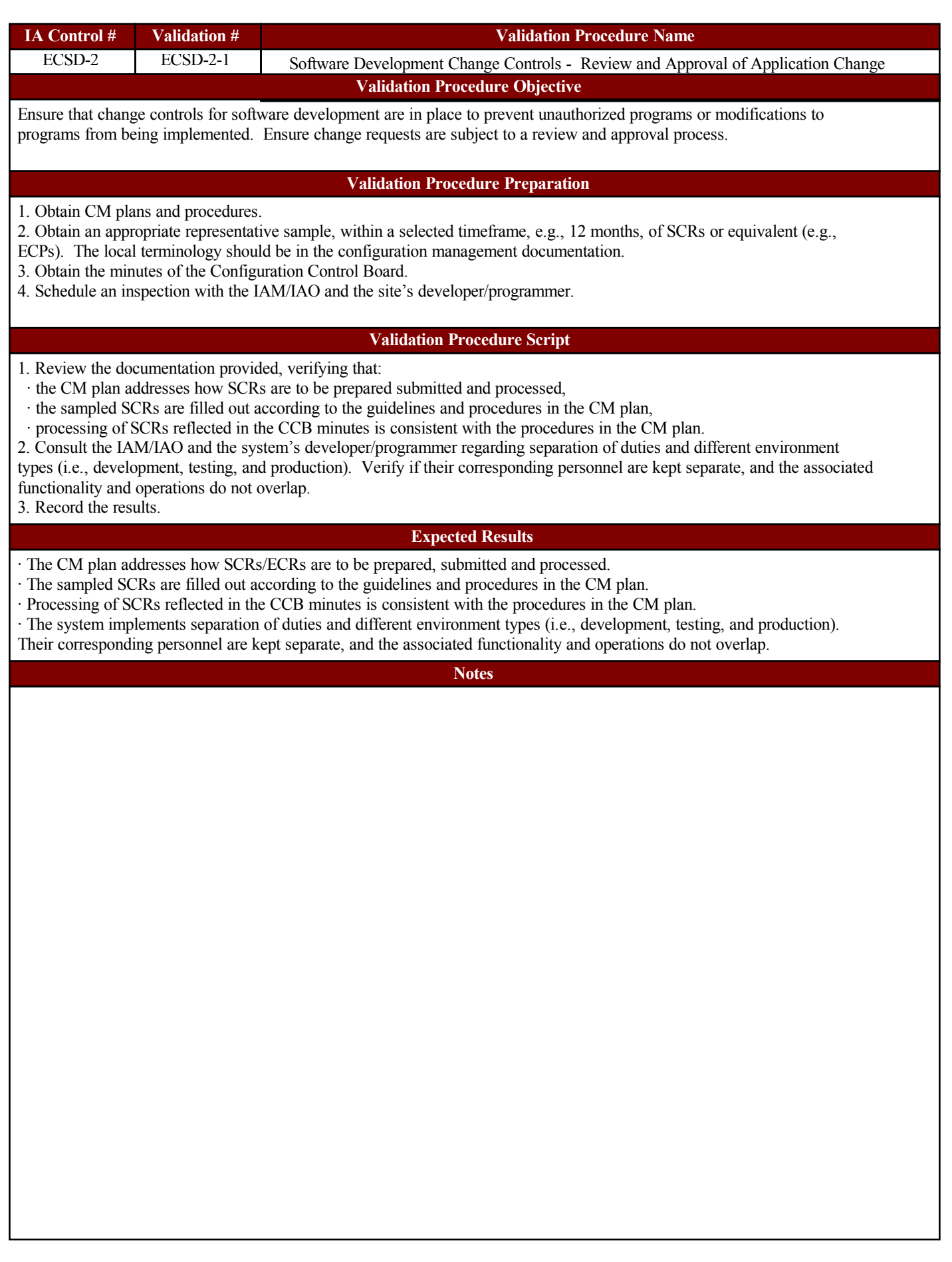

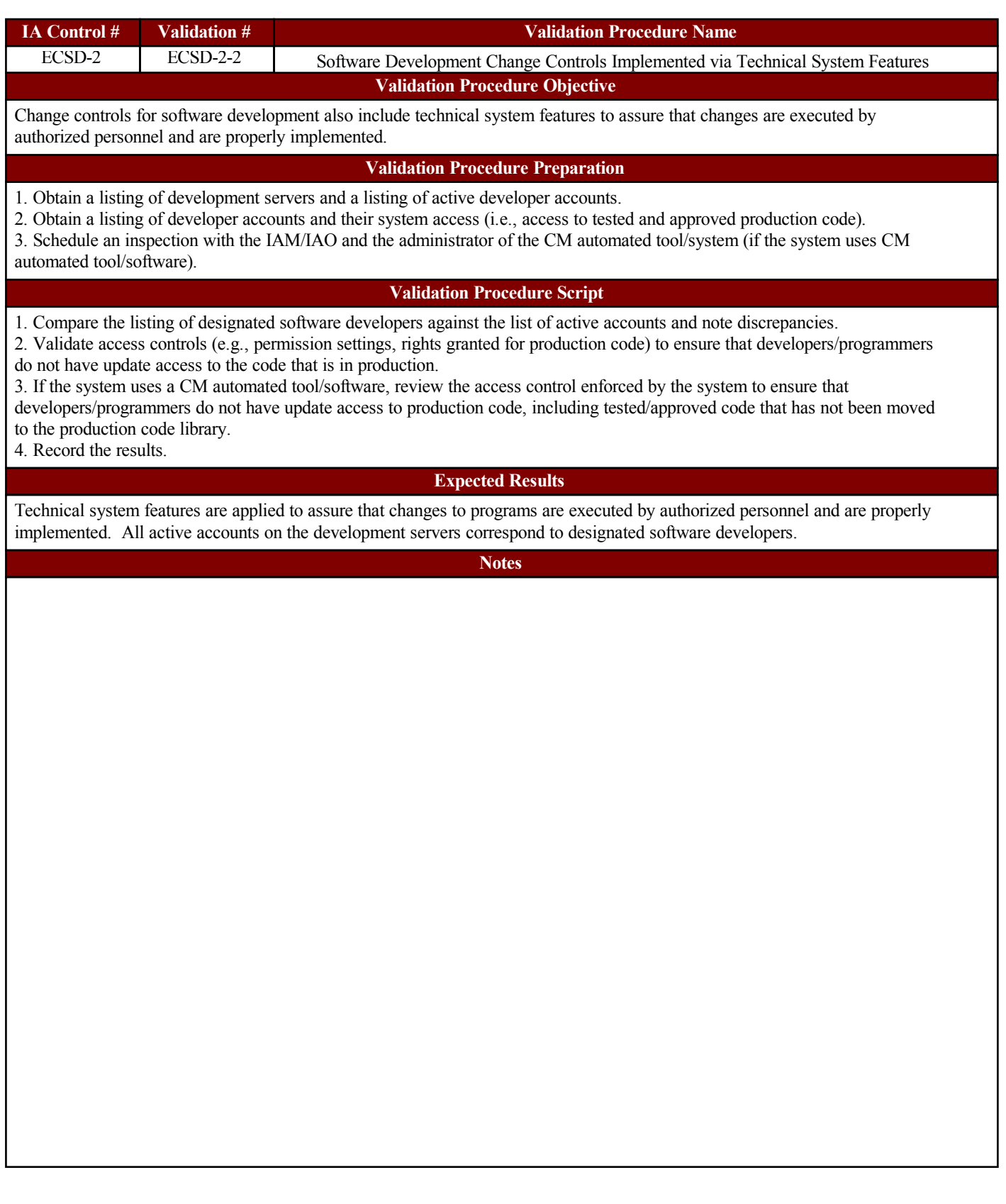

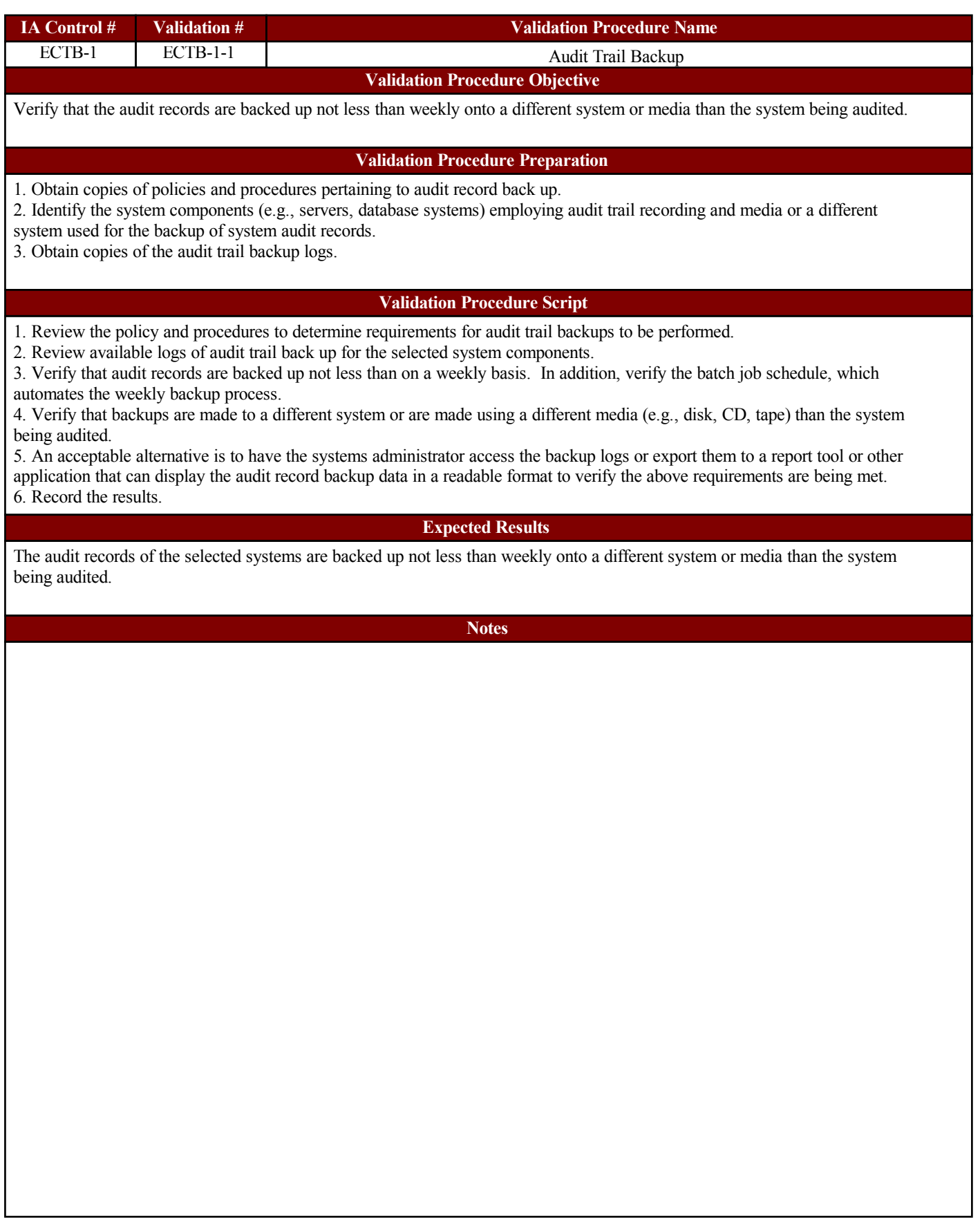

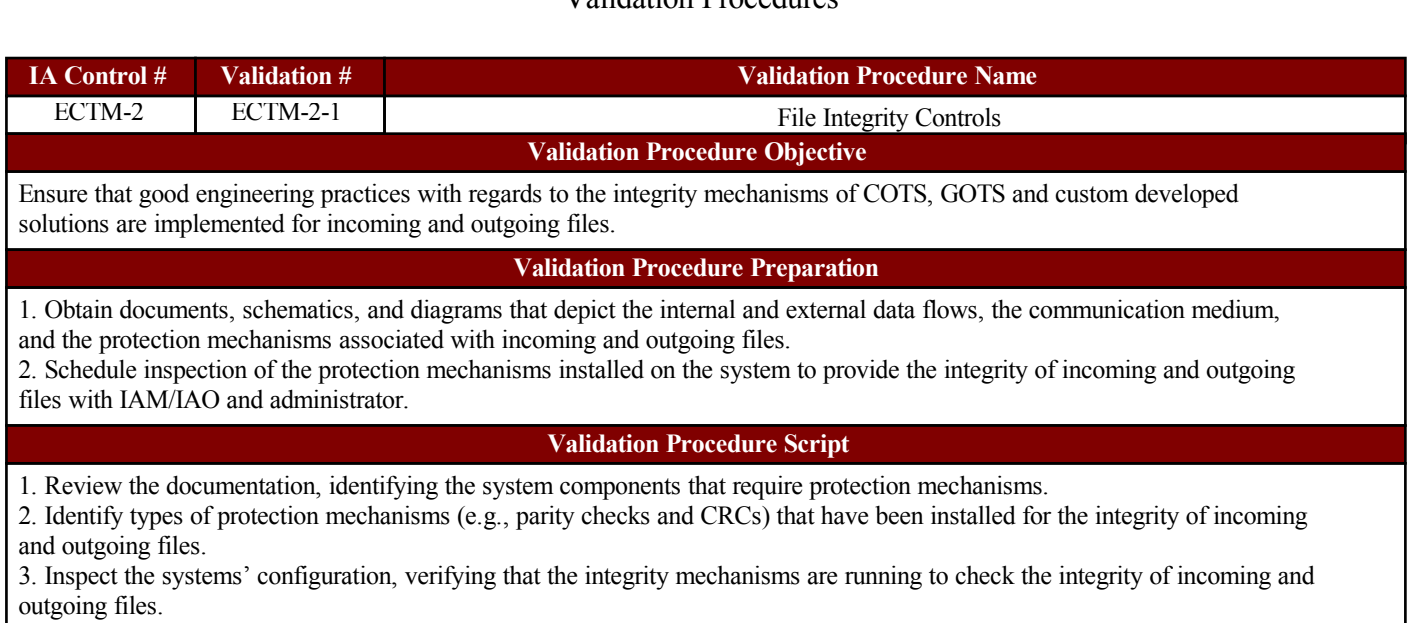

4. Record the results.

**Expected Results**

Proper integrity mechanisms, such as parity checks and/or CRCs, are being used to check the integrity of incoming and outgoing files.

**Notes**

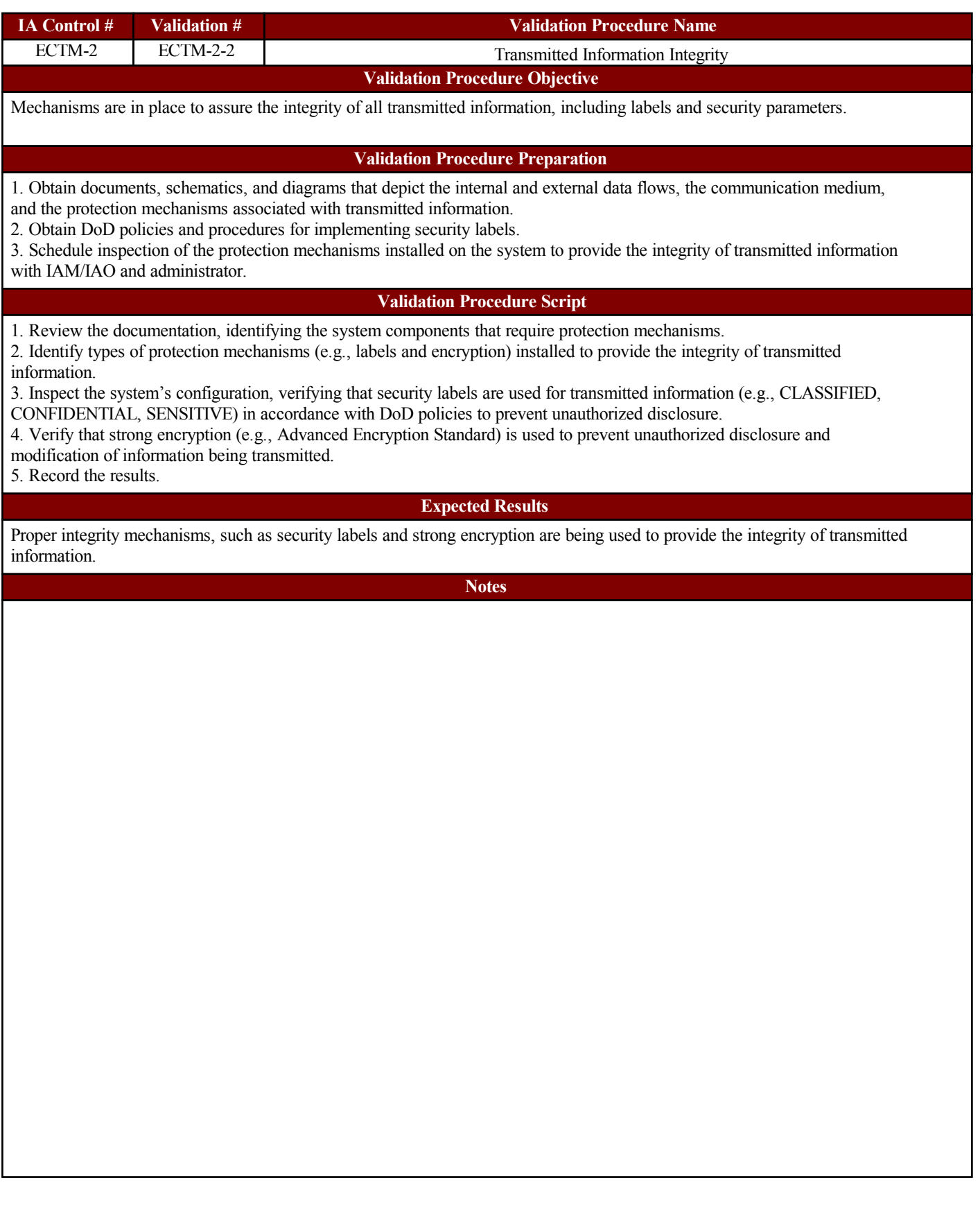

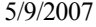

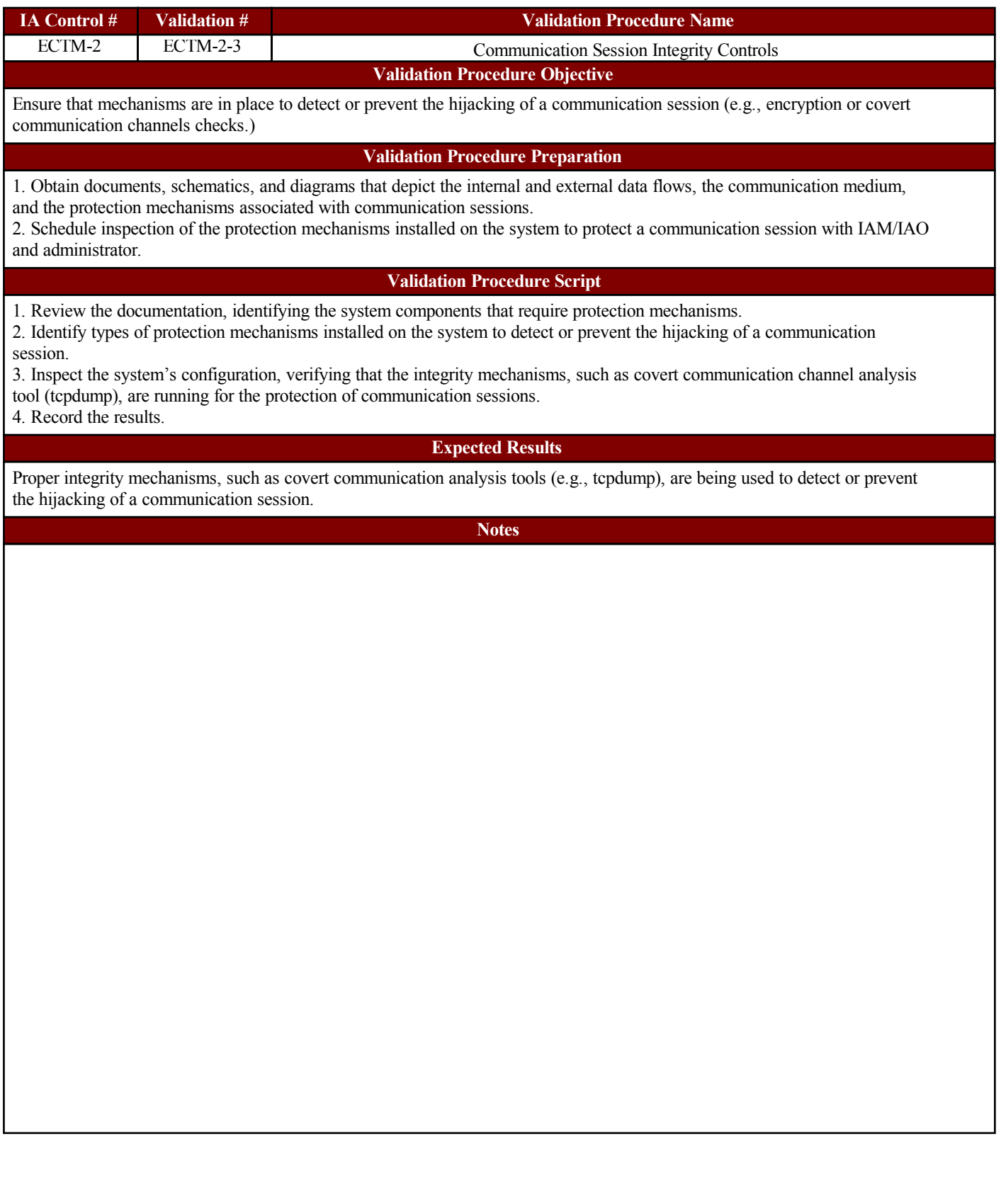

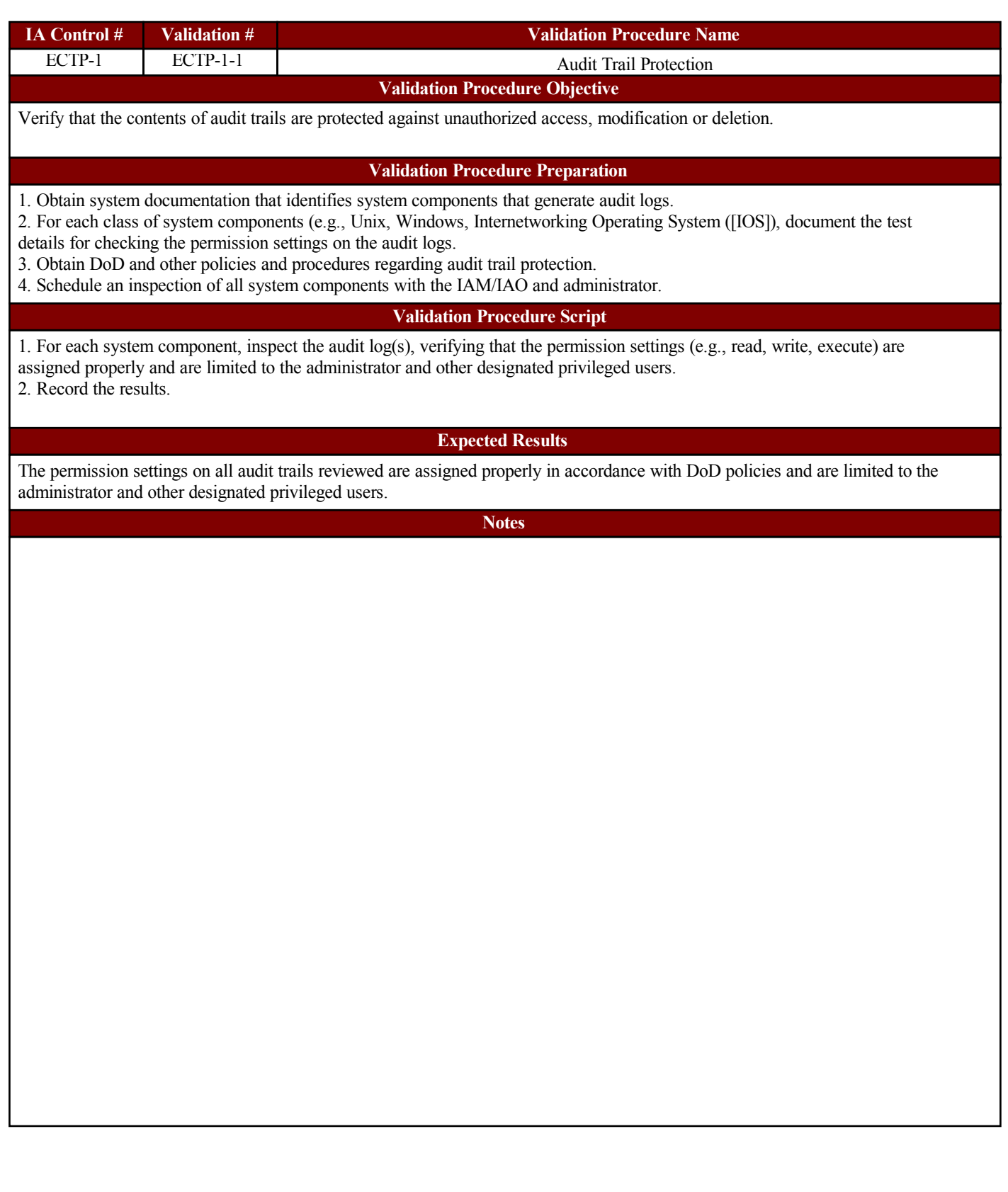

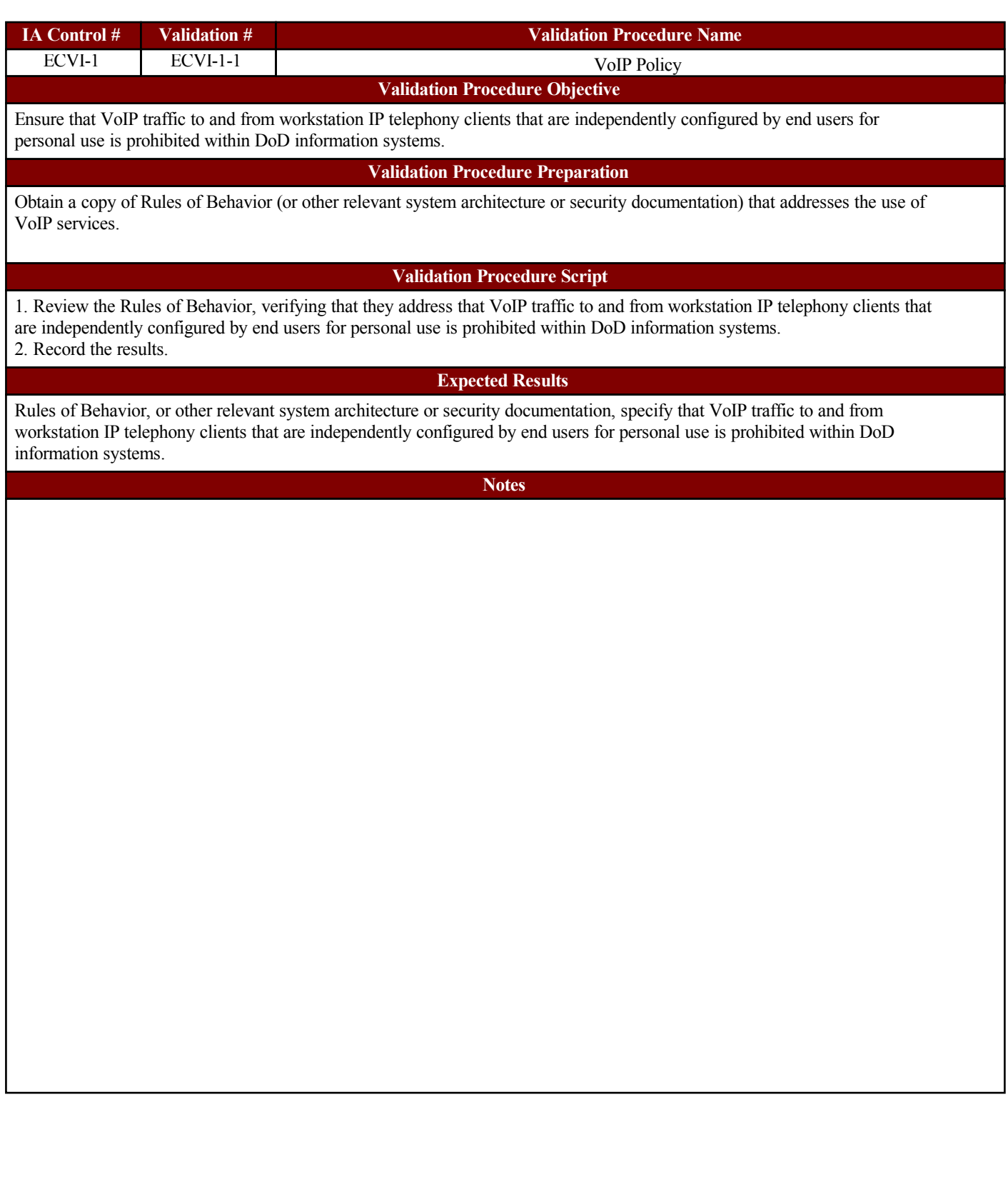

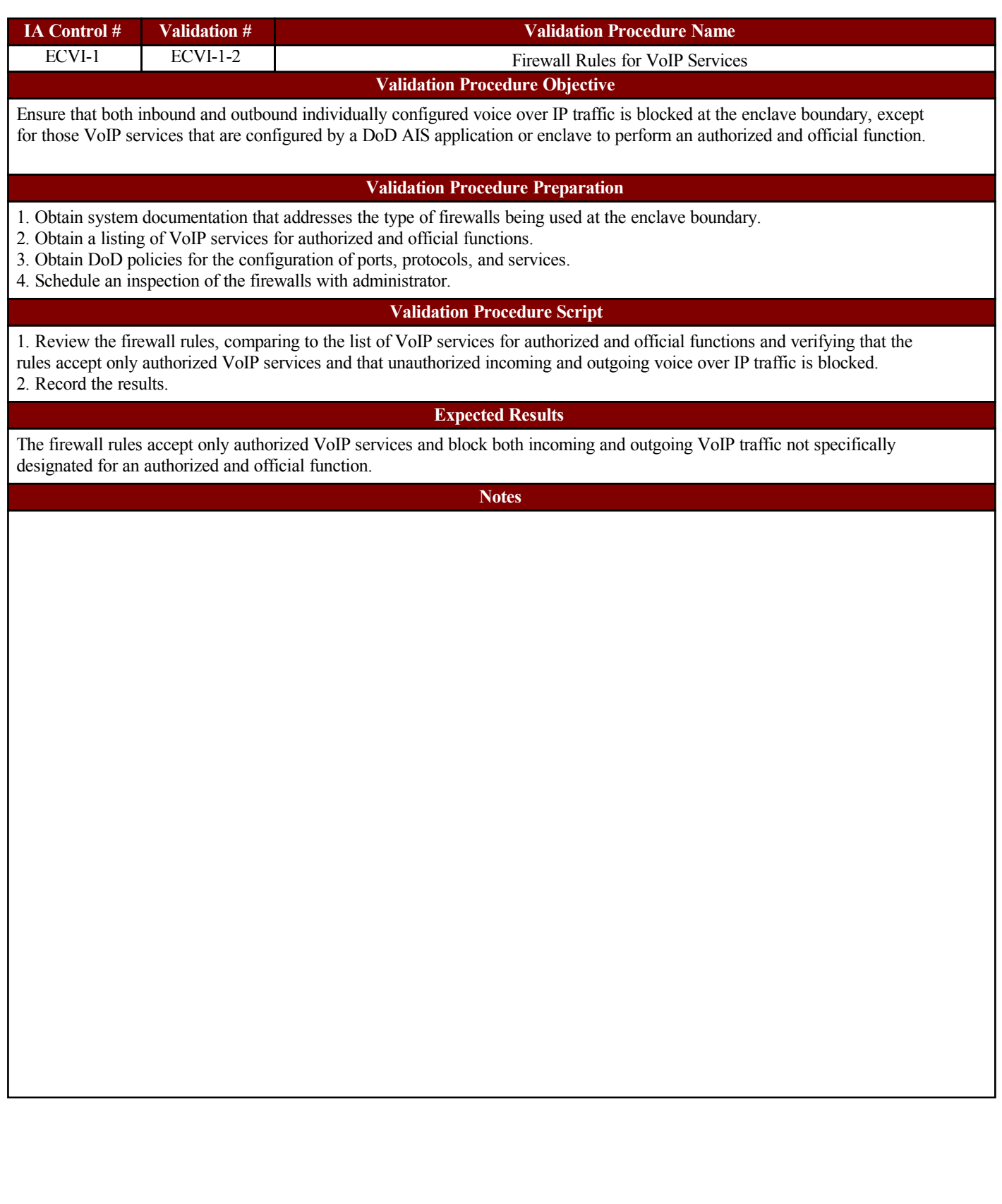

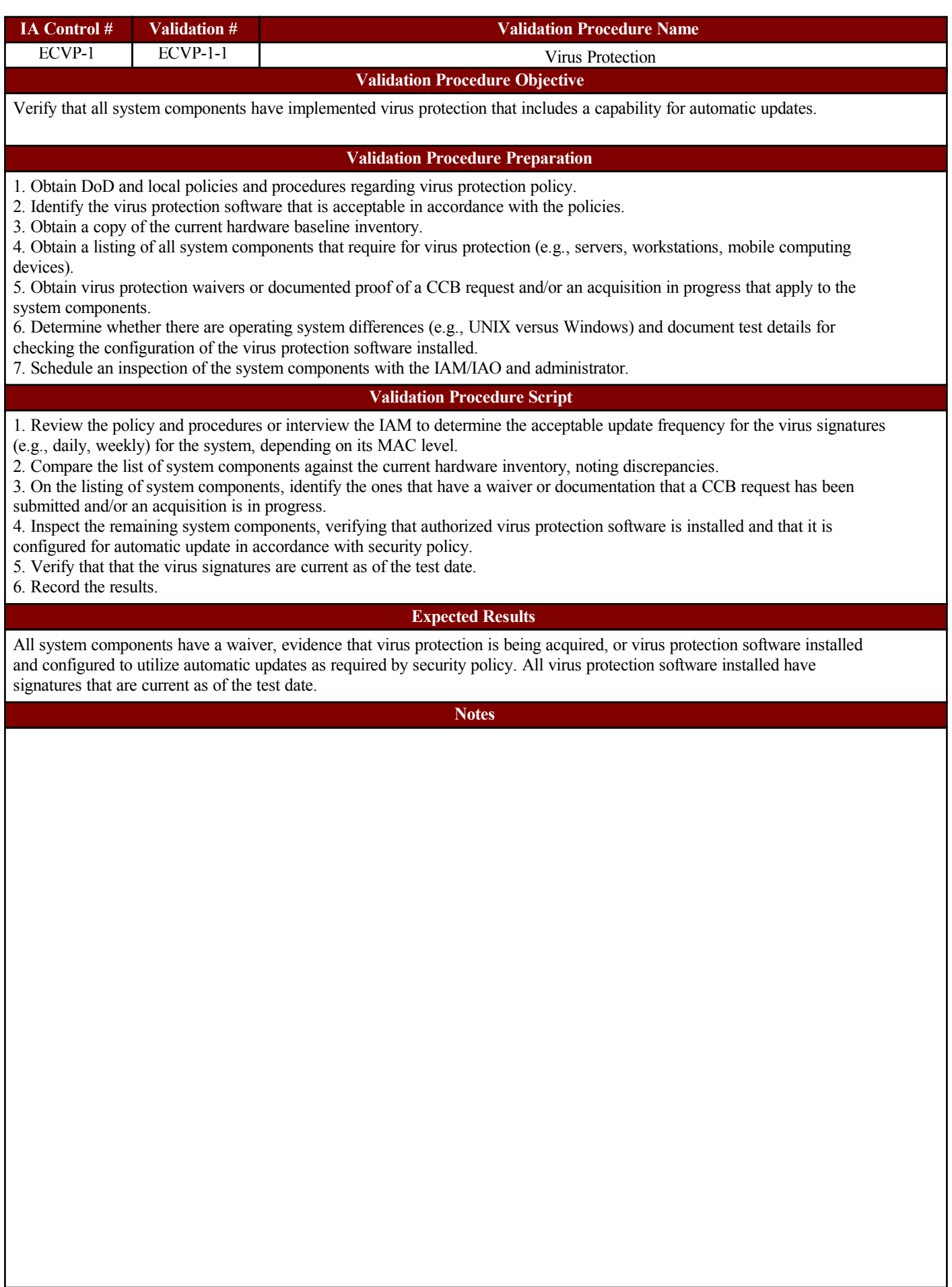

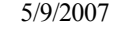

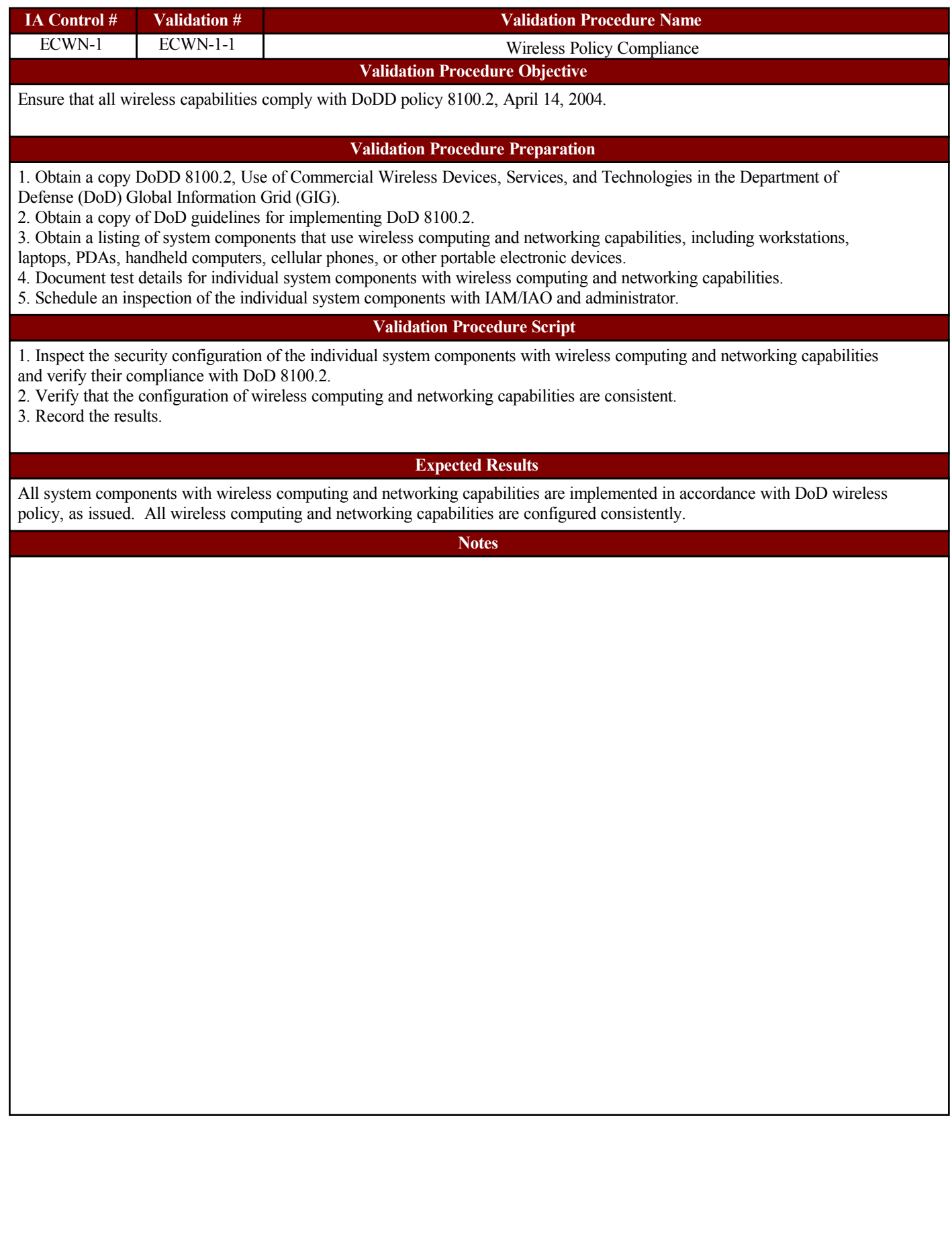

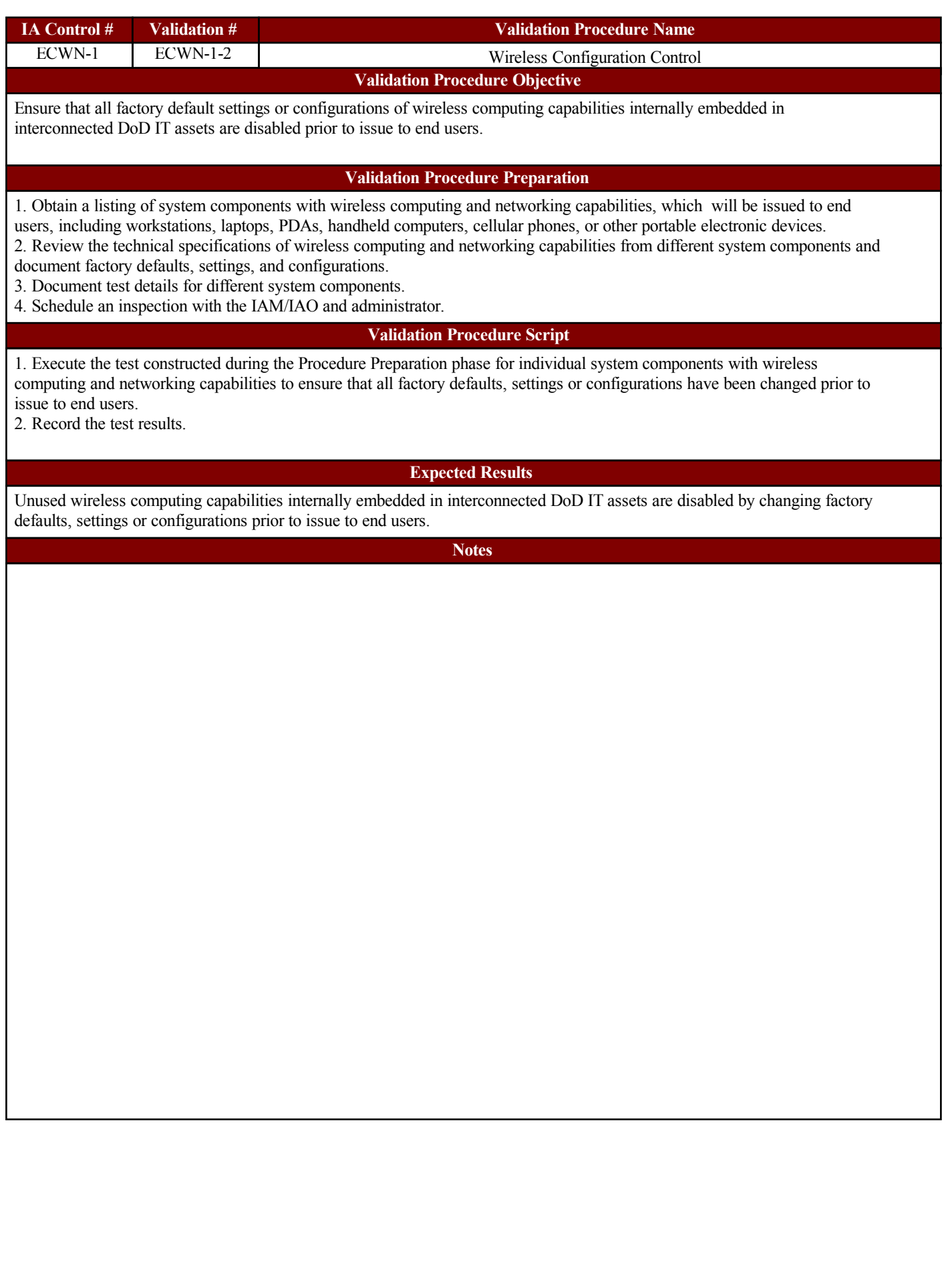

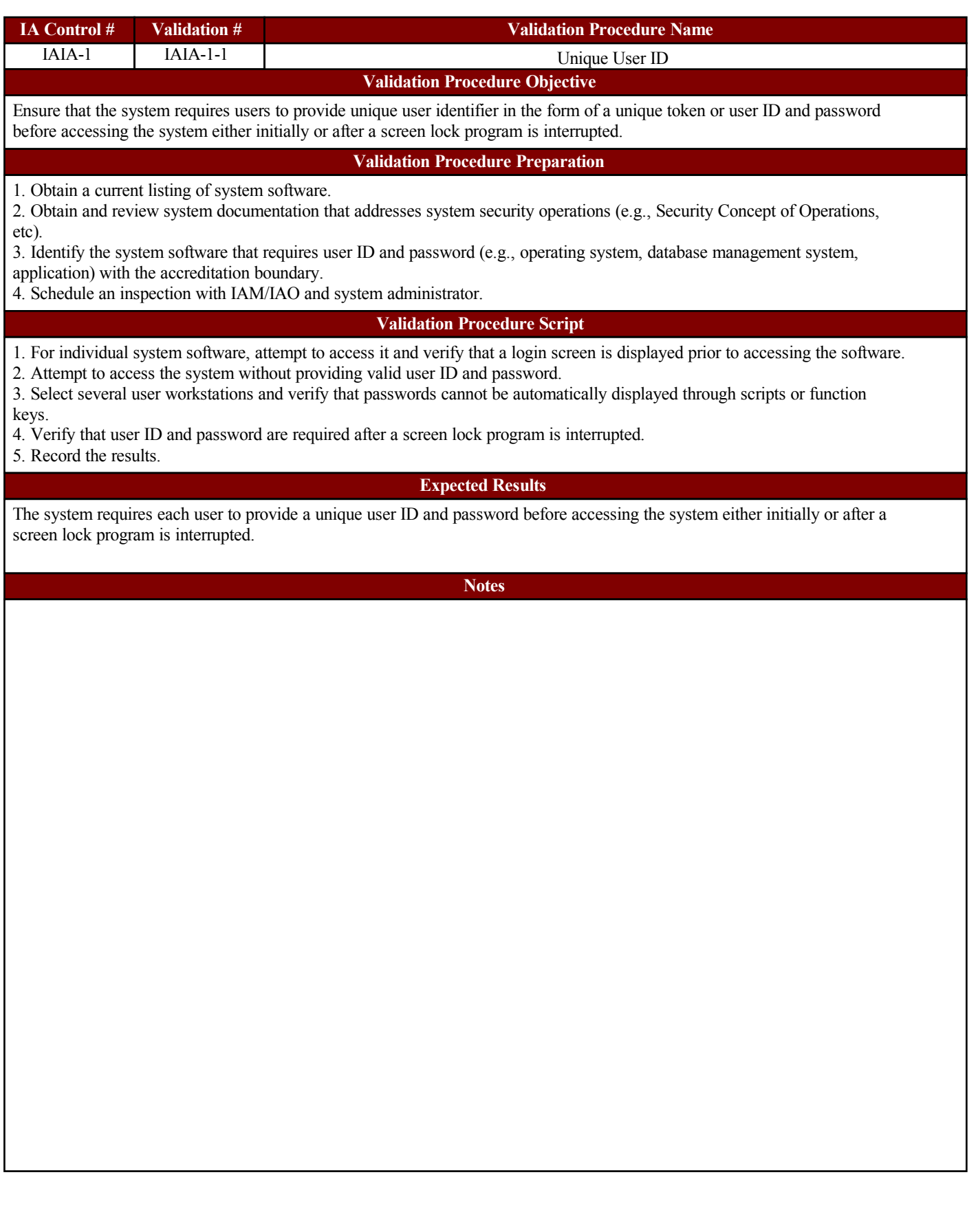

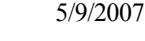

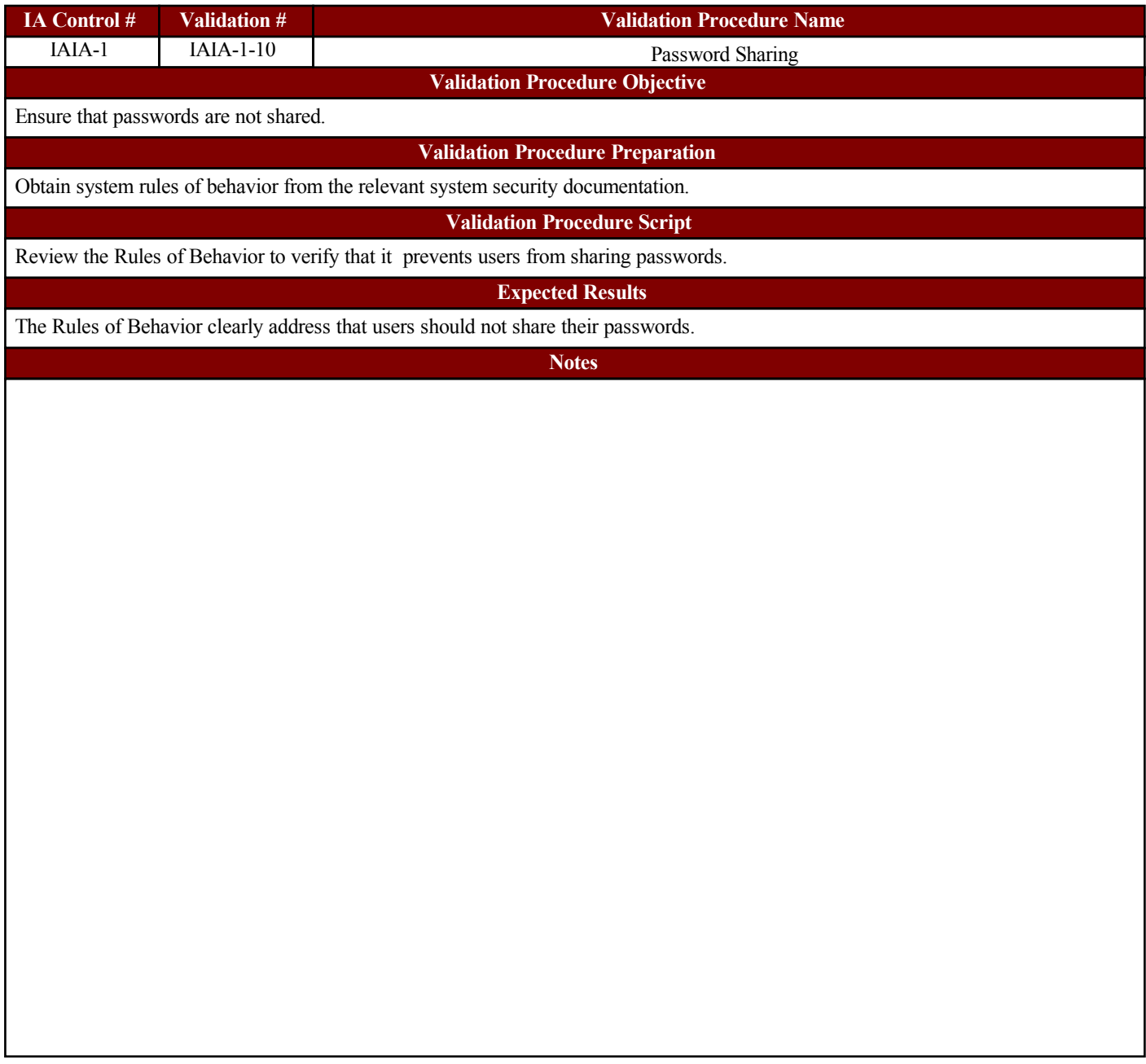

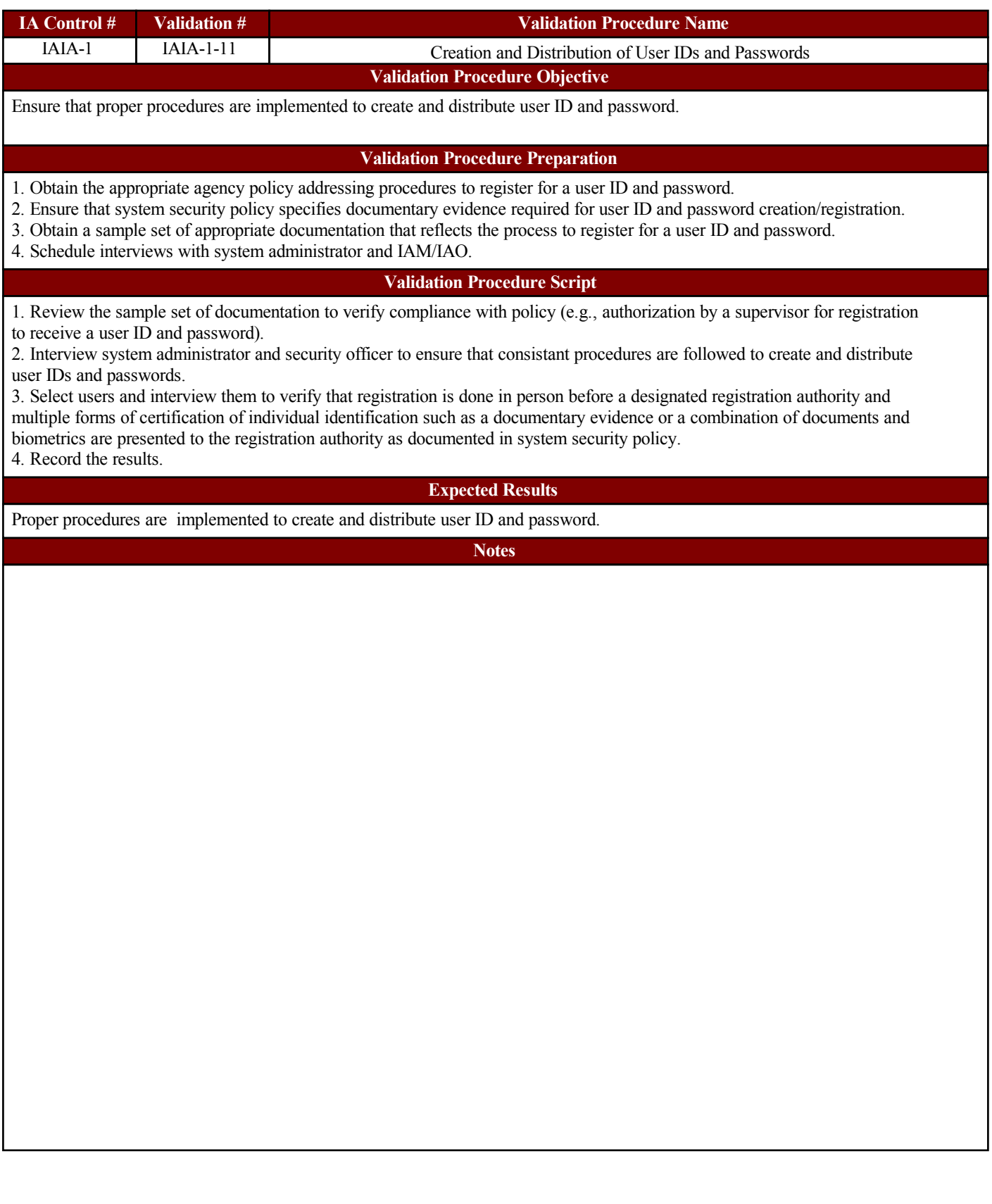

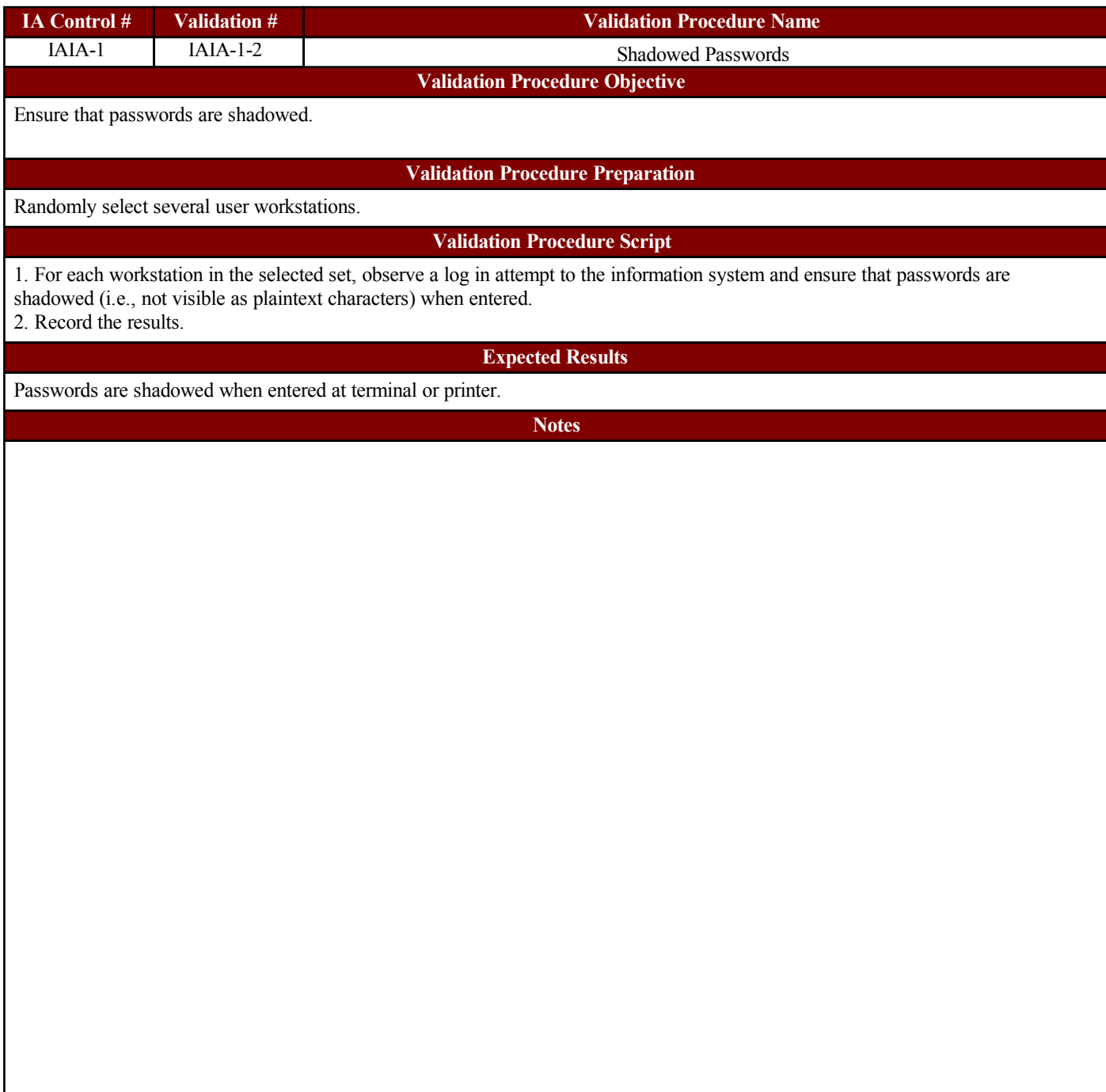

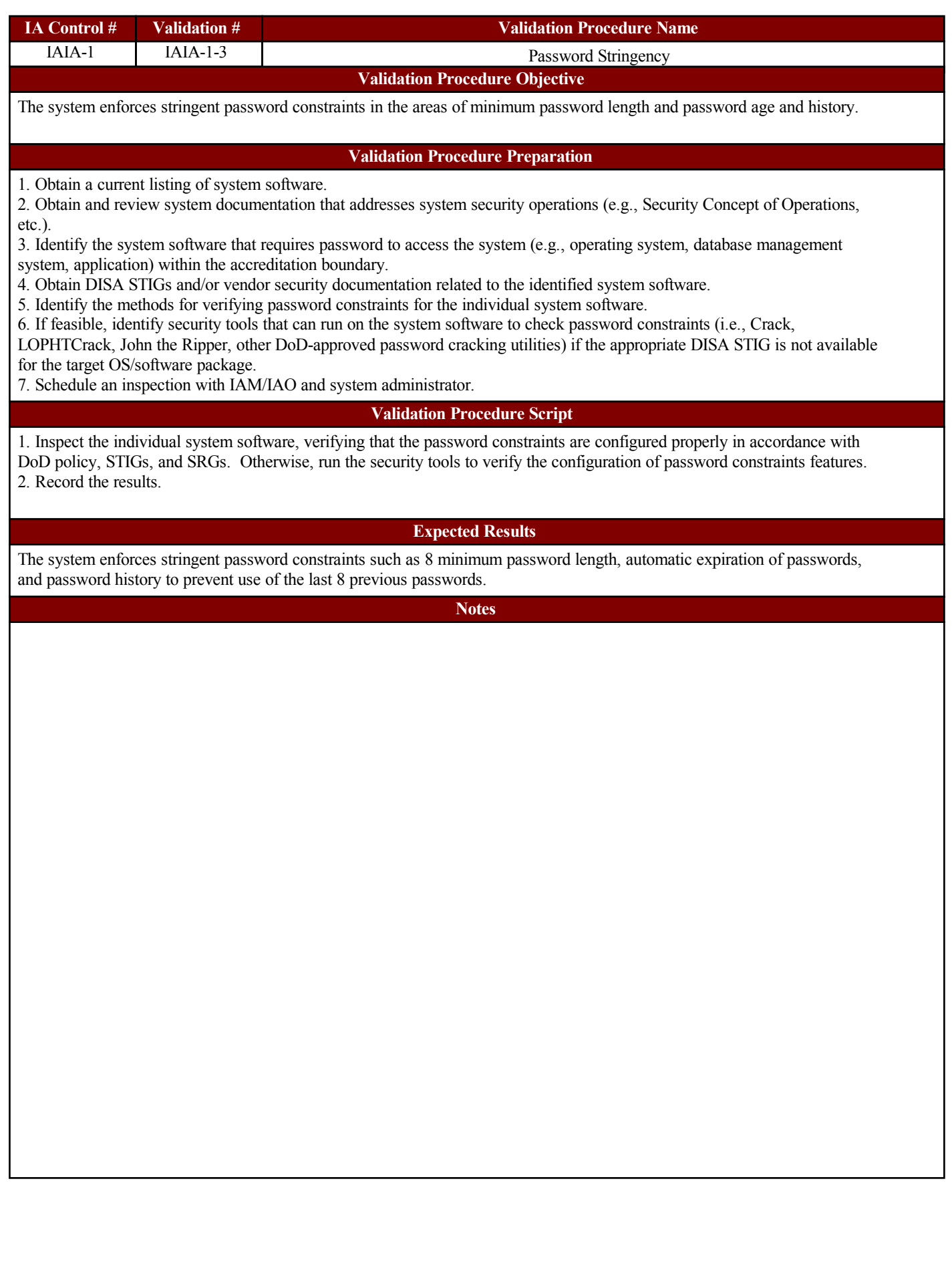

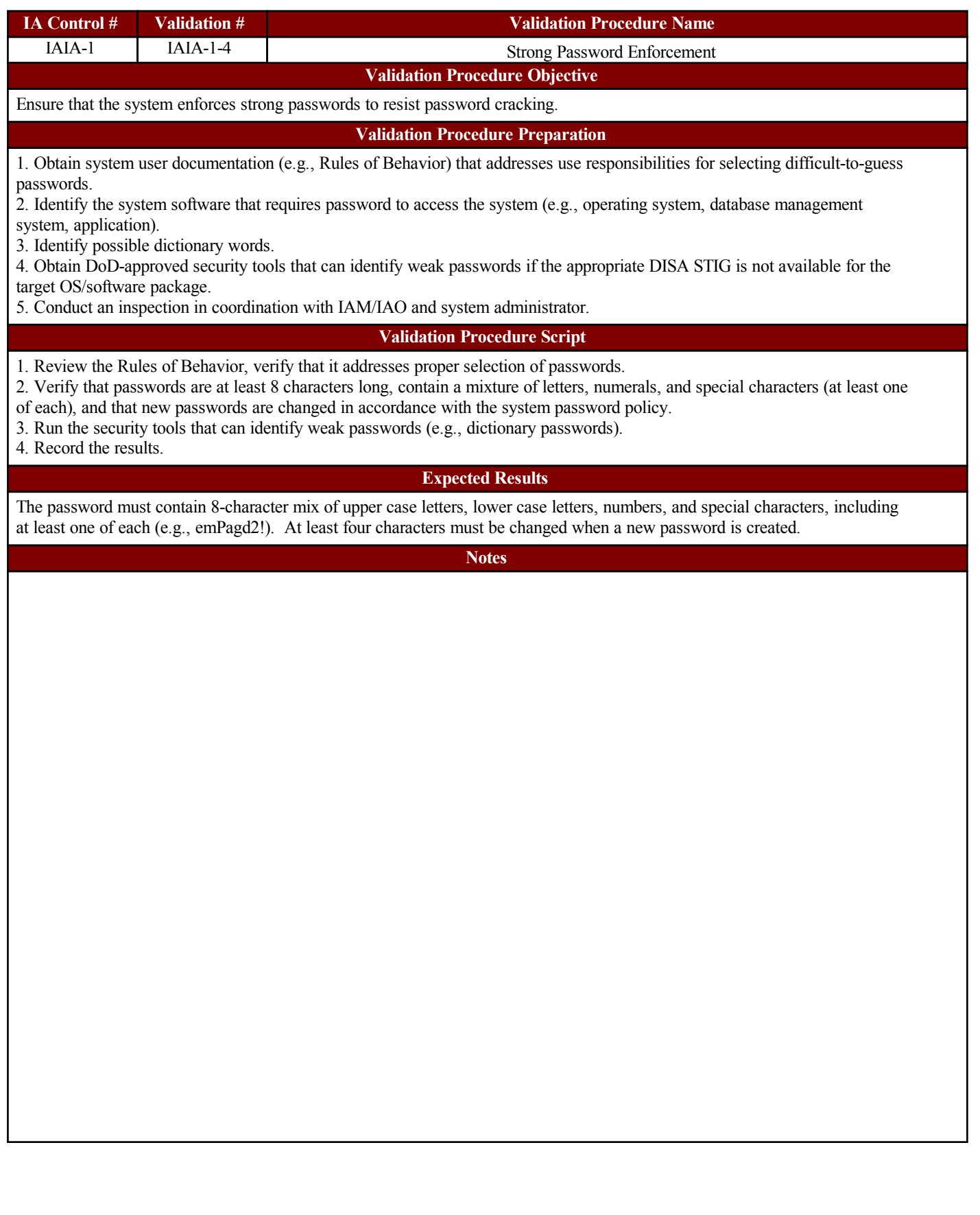

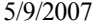

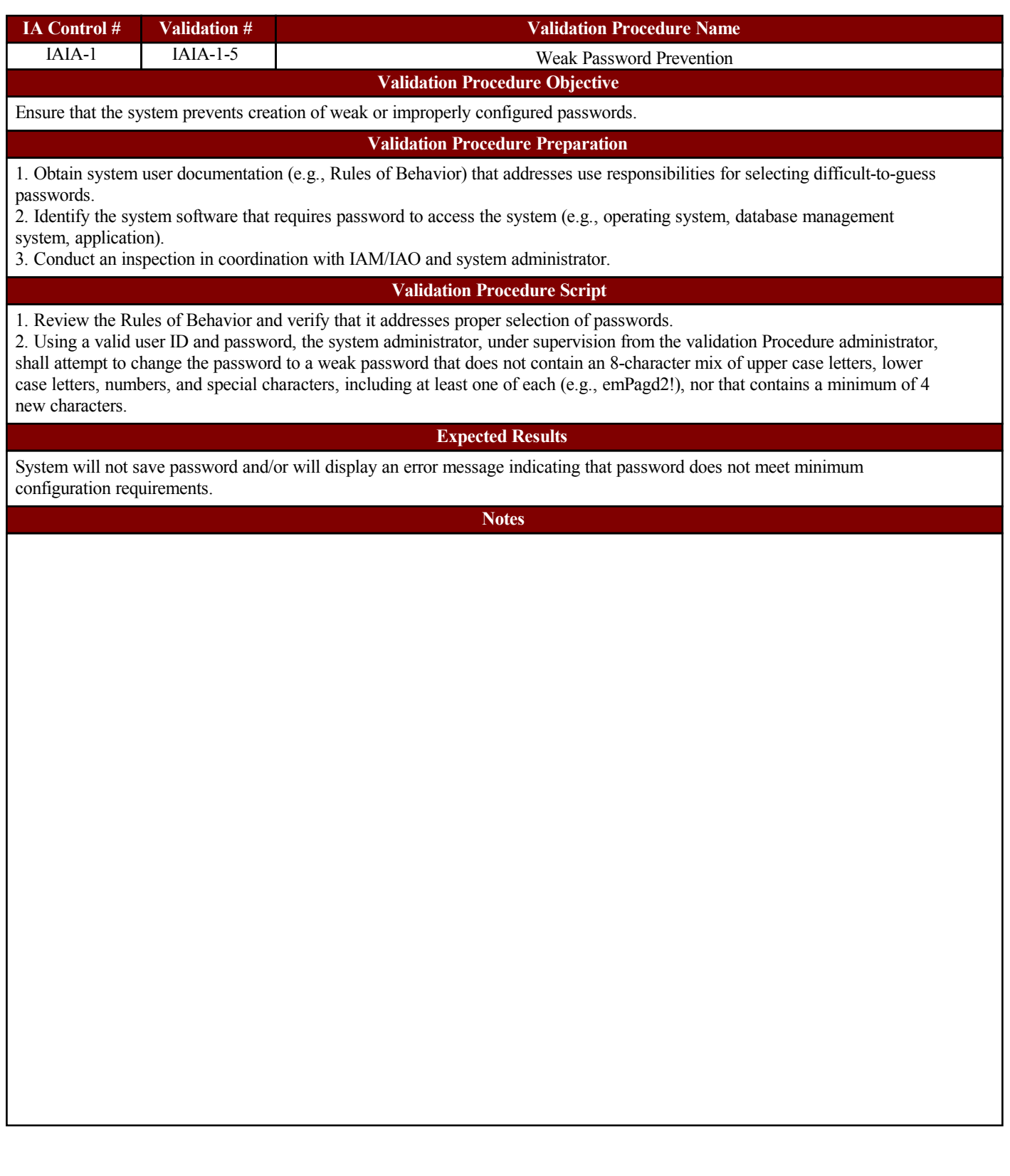

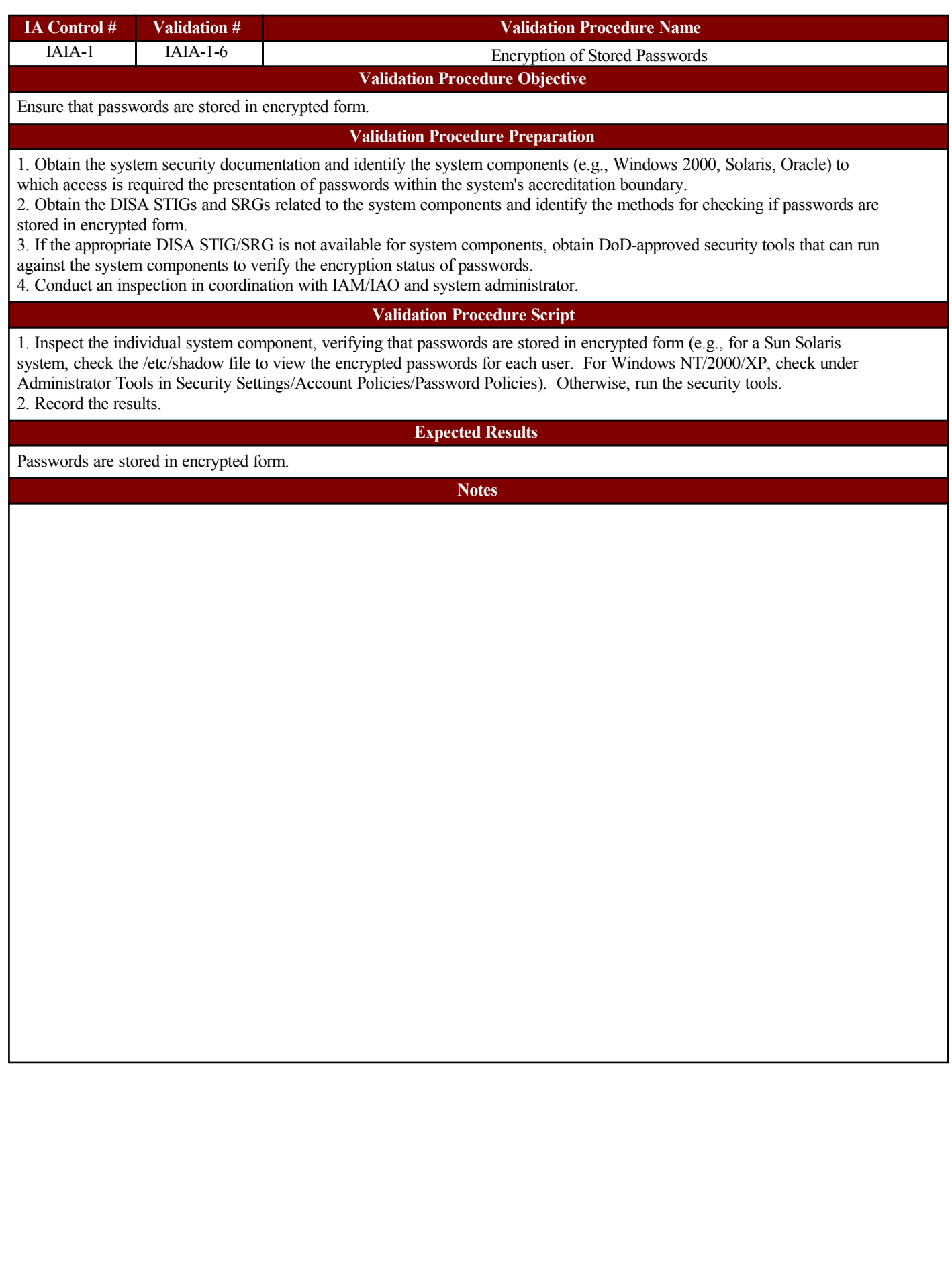

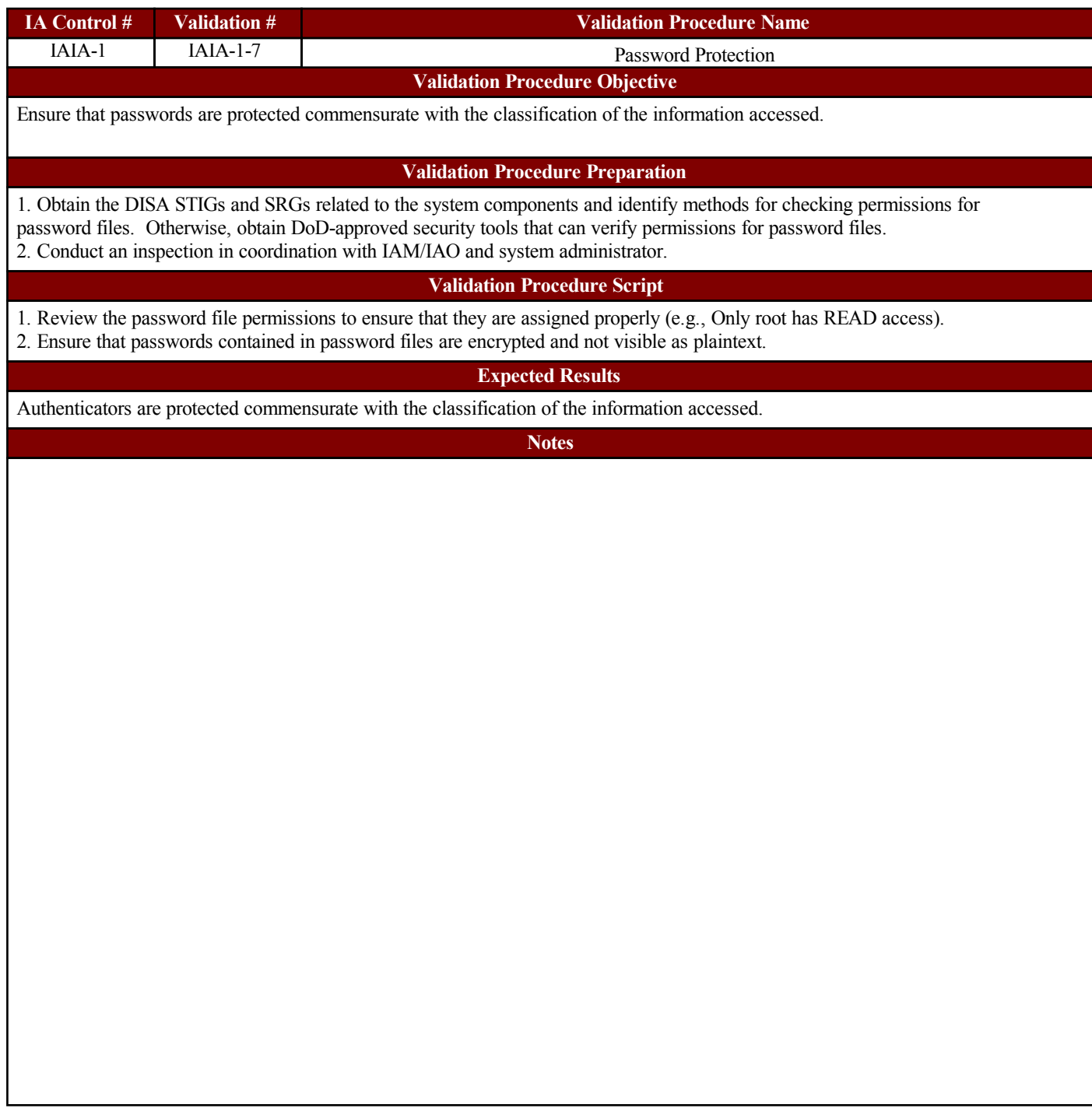

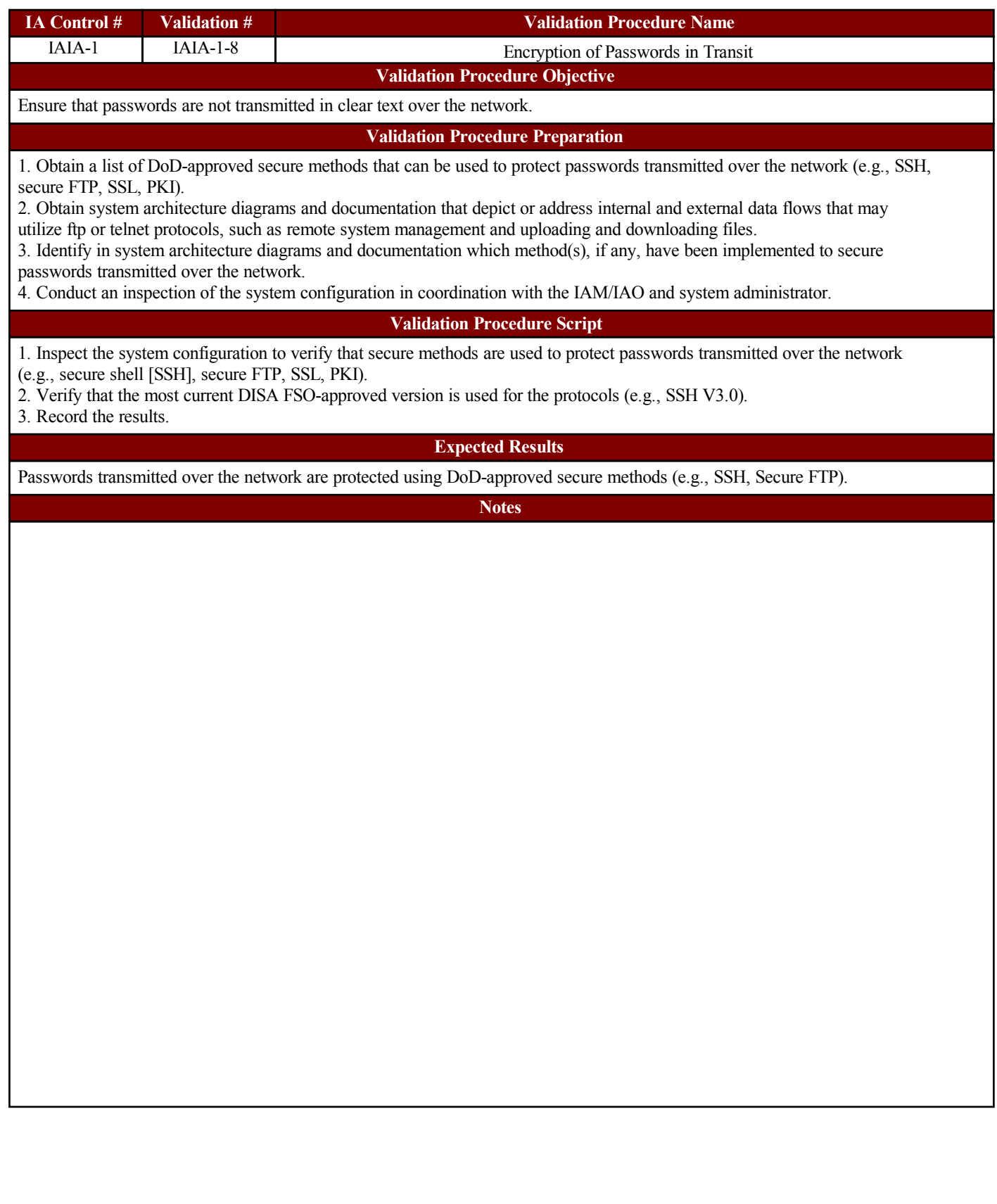

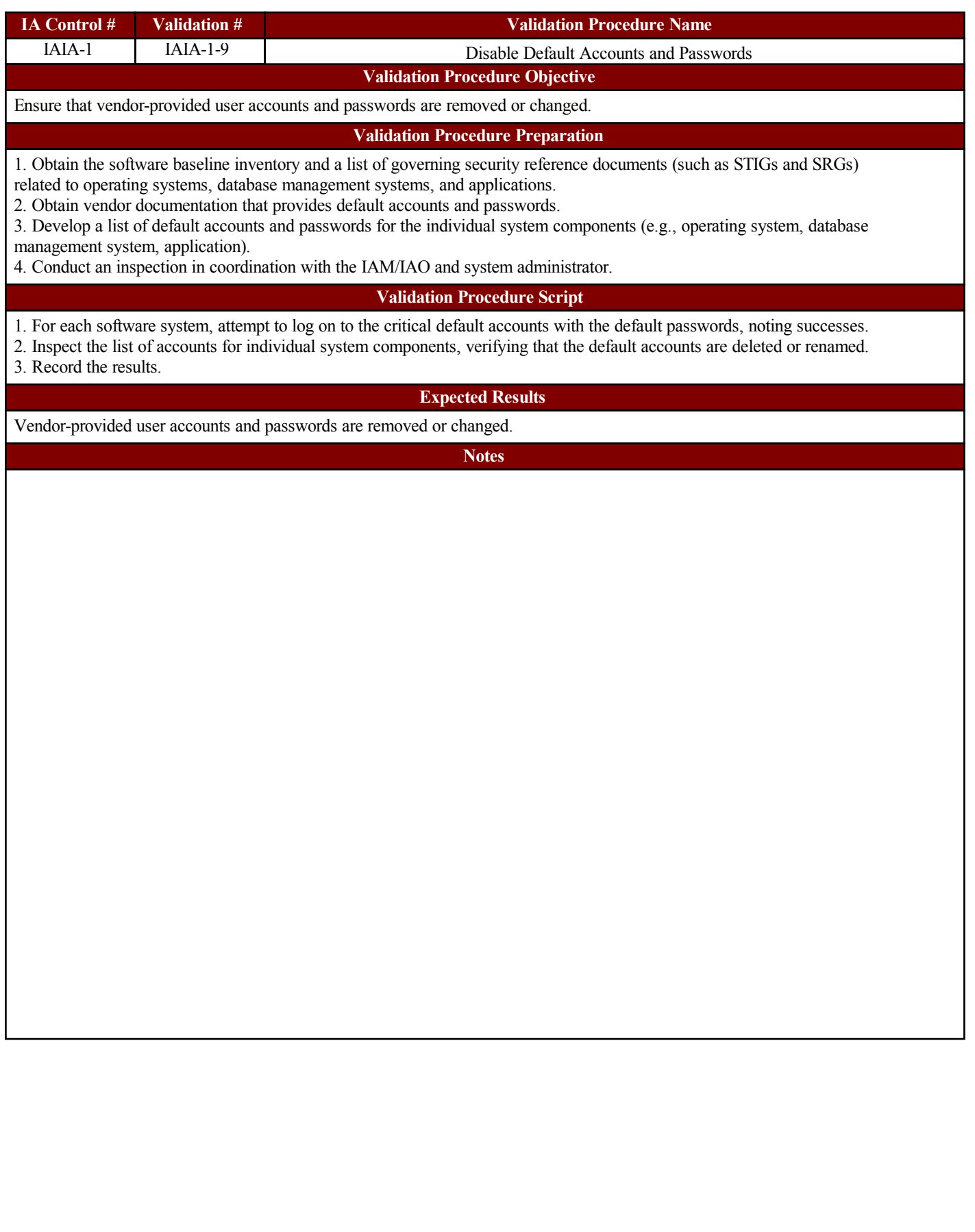

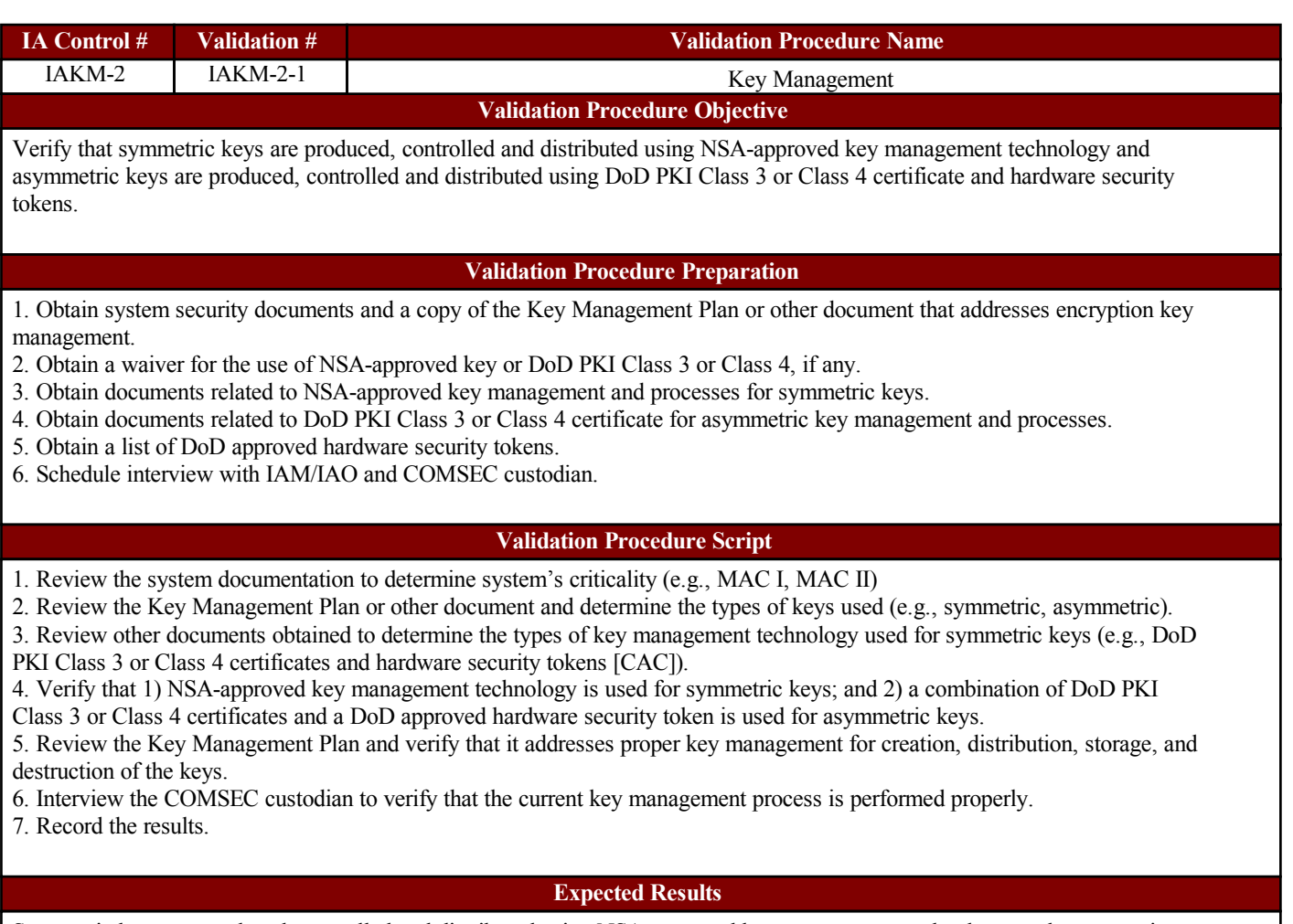

Symmetric keys are produced, controlled and distributed using NSA-approved key management technology; and asymmetric keys are produced, controlled and distributed using DoD PKI Class 3 or Class 4 certificates and hardware security tokens. Proper key management is in place.

**Notes**

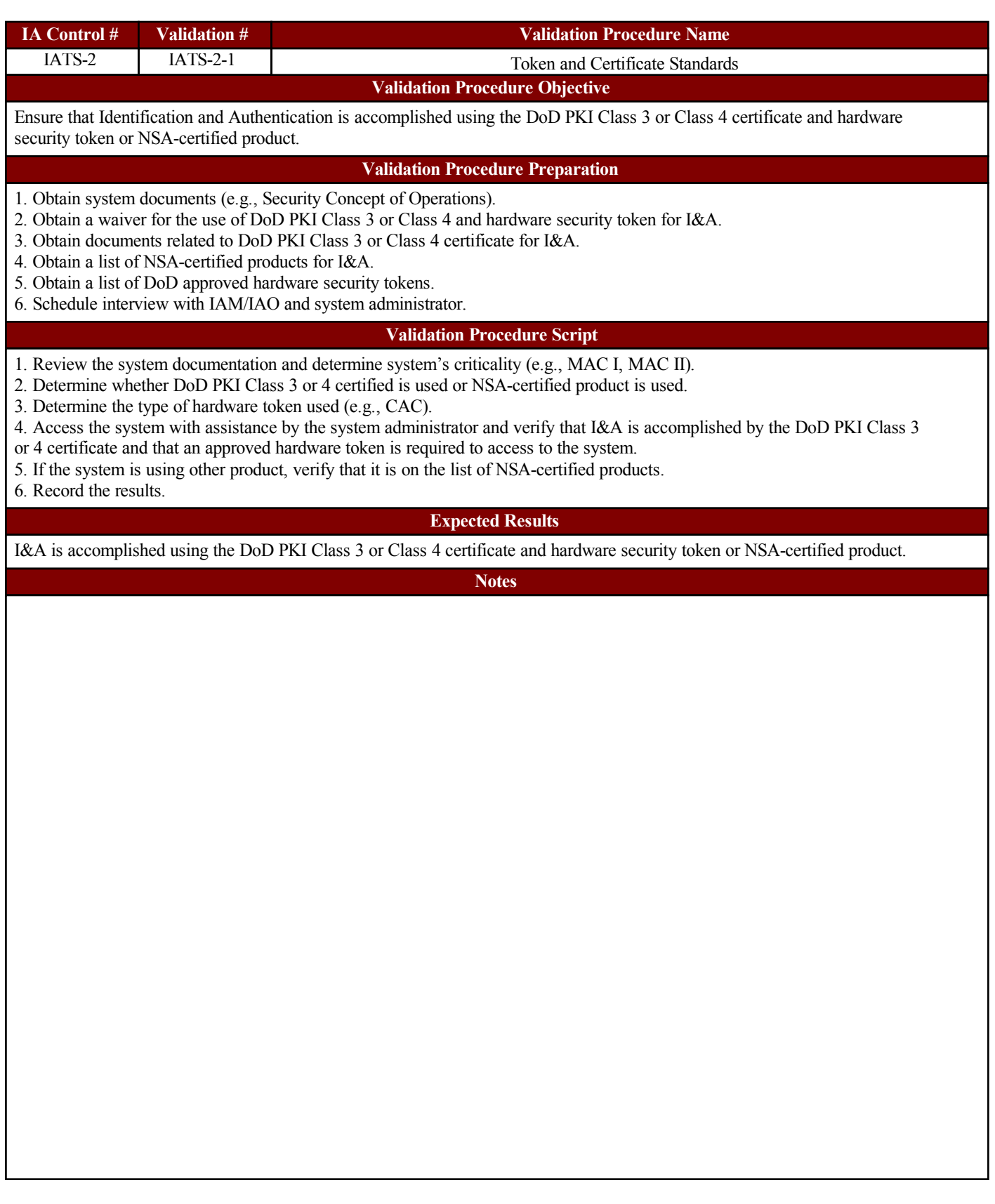

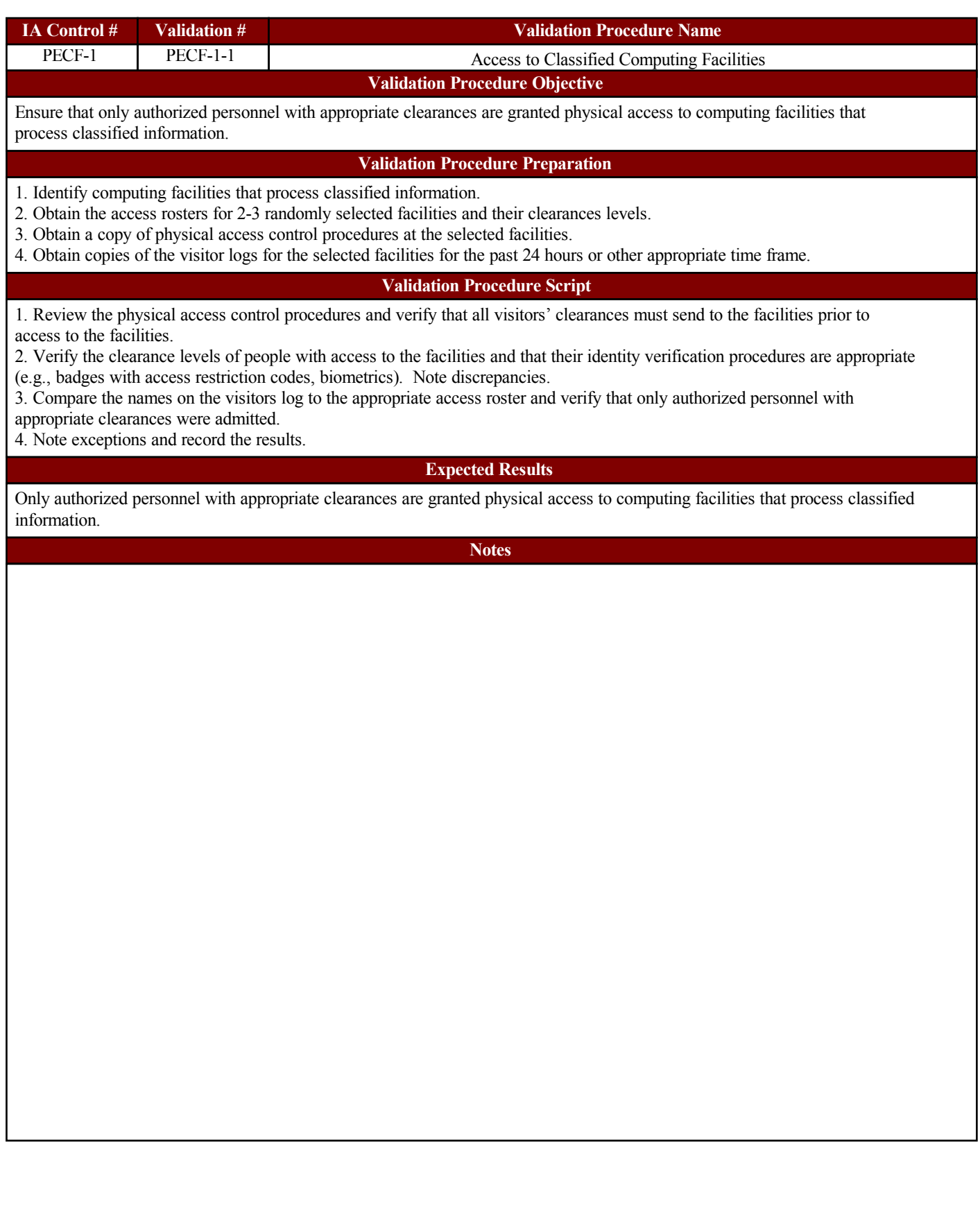

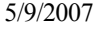

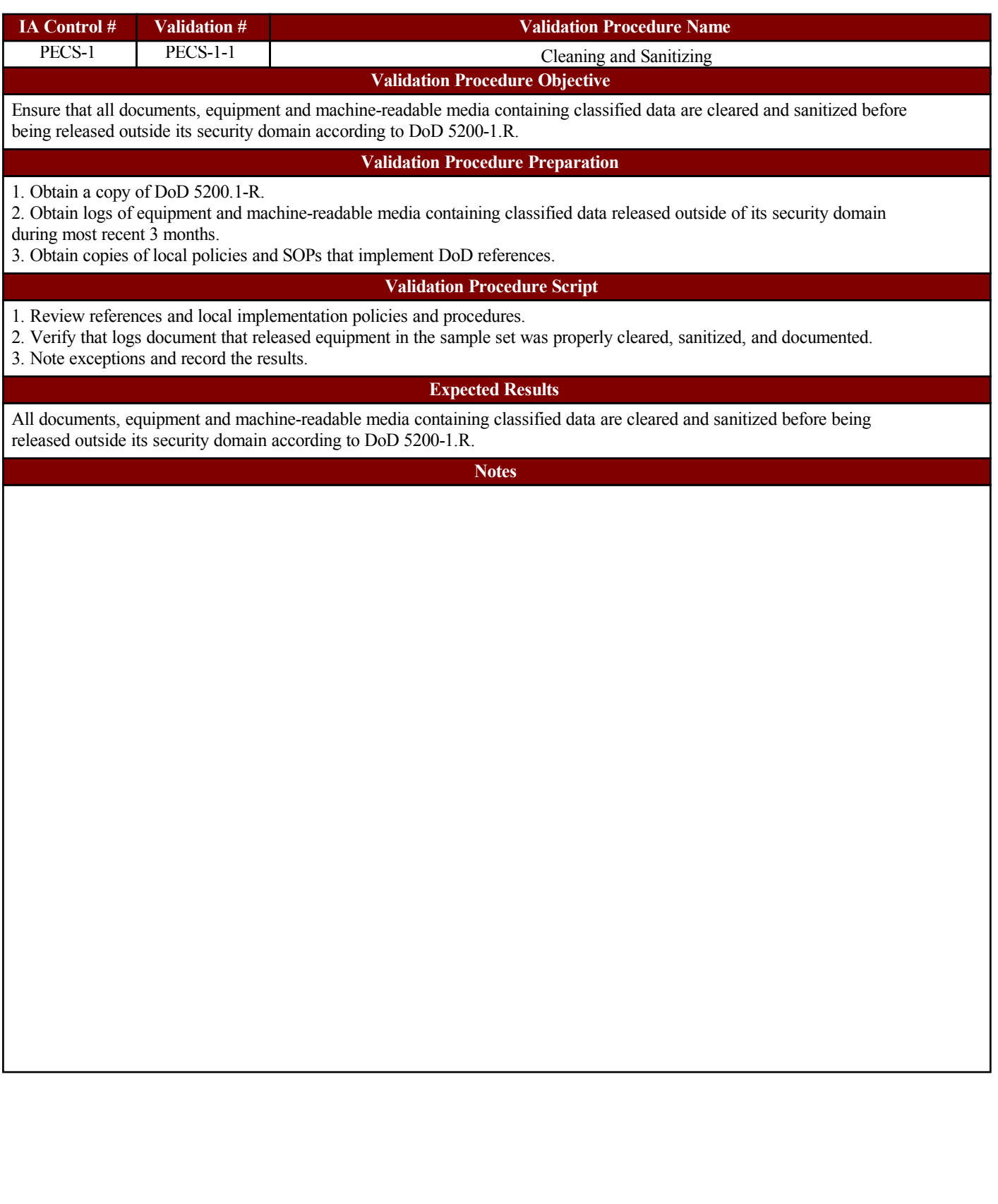

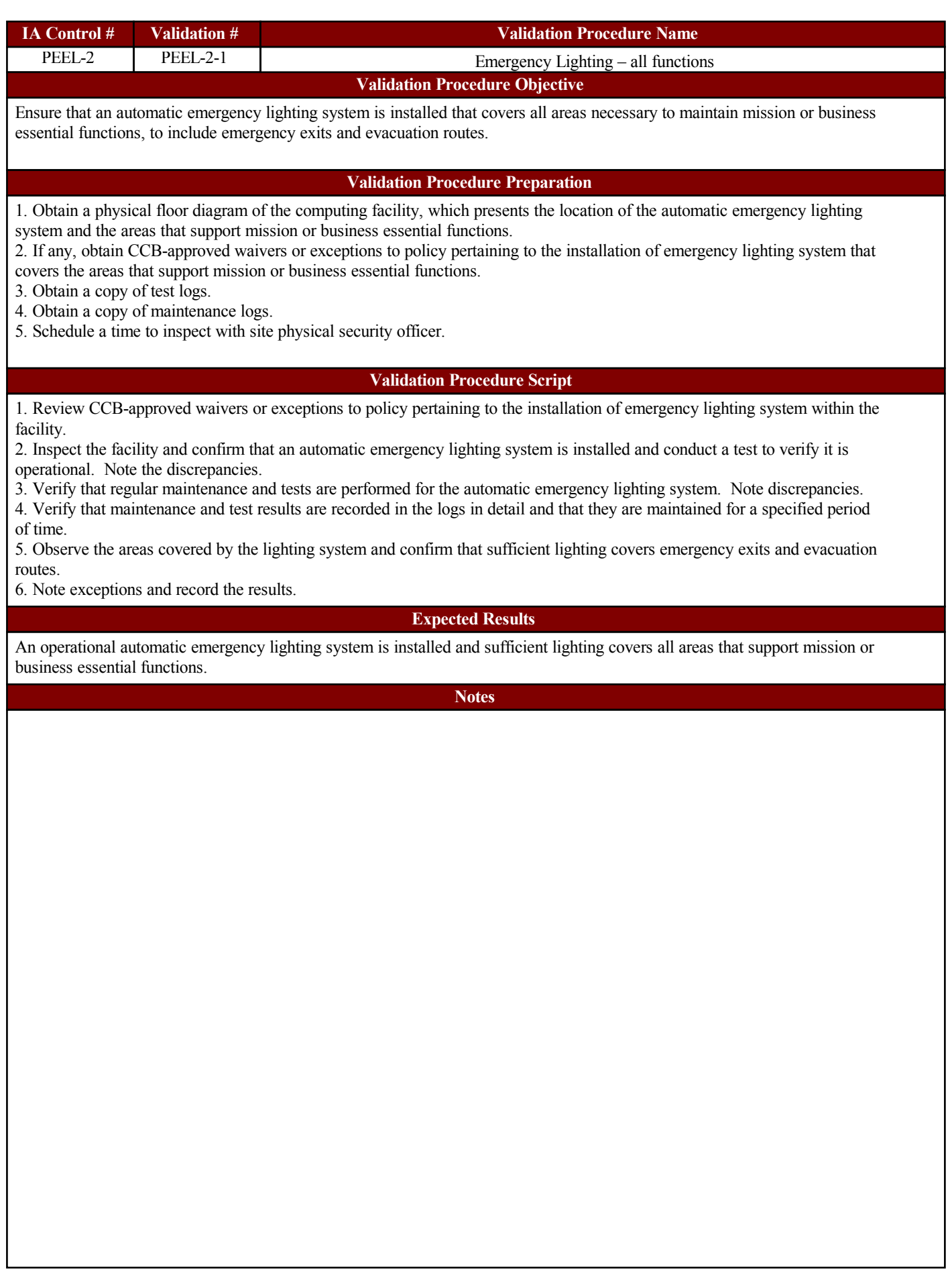

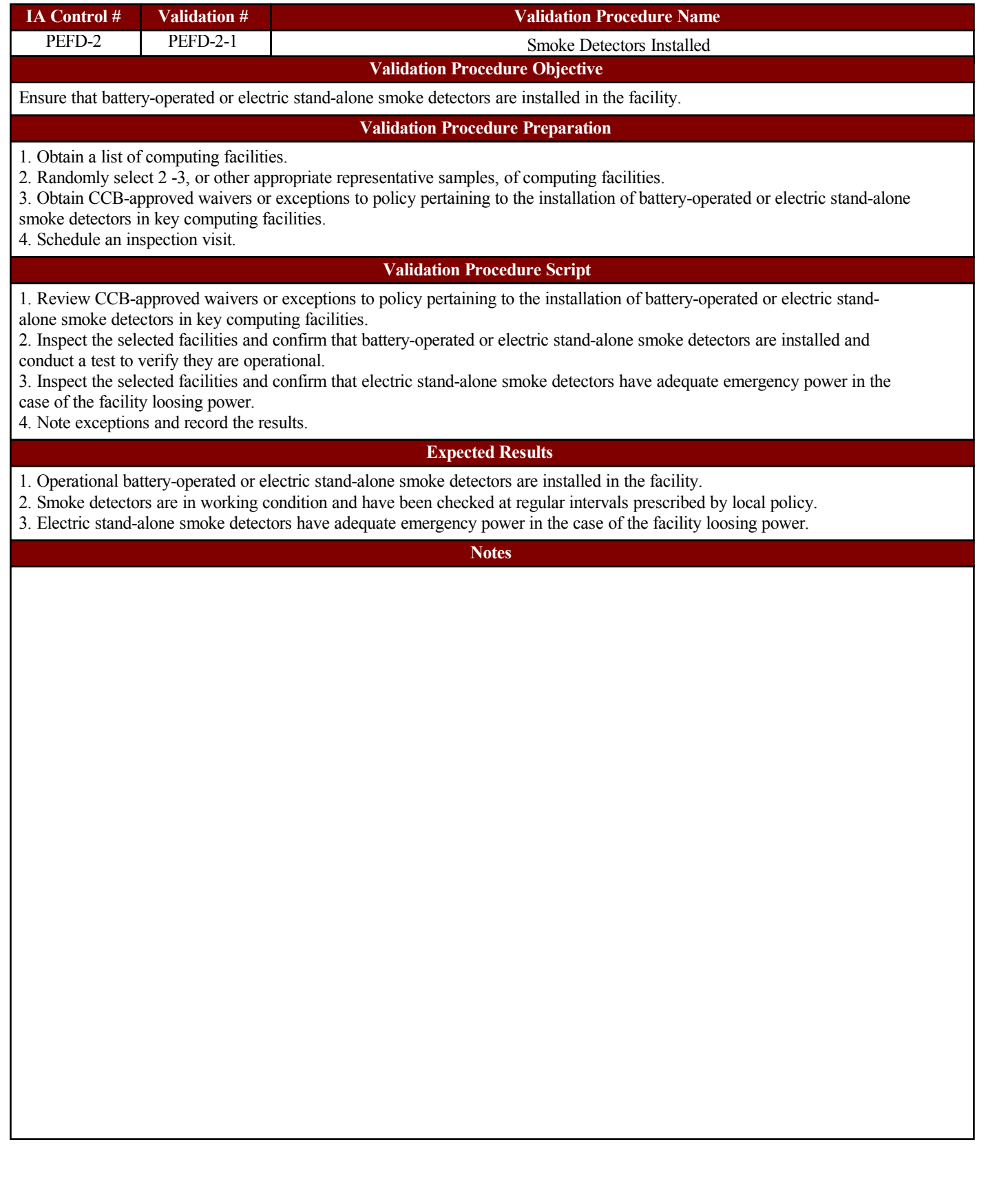

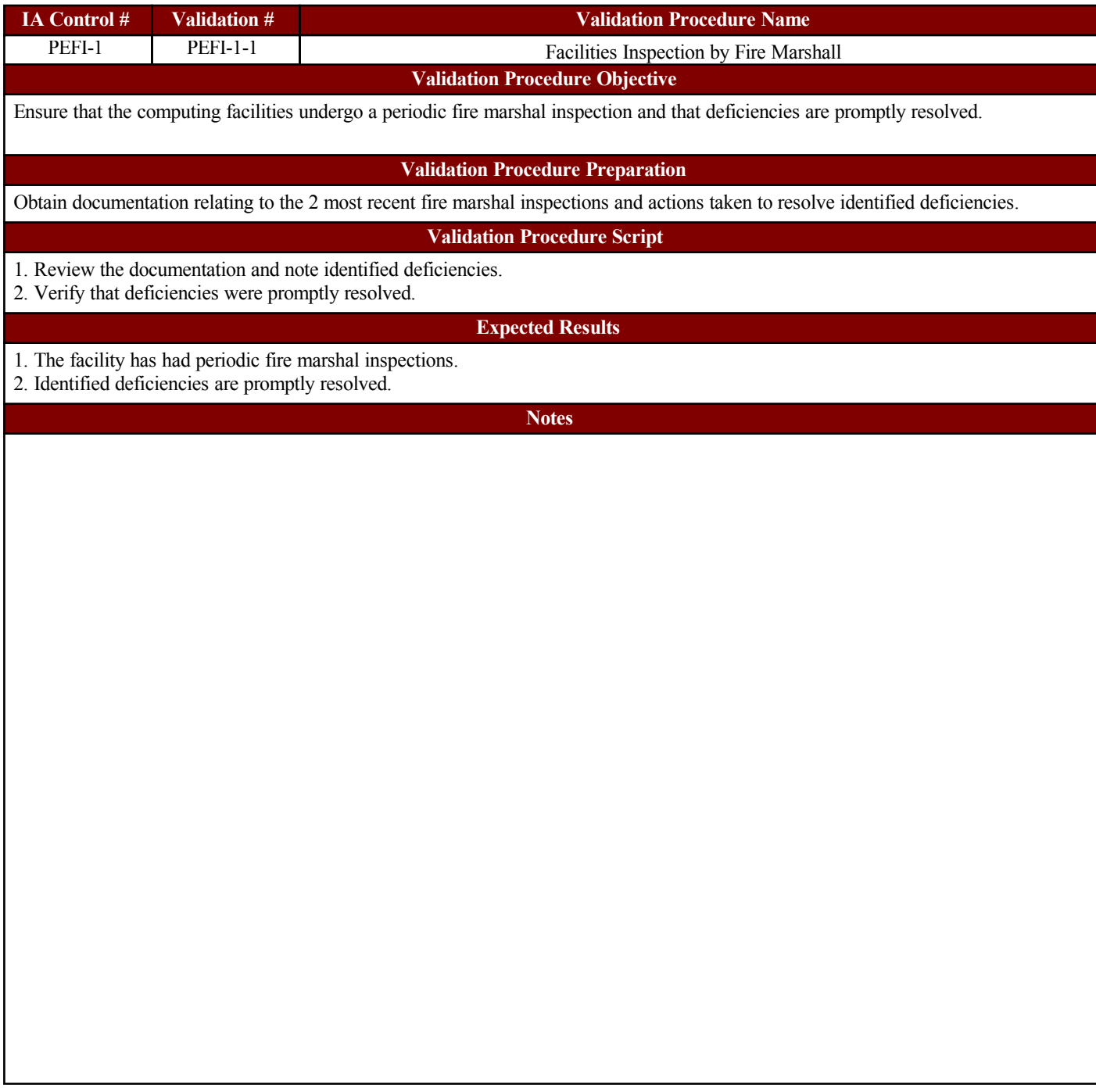
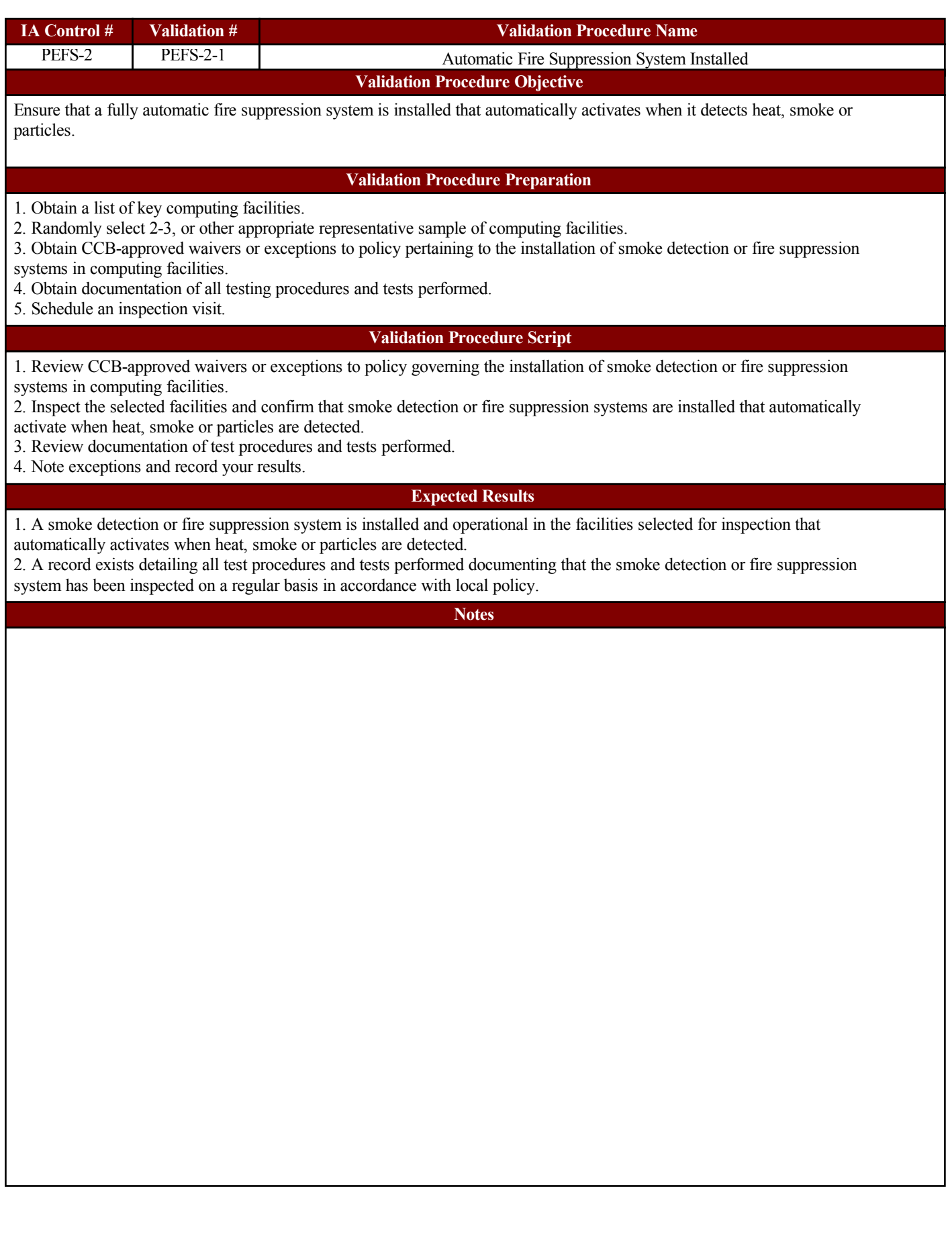

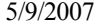

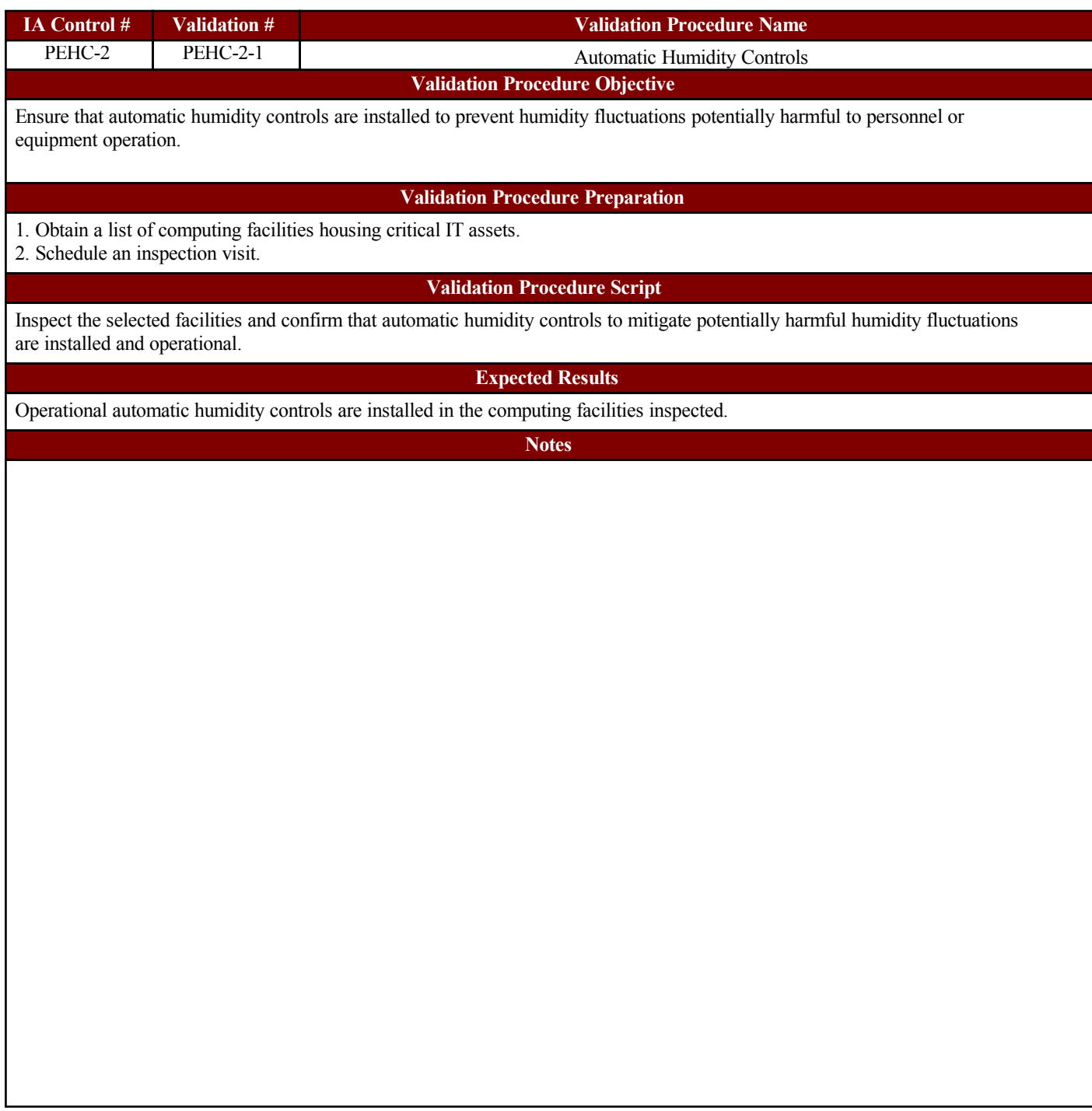

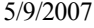

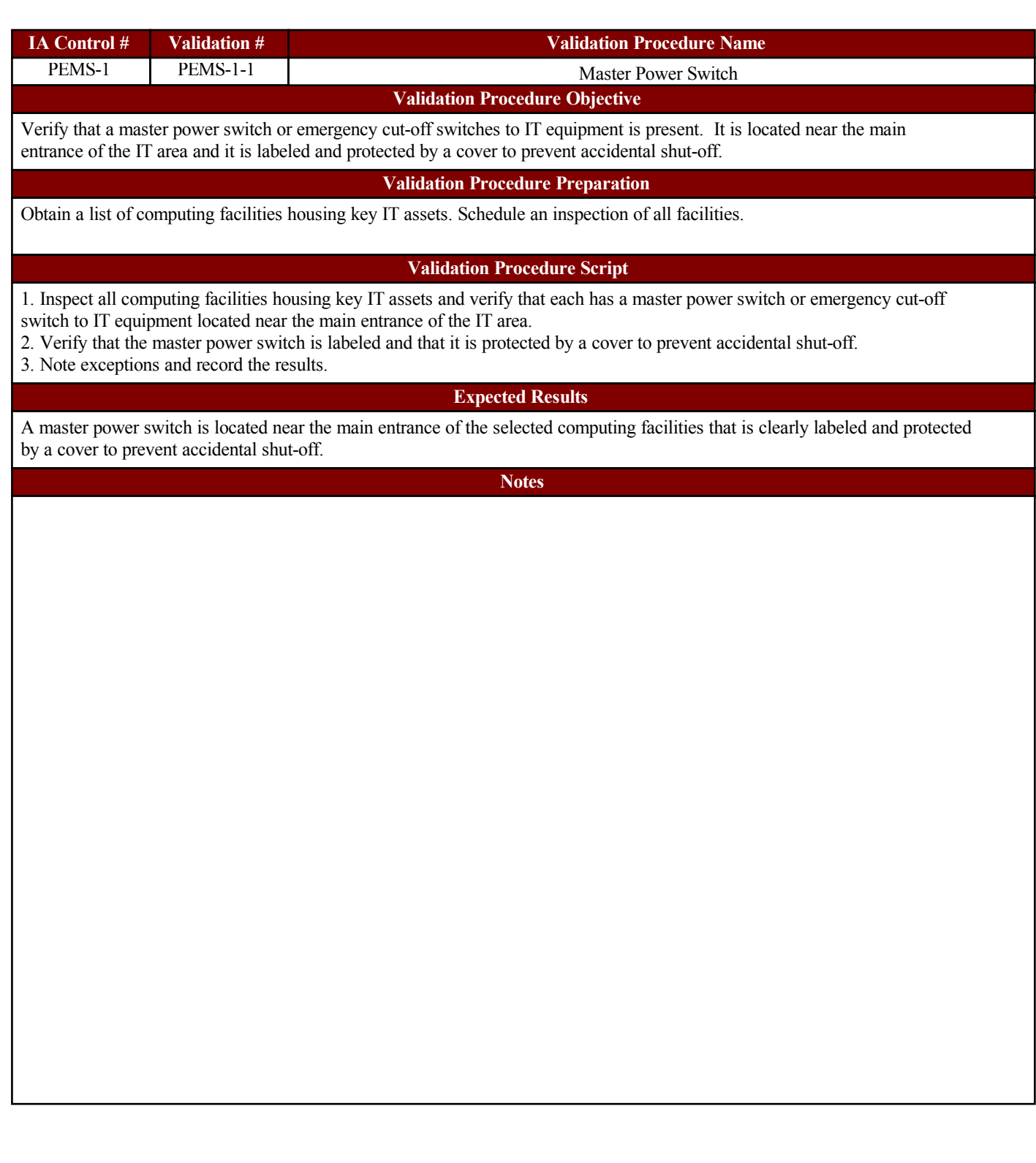

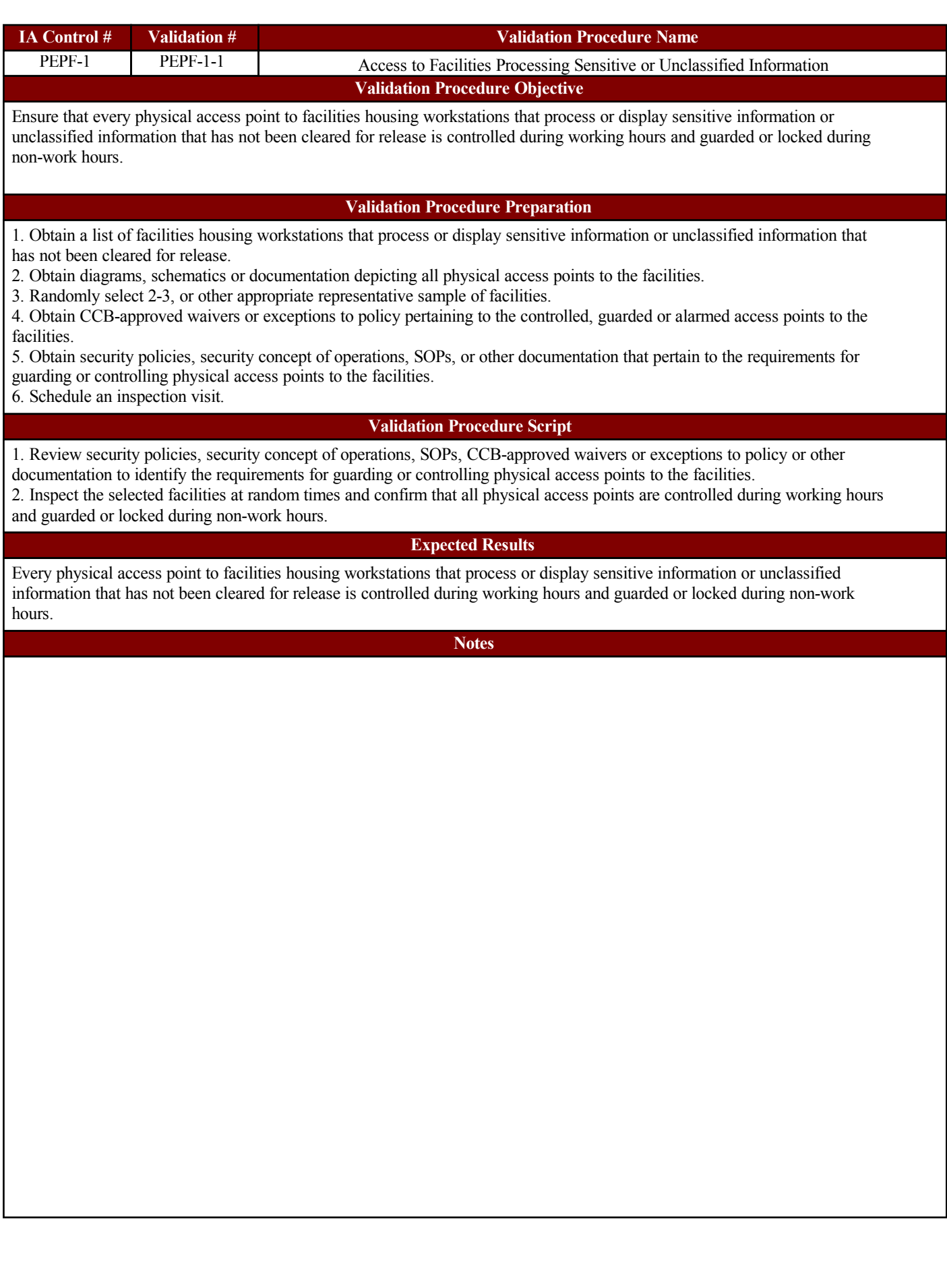

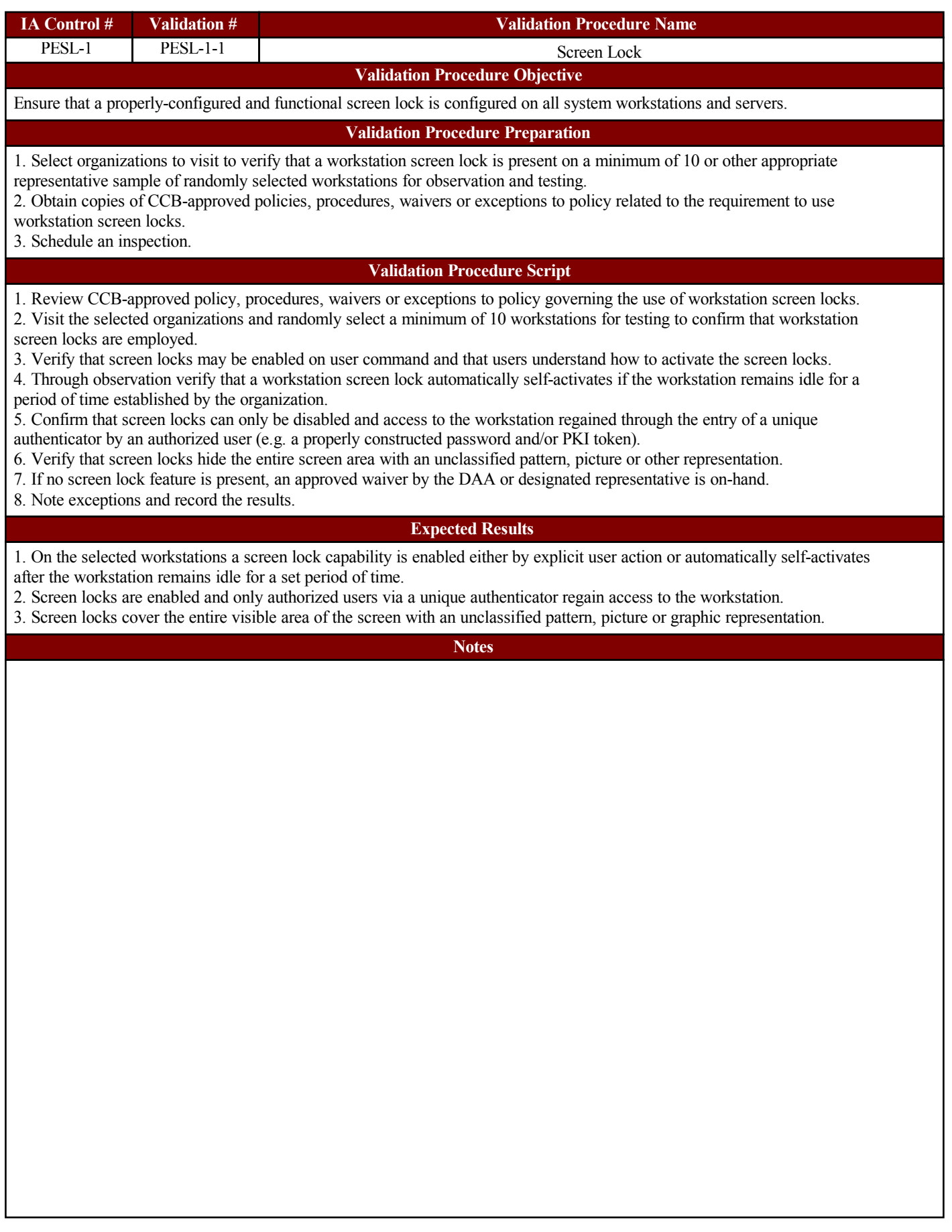

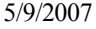

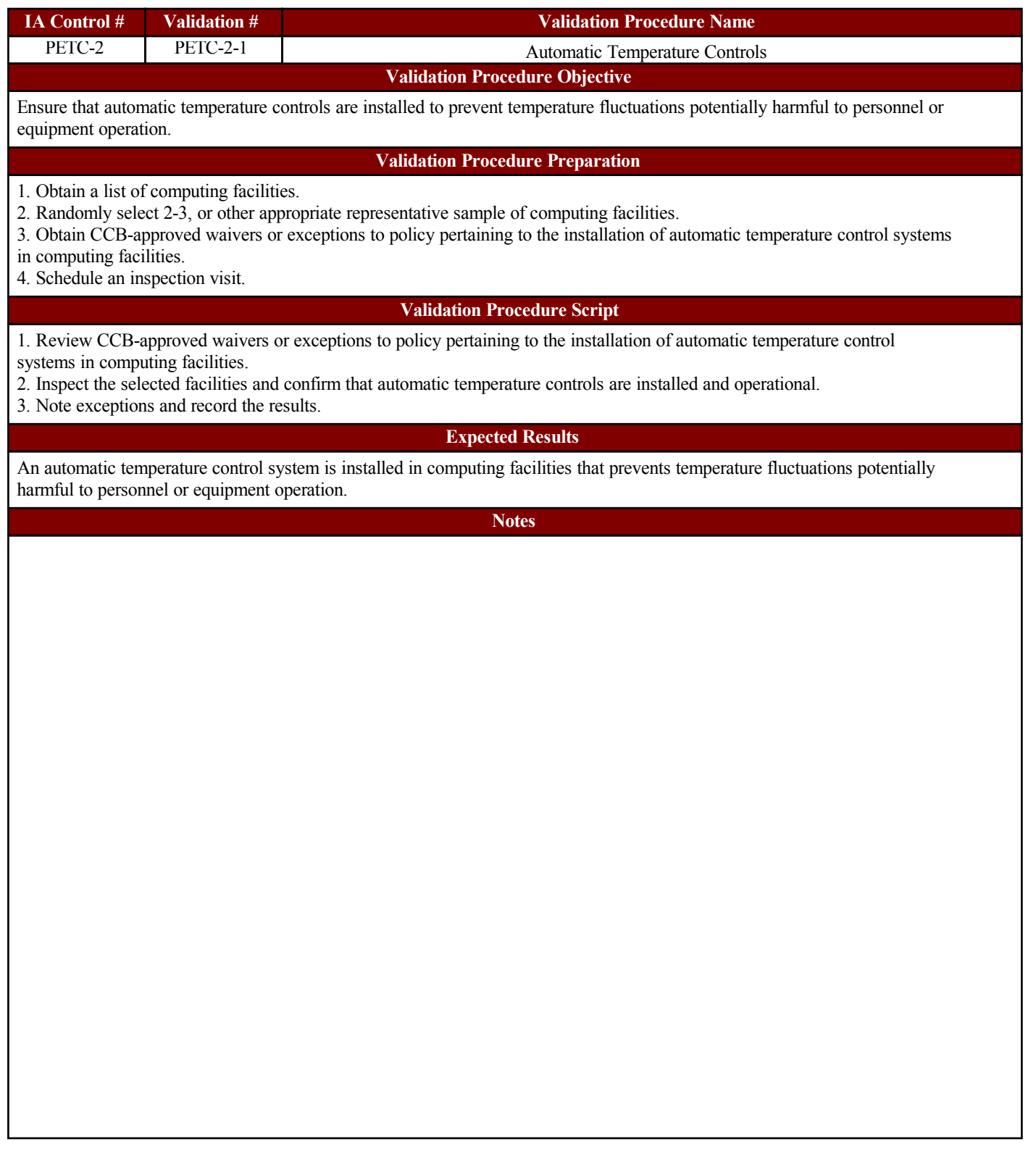

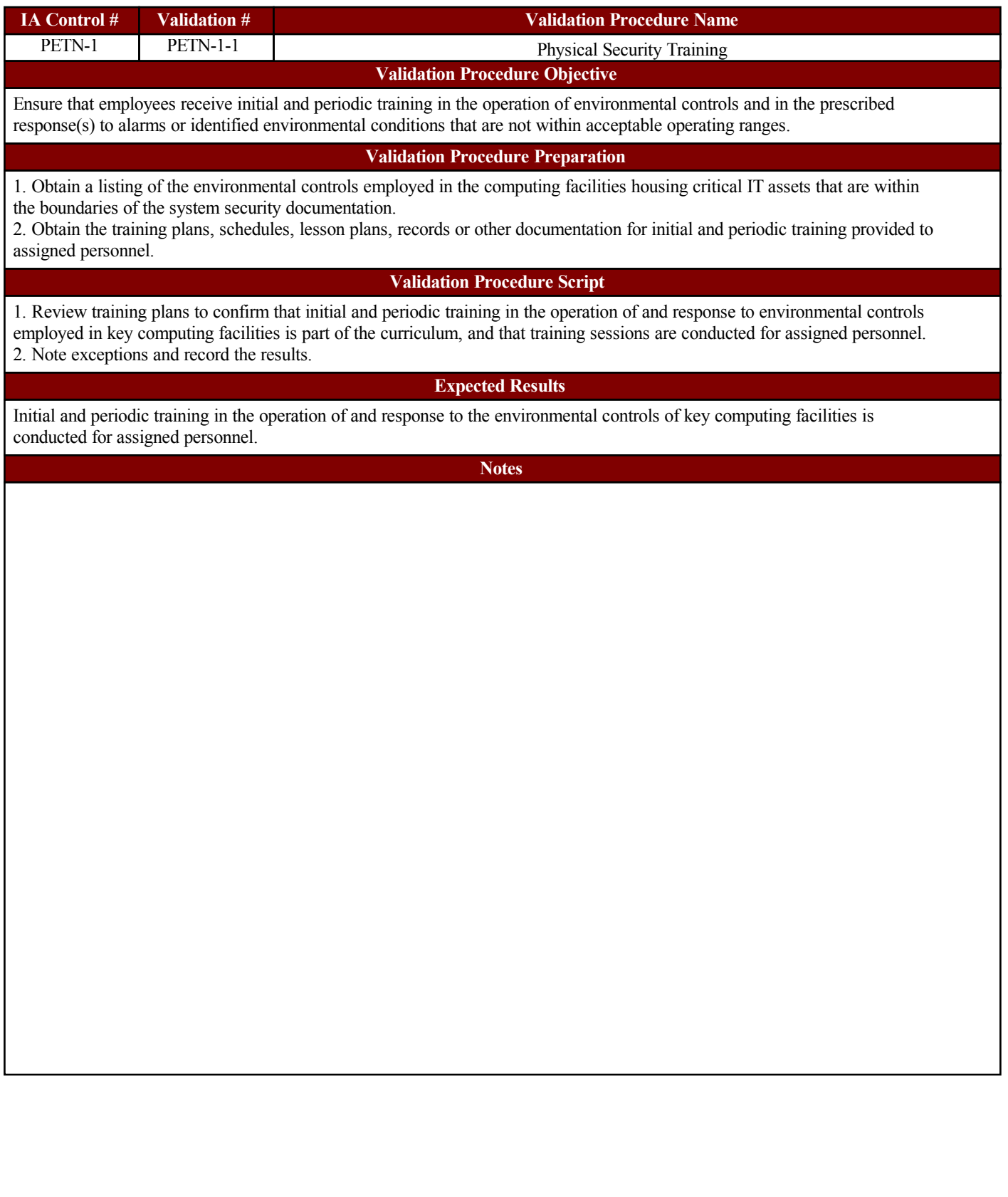

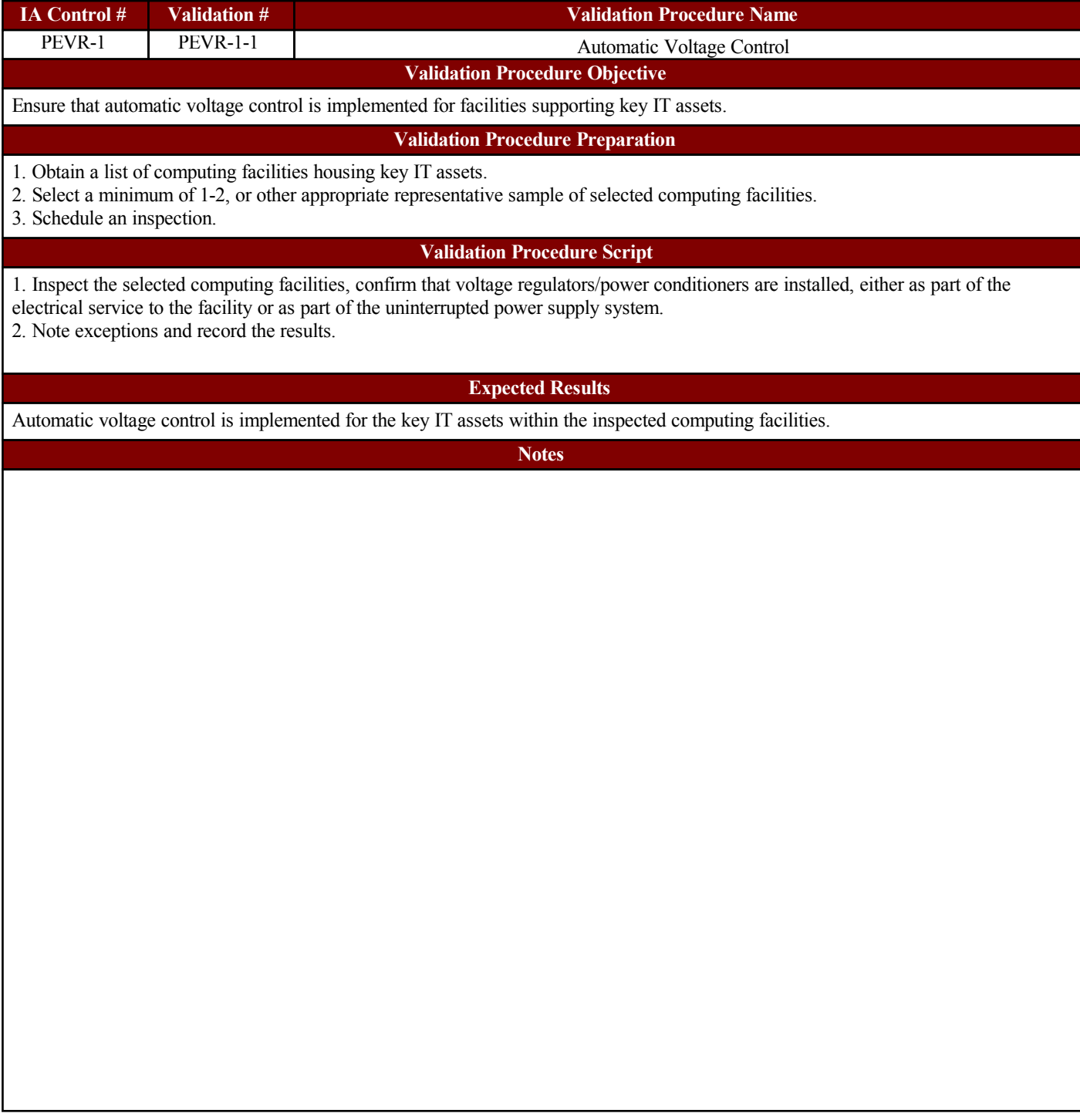

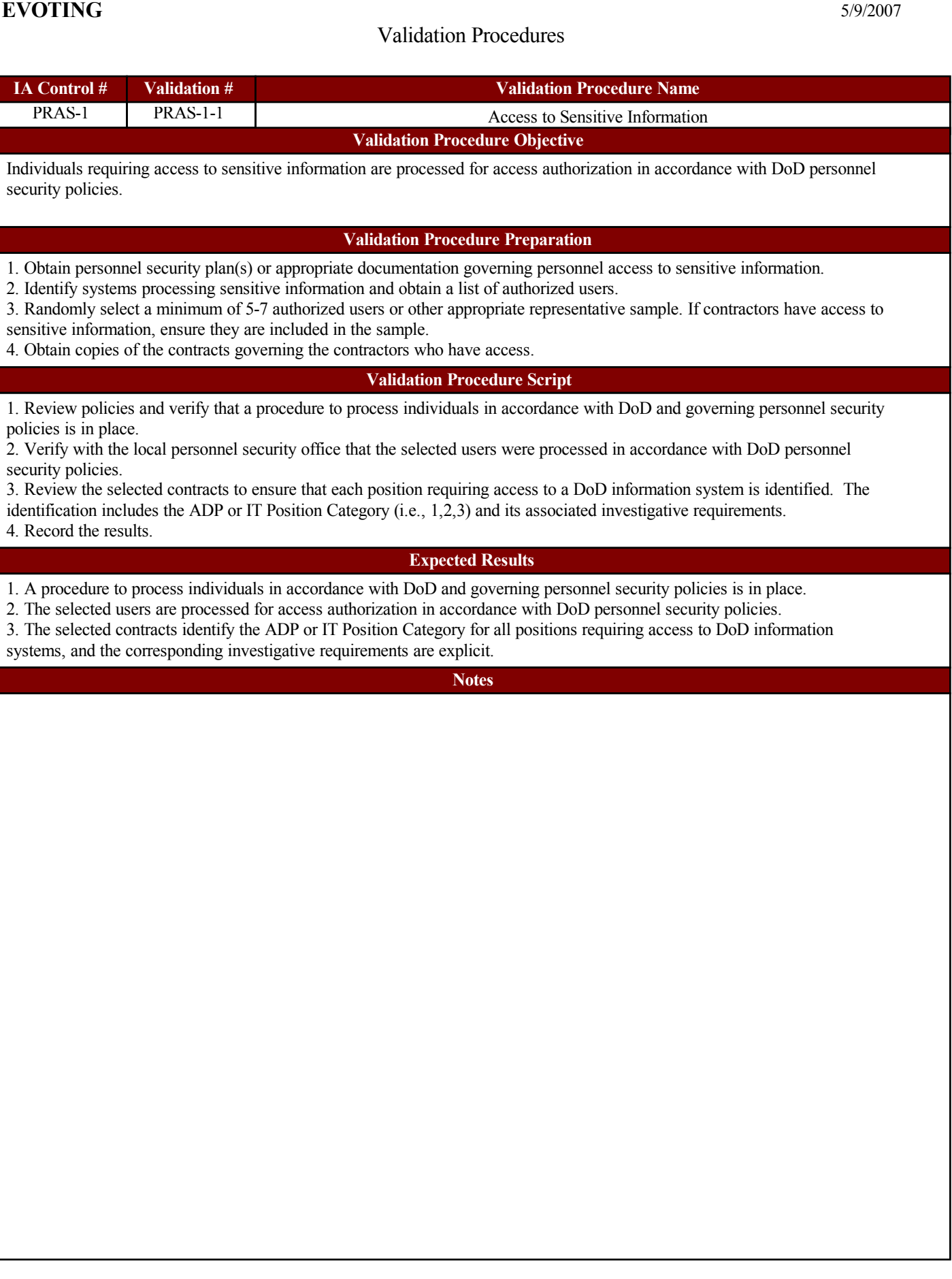

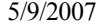

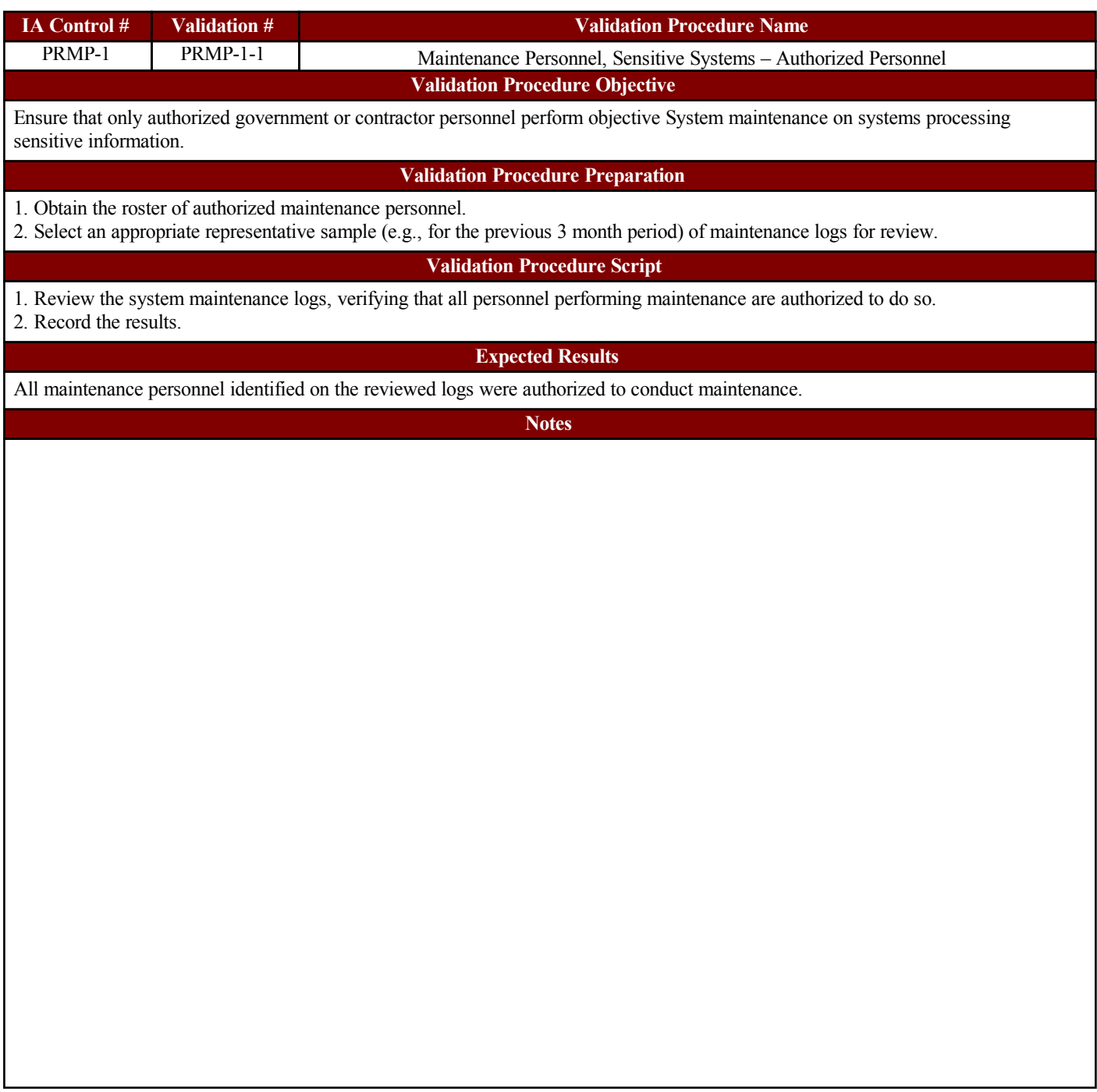

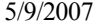

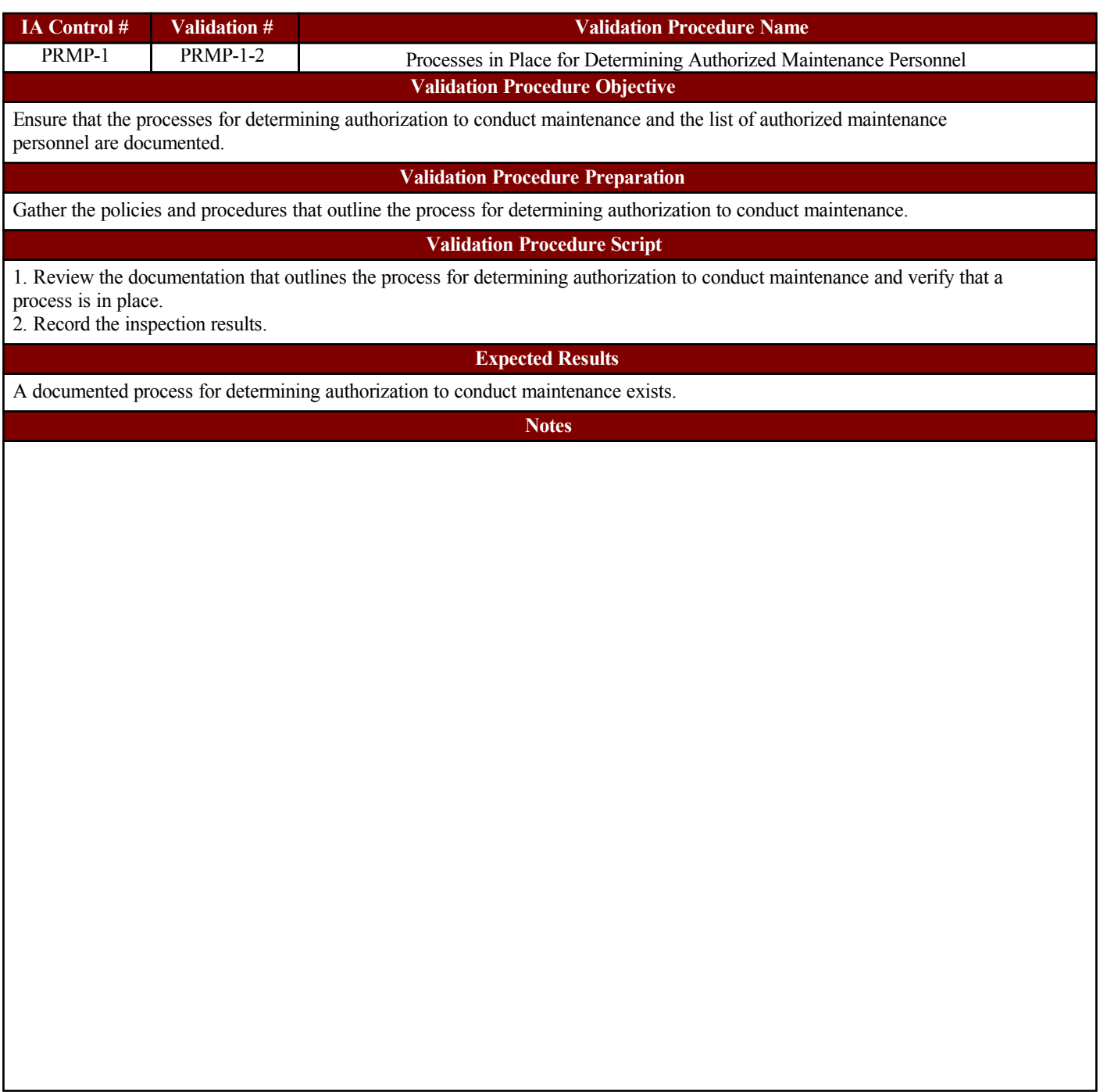

![](_page_119_Picture_76.jpeg)

![](_page_120_Picture_87.jpeg)

![](_page_121_Picture_69.jpeg)

![](_page_122_Picture_62.jpeg)

![](_page_123_Picture_84.jpeg)

![](_page_124_Picture_83.jpeg)

![](_page_125_Picture_97.jpeg)

![](_page_126_Picture_105.jpeg)

![](_page_127_Picture_63.jpeg)

![](_page_128_Picture_88.jpeg)

![](_page_129_Picture_71.jpeg)

![](_page_129_Picture_72.jpeg)

![](_page_130_Picture_96.jpeg)

![](_page_131_Picture_80.jpeg)

![](_page_131_Picture_81.jpeg)

![](_page_132_Picture_96.jpeg)

![](_page_133_Picture_69.jpeg)

![](_page_134_Picture_97.jpeg)

![](_page_135_Picture_94.jpeg)

![](_page_136_Picture_98.jpeg)

![](_page_137_Picture_94.jpeg)

![](_page_138_Picture_85.jpeg)

![](_page_139_Picture_99.jpeg)

![](_page_140_Picture_113.jpeg)

![](_page_141_Picture_105.jpeg)

![](_page_142_Picture_94.jpeg)

![](_page_143_Picture_99.jpeg)
# **EVOTING**

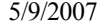

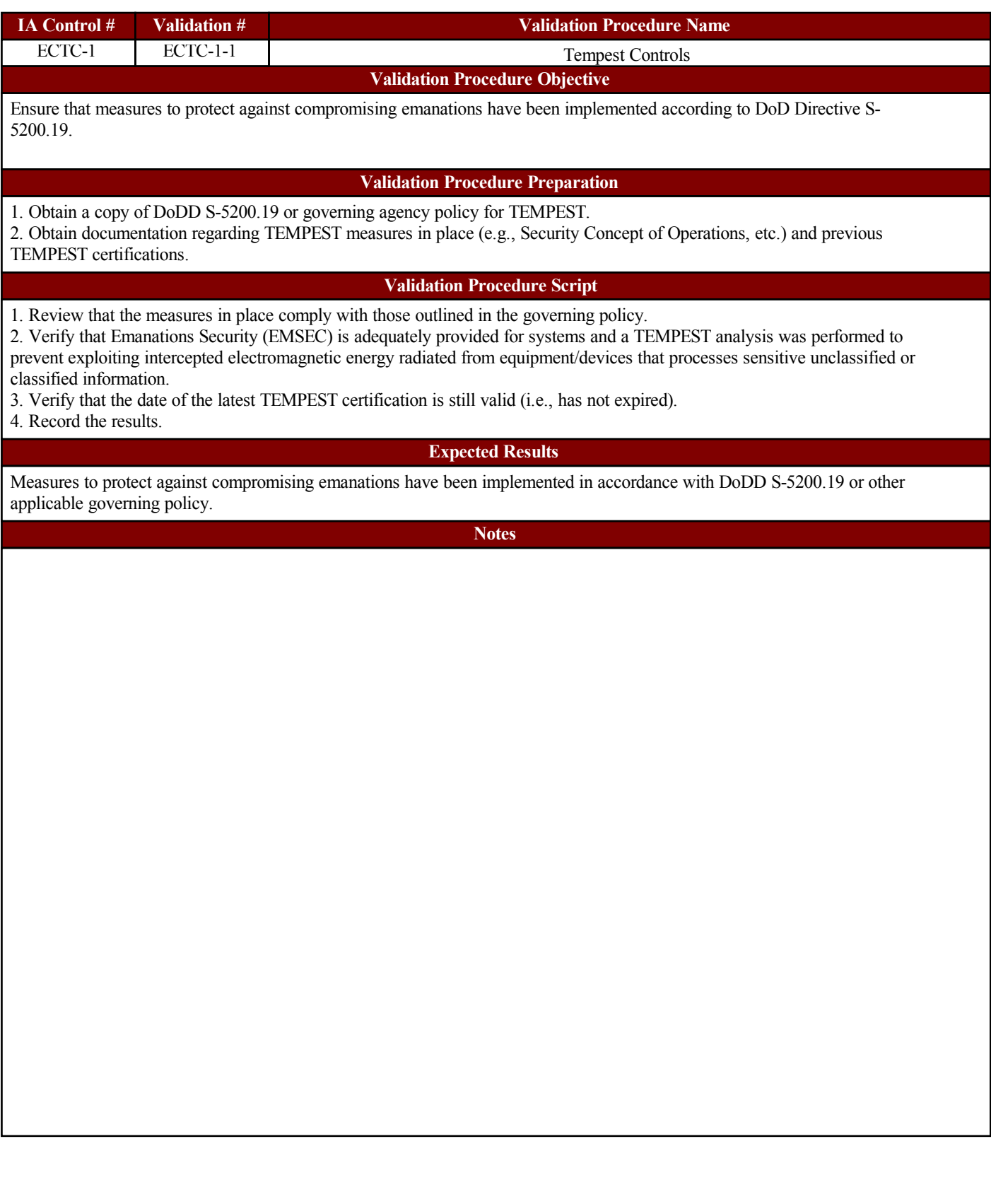

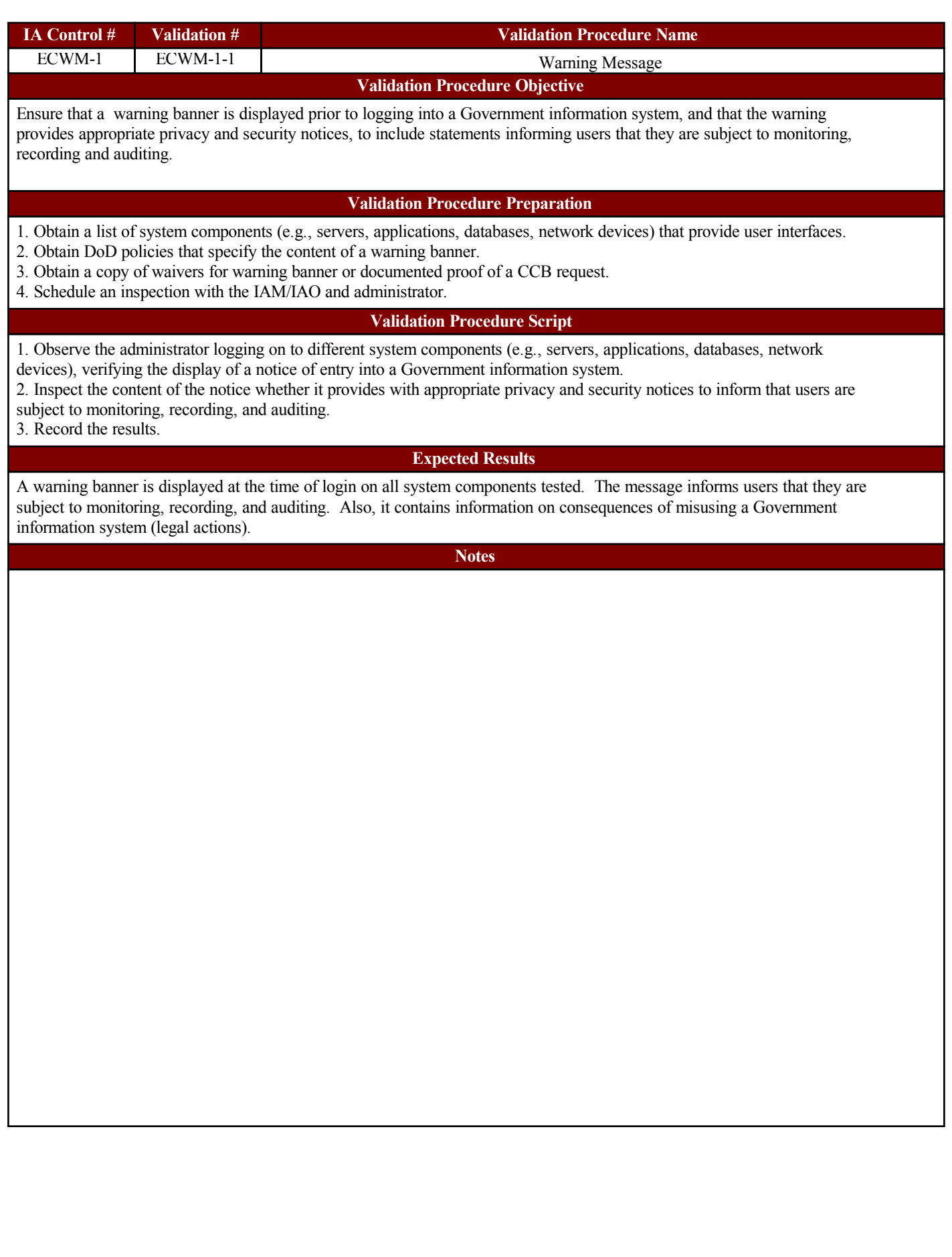

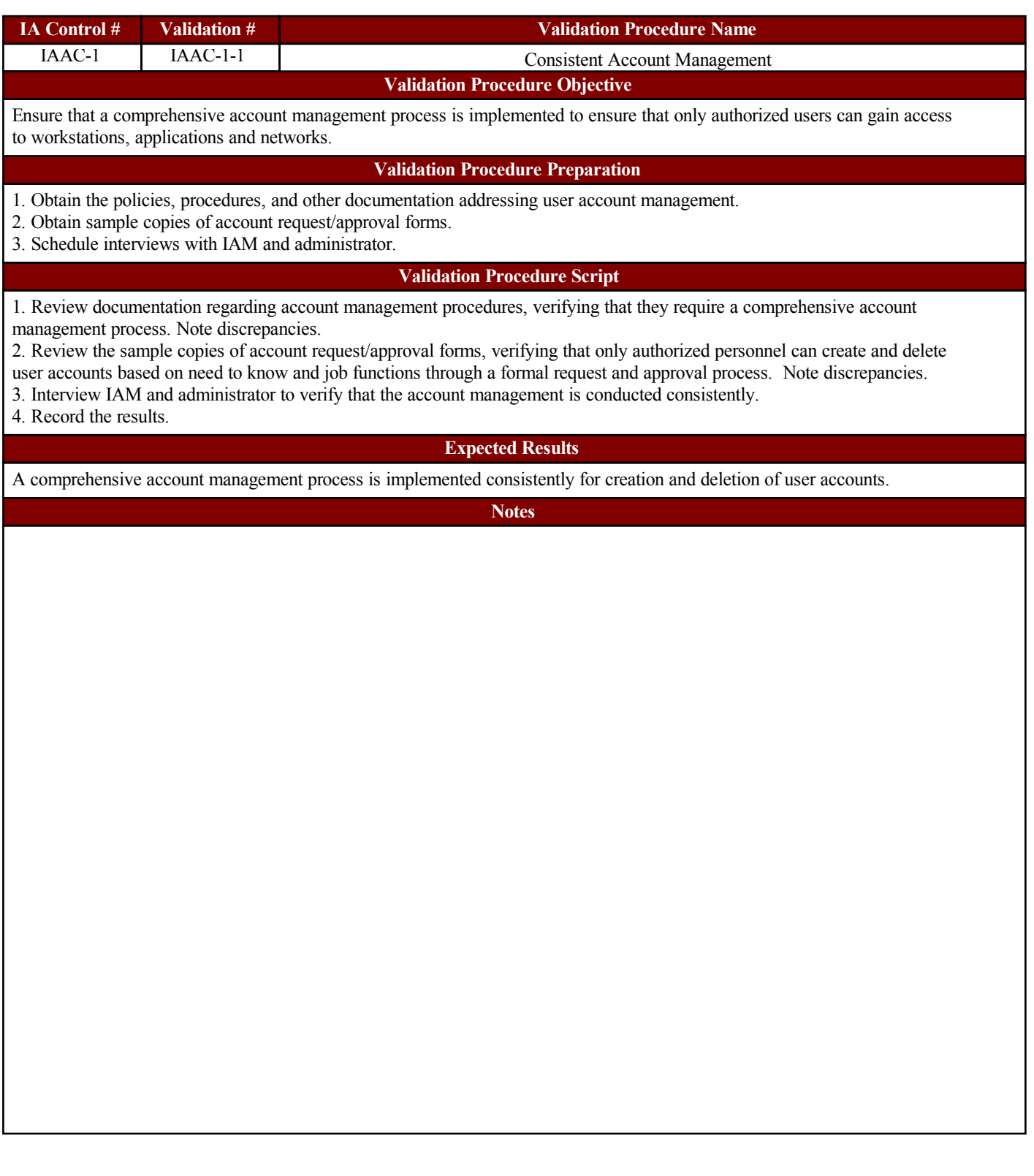

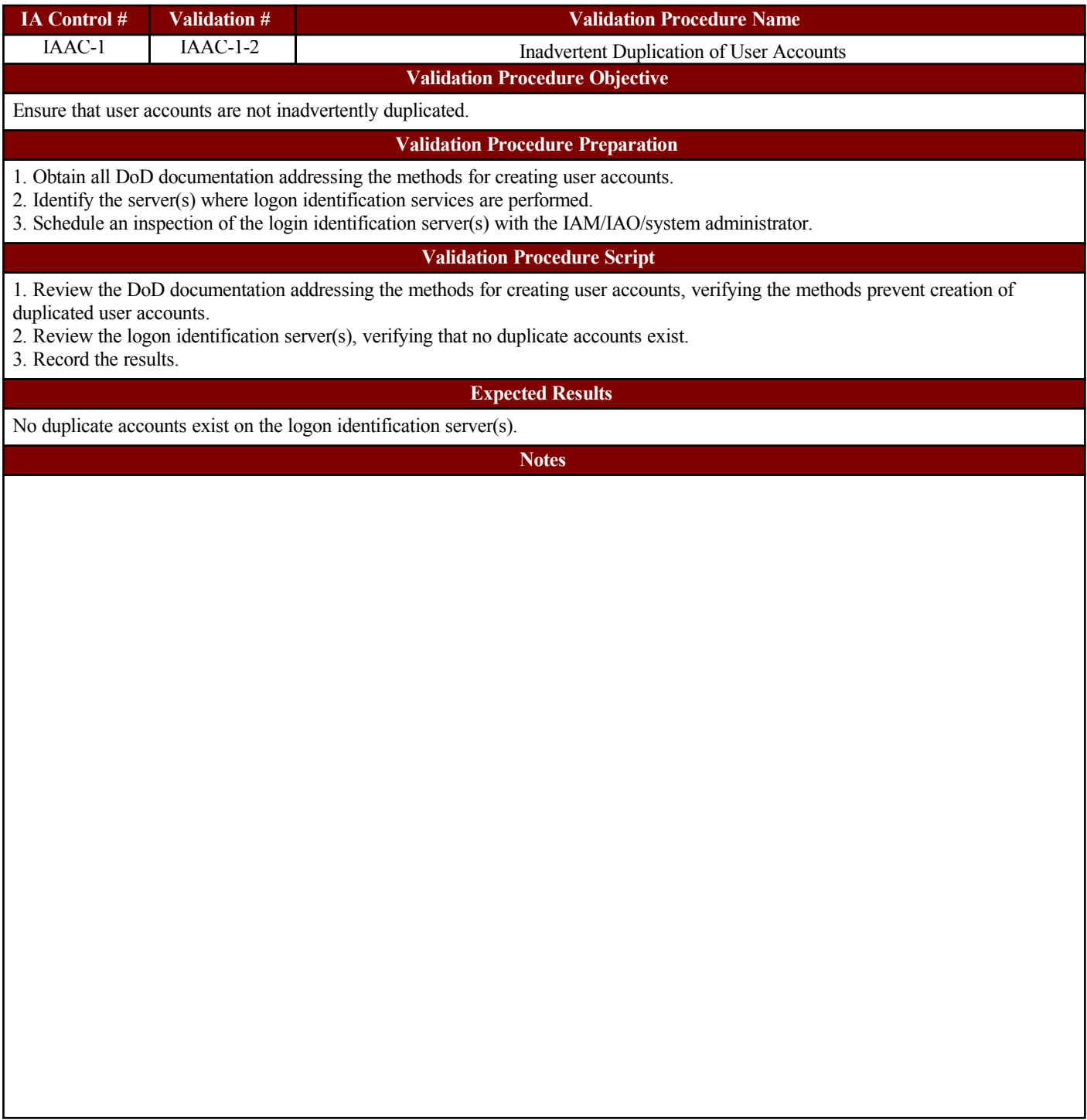

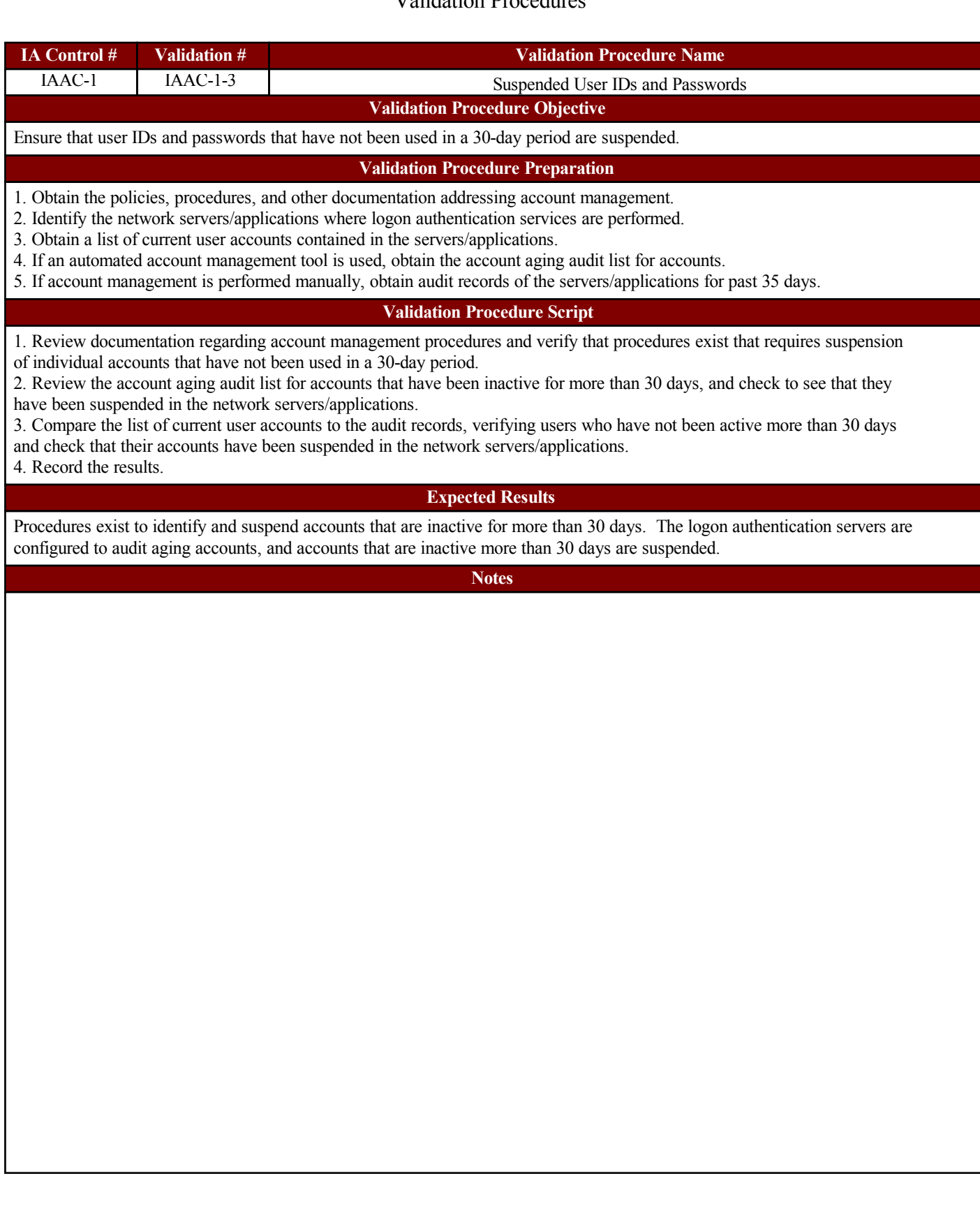

#### Validation Procedures

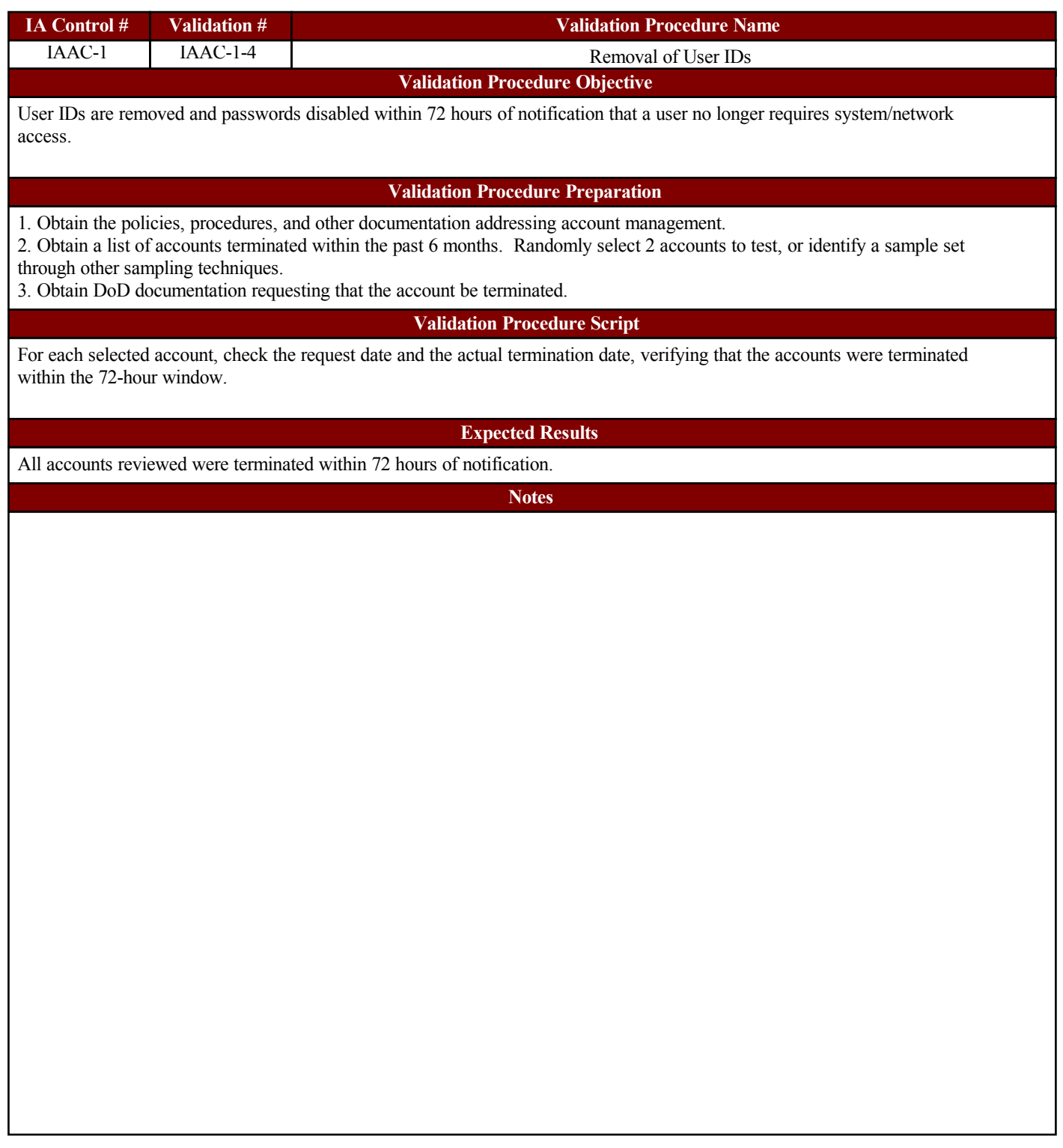

#### Validation Procedures

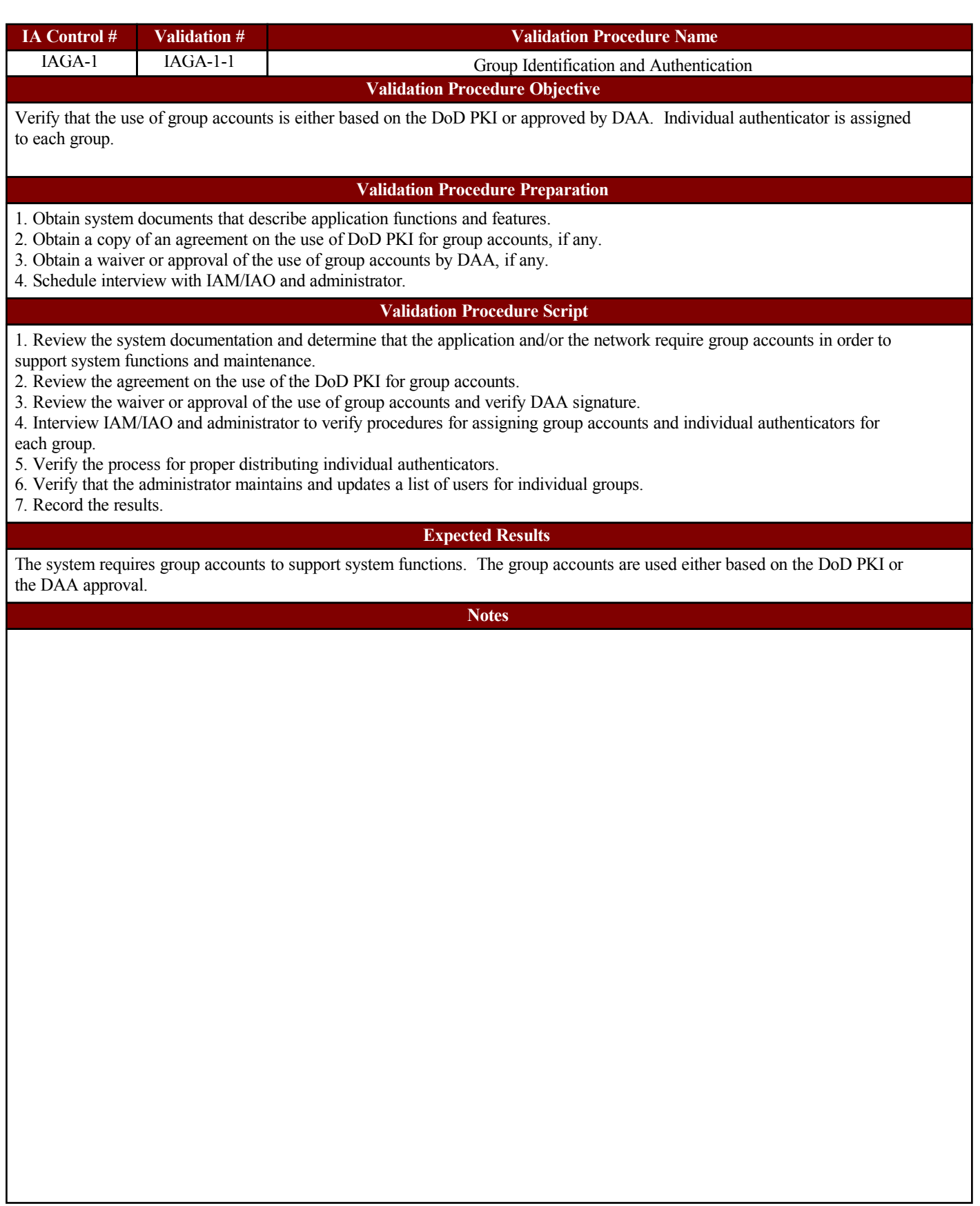

# **EVOTING**

#### Validation Procedures

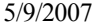

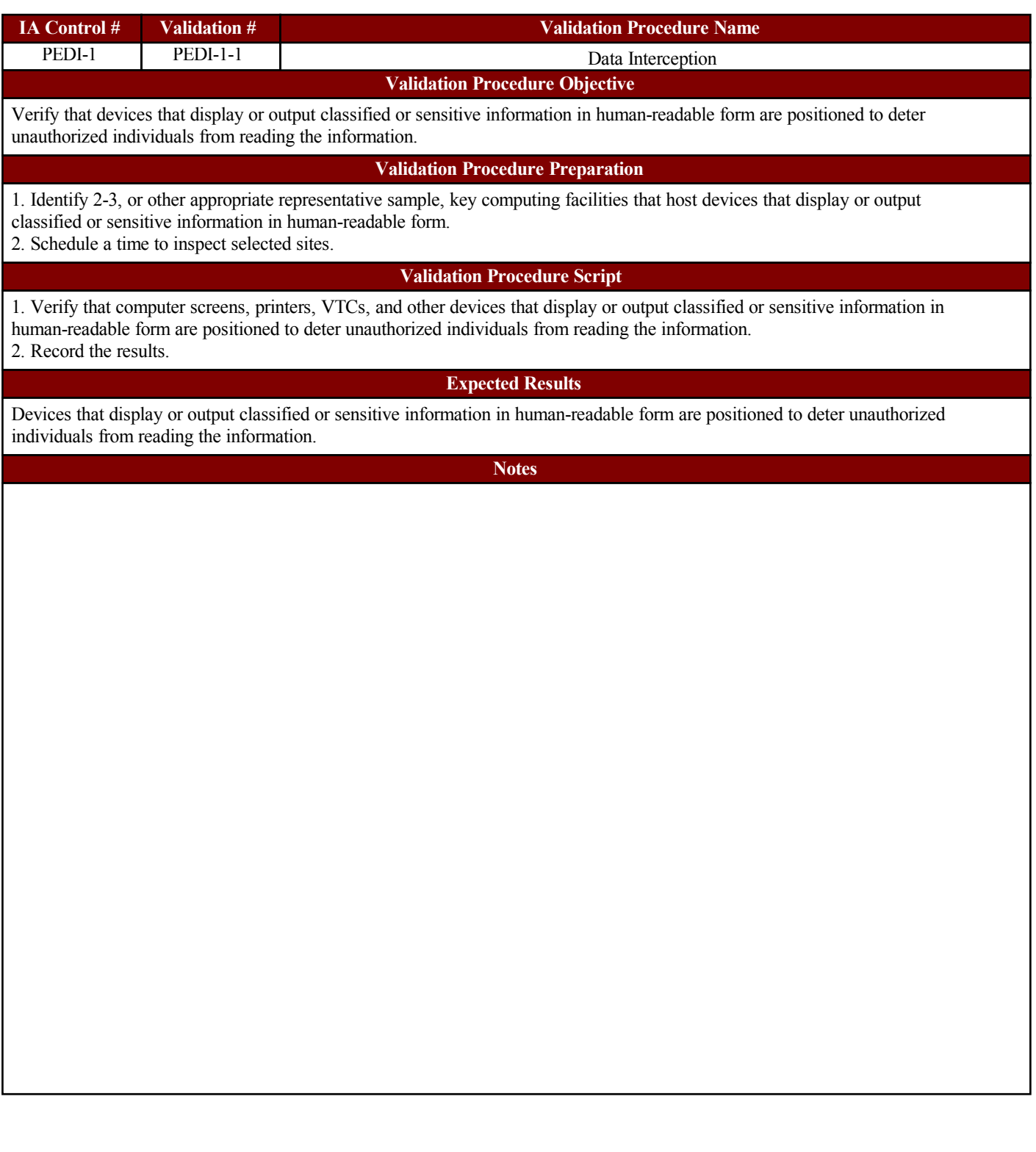

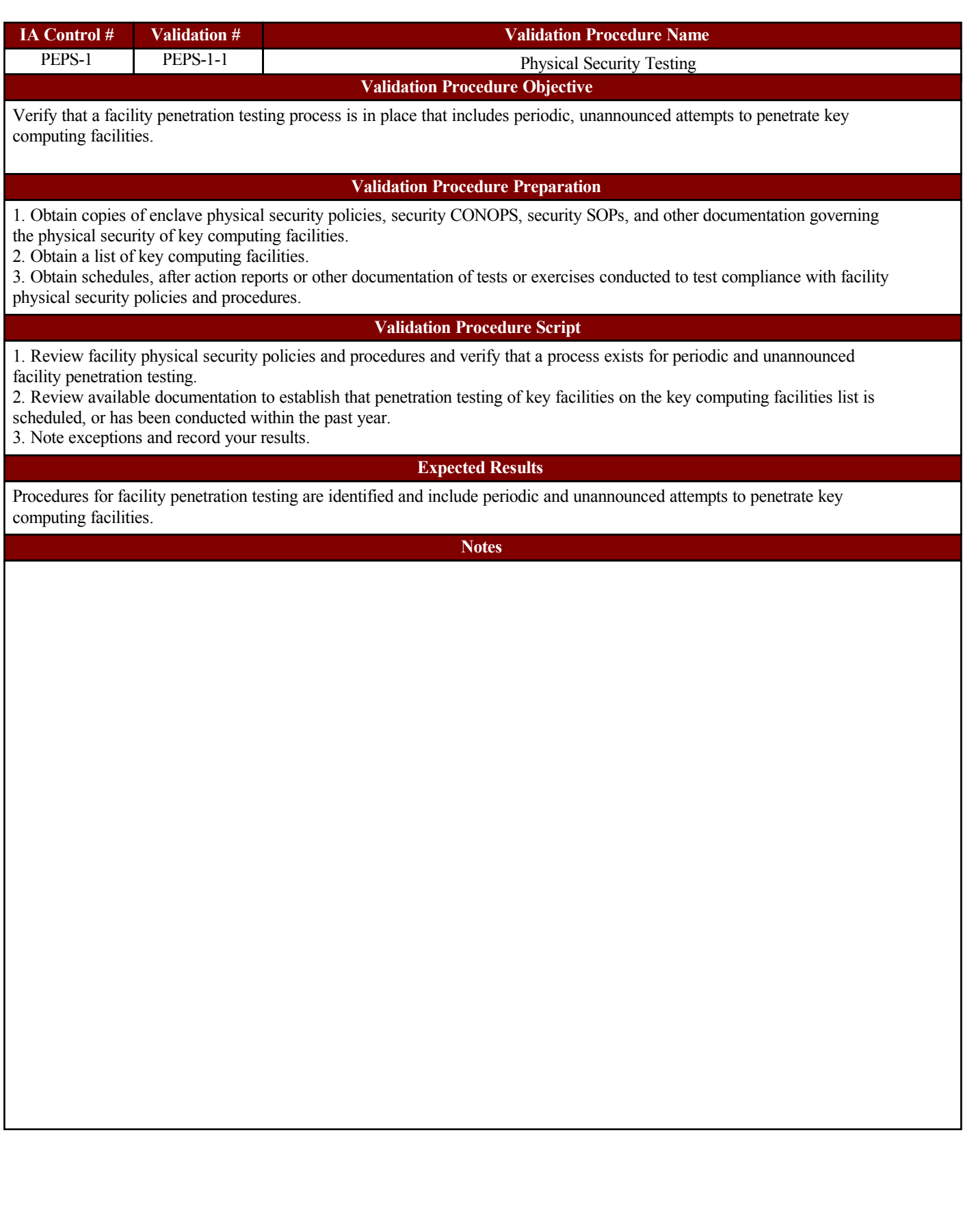

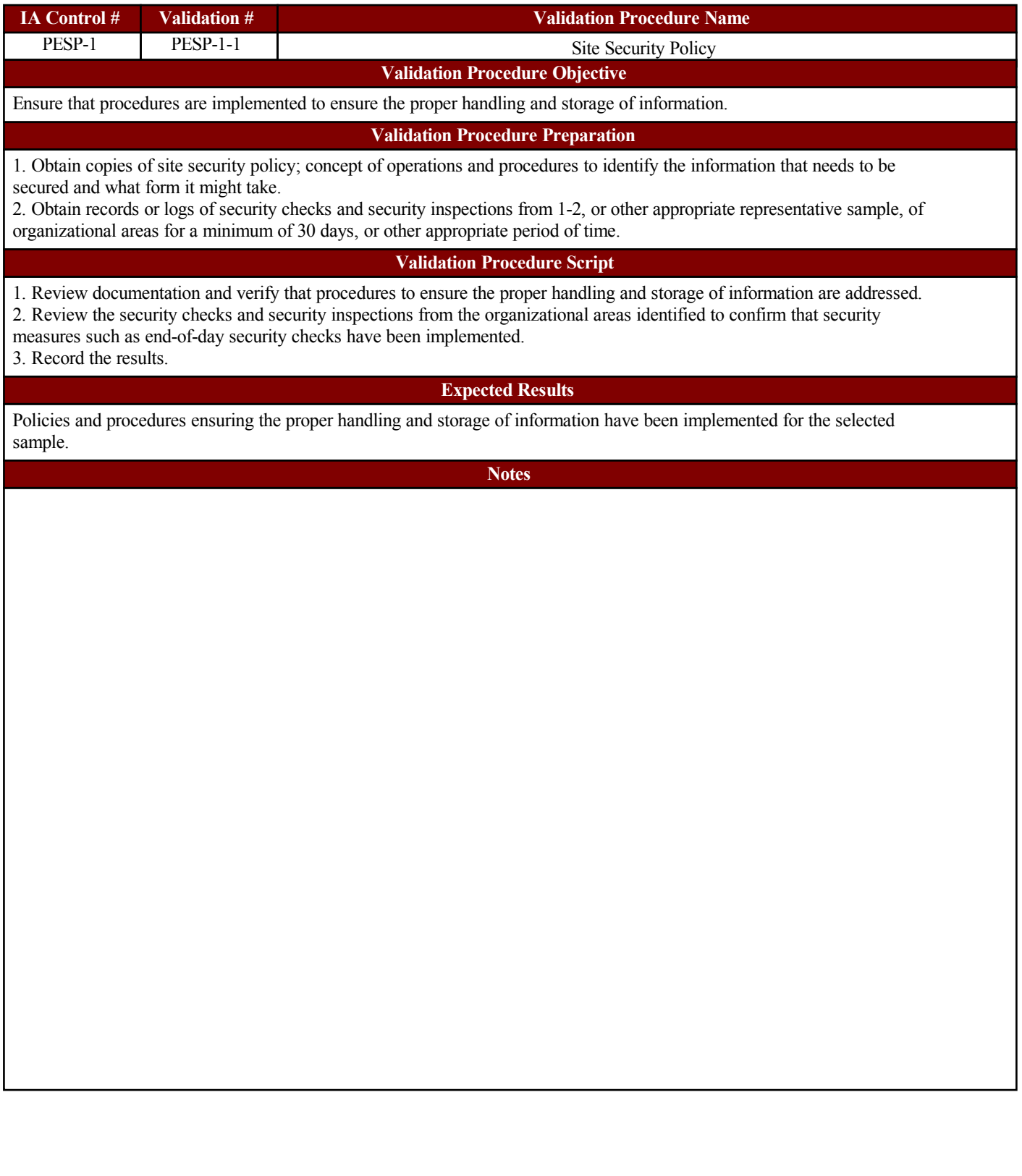

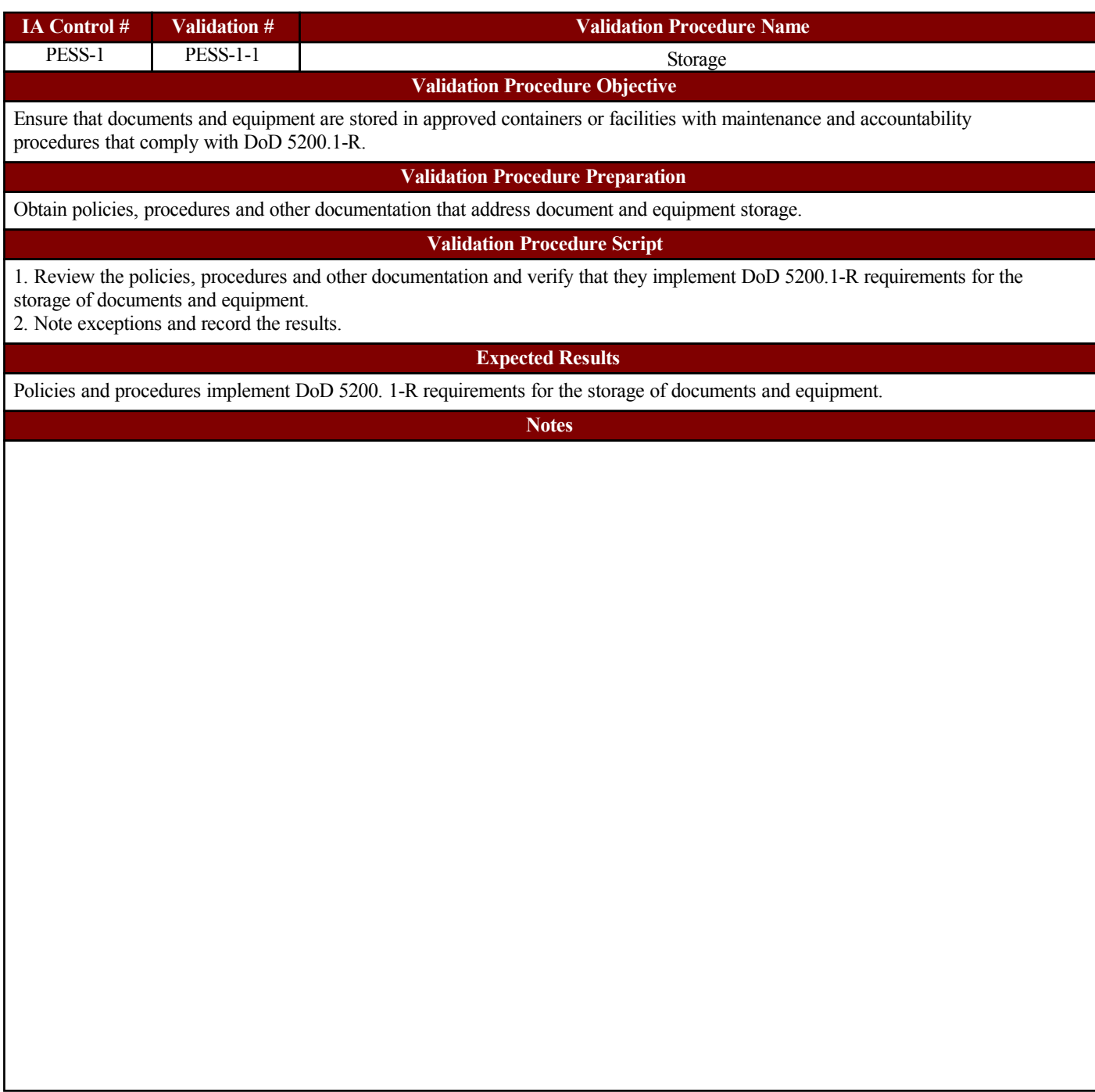

## **EVOTING**

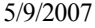

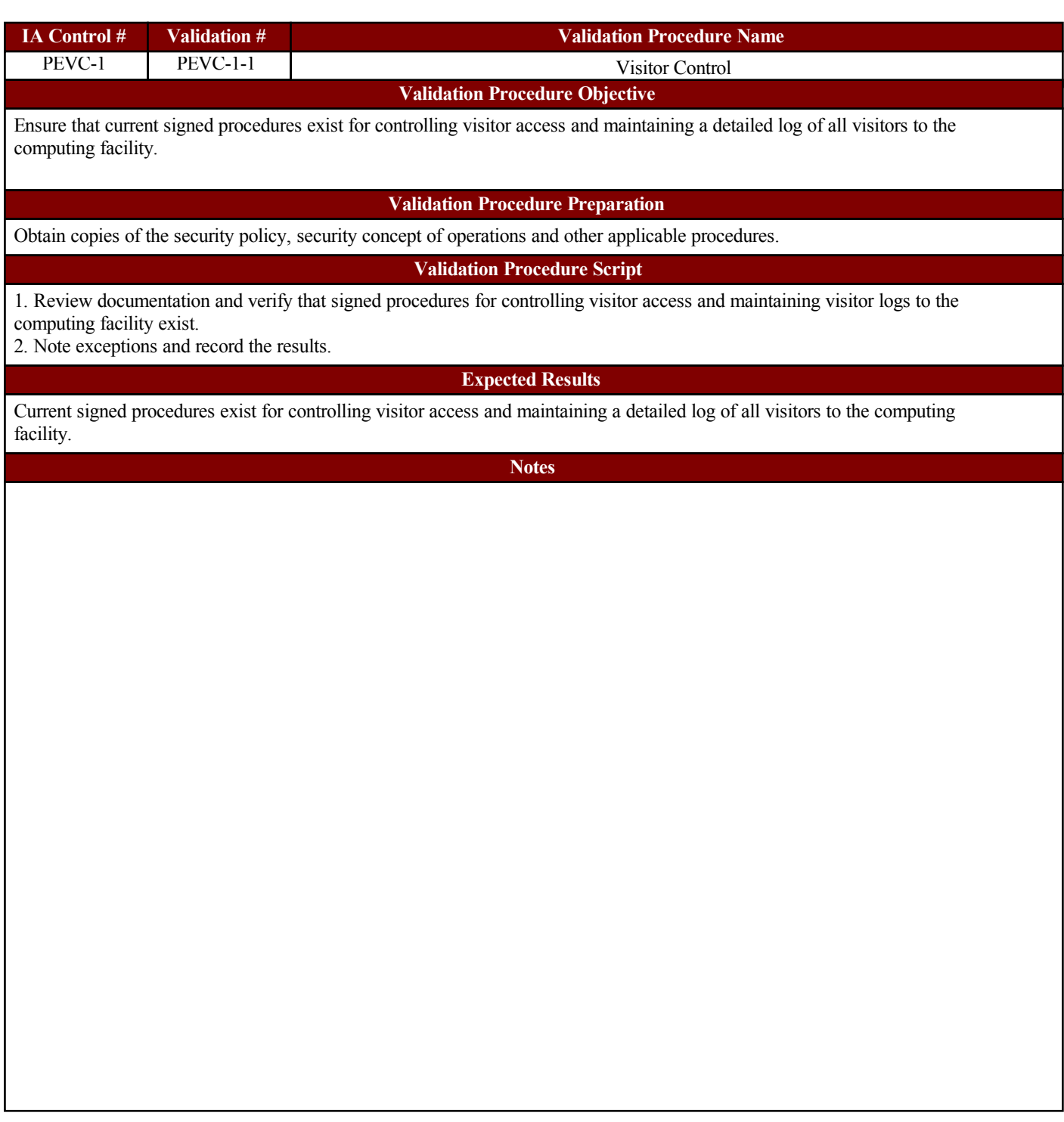

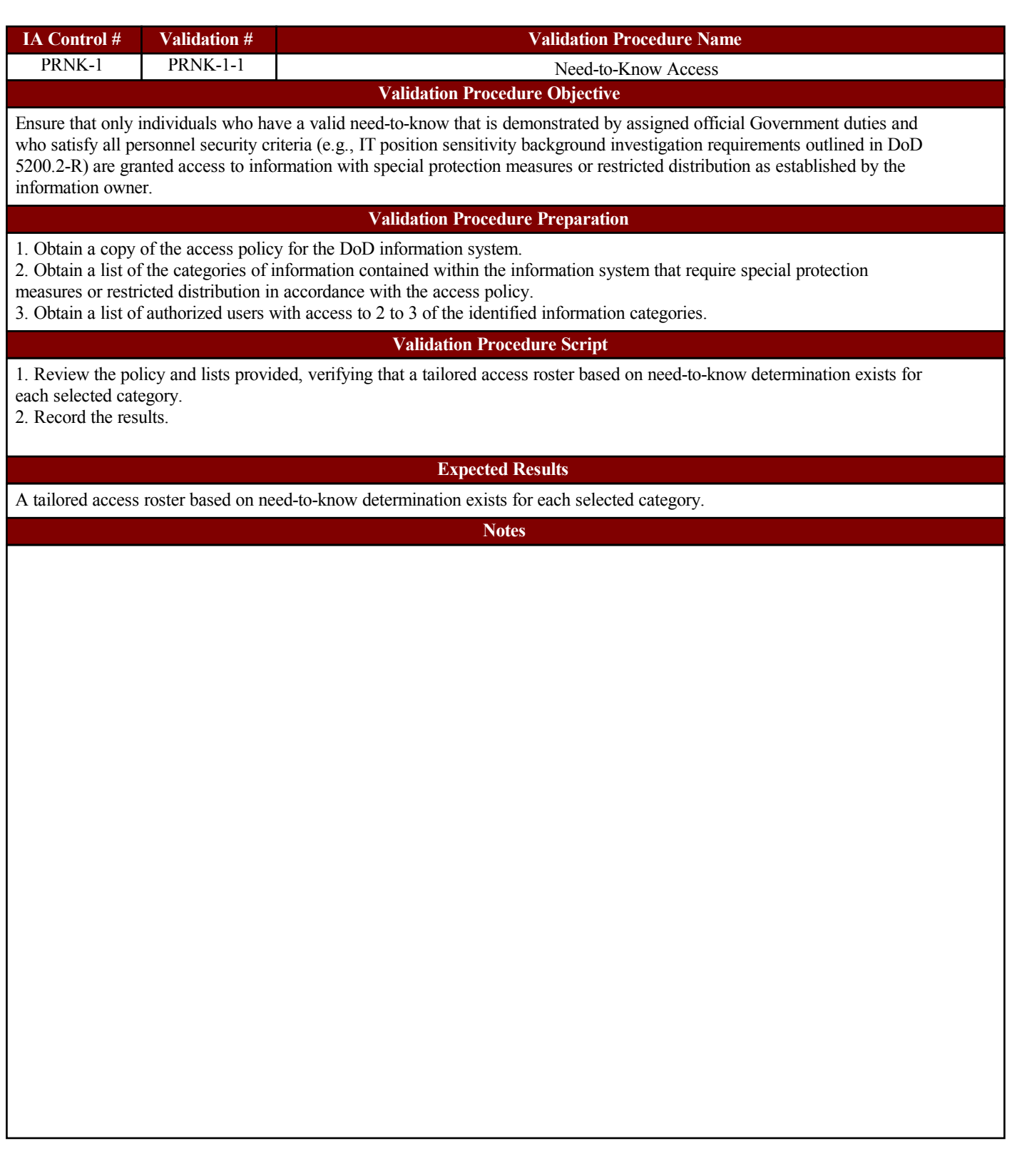

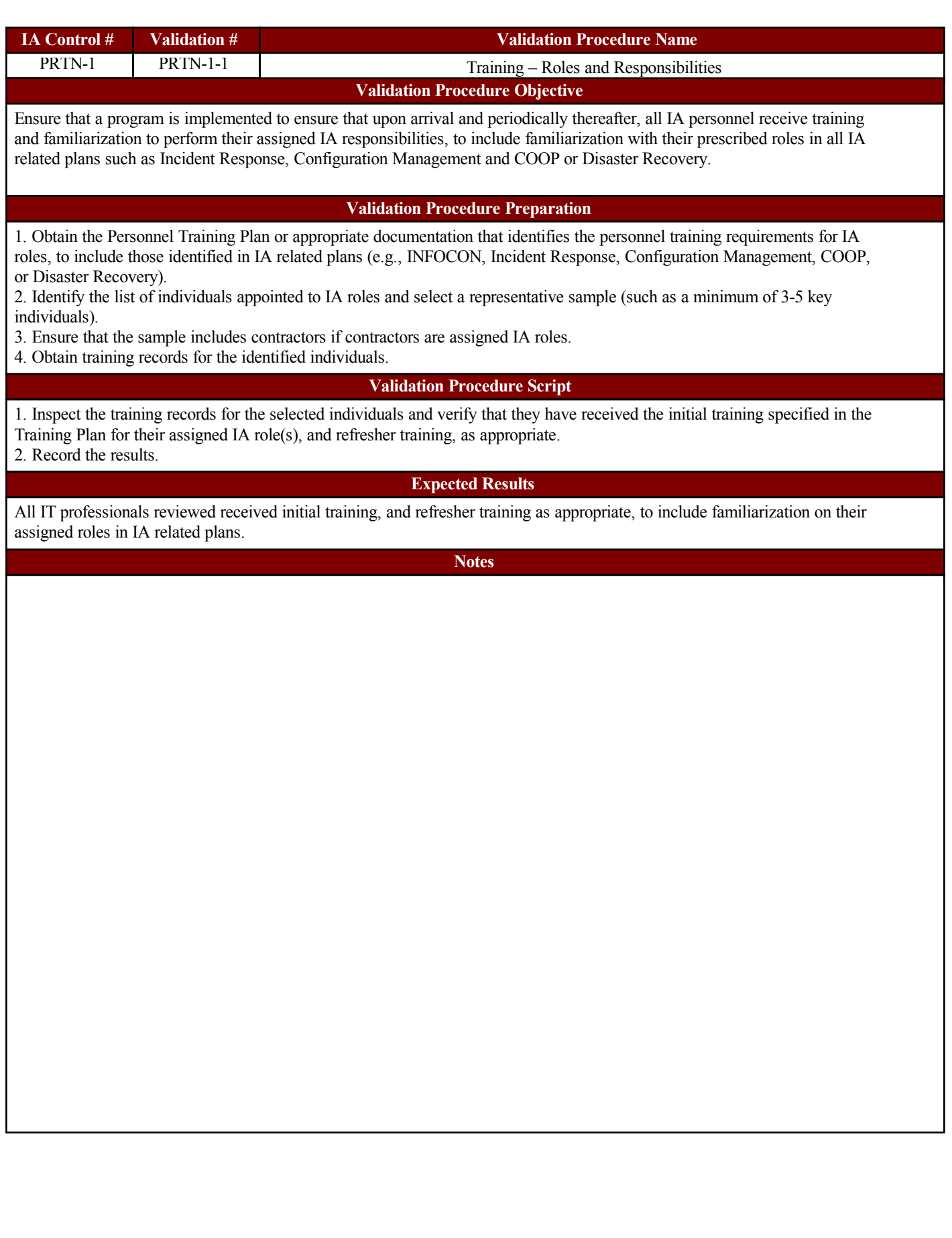

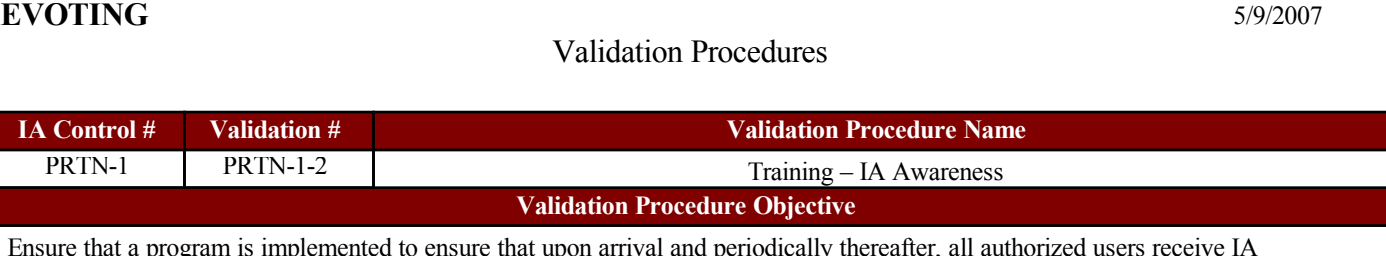

Ensure that a program is implemented to ensure that upon arrival and periodically thereafter, all author awareness training.

#### **Validation Procedure Preparation**

**Validation Procedure Objective**

1. Obtain the Personnel Training Plan or appropriate documentation that identifies the awareness training requirements for authorized users.

2. Select a representative sample (such as a minimum of 3-5 key users).

3. Ensure that the sample includes contractors if contractors are granted access to the DoD information system.

PRTN-1 PRTN-1-2 Training – IA A

4. Obtain training records for the identified individuals.

#### **Validation Procedure Script**

1. Inspect the training records for the selected individuals and verify that they have received the initial awareness training specified in the Training Plan, and refresher training, as appropriate.

2. Record the results.

#### **Expected Results**

All authorized users reviewed received initial IA awareness training, and refresher training as appropriate.

**Notes**